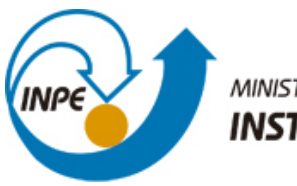

MINISTÉRIO DA CIÊNCIA, TECNOLOGIA E INOVAÇÃO **INSTITUTO NACIONAL DE PESQUISAS ESPACIAIS** 

**sid.inpe.br/mtc-m21b/2014/04.10.16.00-TDI**

# **INFLUÊNCIA DA GEOMETRIA DOS ELETRODOS SECUNDÁRIOS NO DESEMPENHO DE UM PROPULSOR DE PLASMA PULSADO DE DOIS ESTÁGIOS**

Paula Fin

Dissertação de Mestrado do Curso de Pós-Graduação em Engenharia e Tecnologia Espaciais/Combustão e Propulsão, orientada pelo Dr. Rodrigo Intini Marques, aprovada em 24 de abril de 2014.

URL do documento original: <http://urlib.net/8JMKD3MGP5W34M/3G52GTB>

> INPE São José dos Campos 2014

### **PUBLICADO POR:**

Instituto Nacional de Pesquisas Espaciais - INPE Gabinete do Diretor (GB) Serviço de Informação e Documentação (SID) Caixa Postal 515 - CEP 12.245-970 São José dos Campos - SP - Brasil Tel.:(012) 3208-6923/6921 Fax: (012) 3208-6919 E-mail: pubtc@sid.inpe.br

## **CONSELHO DE EDITORAÇÃO E PRESERVAÇÃO DA PRODUÇÃO INTELECTUAL DO INPE (RE/DIR-204):**

### **Presidente:**

Marciana Leite Ribeiro - Serviço de Informação e Documentação (SID)

### **Membros:**

Dr. Gerald Jean Francis Banon - Coordenação Observação da Terra (OBT)

Dr. Amauri Silva Montes - Coordenação Engenharia e Tecnologia Espaciais (ETE)

Dr. André de Castro Milone - Coordenação Ciências Espaciais e Atmosféricas (CEA)

Dr. Joaquim José Barroso de Castro - Centro de Tecnologias Espaciais (CTE)

Dr. Manoel Alonso Gan - Centro de Previsão de Tempo e Estudos Climáticos (CPT)

Dr<sup>a</sup> Maria do Carmo de Andrade Nono - Conselho de Pós-Graduação

Dr. Plínio Carlos Alvalá - Centro de Ciência do Sistema Terrestre (CST)

### **BIBLIOTECA DIGITAL:**

Dr. Gerald Jean Francis Banon - Coordenação de Observação da Terra (OBT) **REVISÃO E NORMALIZAÇÃO DOCUMENTÁRIA:**

Maria Tereza Smith de Brito - Serviço de Informação e Documentação (SID) Yolanda Ribeiro da Silva Souza - Serviço de Informação e Documentação (SID) **EDITORAÇÃO ELETRÔNICA:**

Maria Tereza Smith de Brito - Serviço de Informação e Documentação (SID) André Luis Dias Fernandes - Serviço de Informação e Documentação (SID)

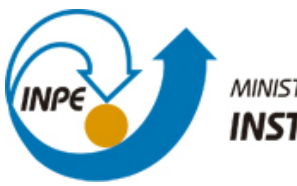

MINISTÉRIO DA CIÊNCIA, TECNOLOGIA E INOVAÇÃO **INSTITUTO NACIONAL DE PESQUISAS ESPACIAIS** 

**sid.inpe.br/mtc-m21b/2014/04.10.16.00-TDI**

# **INFLUÊNCIA DA GEOMETRIA DOS ELETRODOS SECUNDÁRIOS NO DESEMPENHO DE UM PROPULSOR DE PLASMA PULSADO DE DOIS ESTÁGIOS**

Paula Fin

Dissertação de Mestrado do Curso de Pós-Graduação em Engenharia e Tecnologia Espaciais/Combustão e Propulsão, orientada pelo Dr. Rodrigo Intini Marques, aprovada em 24 de abril de 2014.

URL do documento original: <http://urlib.net/8JMKD3MGP5W34M/3G52GTB>

> INPE São José dos Campos 2014

Dados Internacionais de Catalogação na Publicação (CIP)

Fin, Paula.

#### F49i Influência da geometria dos eletrodos secundários no desempenho de um propulsor de plasma pulsado de dois estágios / Paula Fin. – São José dos Campos : INPE, 2014.

 $xxii + 89 p.$ ; (sid.inpe.br/mtc-m21b/2014/04.10.16.00-TDI)

Dissertação (Mestrado em Engenharia e Tecnologia Espaciais/Combustão e Propulsão) – Instituto Nacional de Pesquisas Espaciais, São José dos Campos, 2014.

Orientador : Dr. Rodrigo Intini Marques.

1. TS-PPT. 2. Pulsed plasma thruster. 3. Propulsão elétrica. I.Título.

CDU 543.257.1

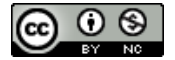

Esta obra foi licenciada sob uma Licença Creative Commons Atribuição-NãoComercial 3.0 Não Adaptada.

This work is licensed under a Creative Commons Attribution-NonCommercial 3.0 Unported License.

Aprovado (a) pela Banca Examinadora em cumprimento ao requisito exigido para obtenção do Título de Mestre  $em$ 

Engenharia e Tecnologia<br>Espaciais/Combustão e Propulsão

Dr. **Rodrigo Intini Marques** 

Presidente / Orientador(a) / INPE / São José dos Campos - SP

Gilberto Marrega Sandonato Dr.

Membro da Banca / INPE / SJCampos - SP

Dr. Fernando de Souza Costa

Membro da Banca / INPE / Cachoeira Paulista - SP

Dr. José Leonardo Ferreira

Convidado(a) / IF/UnB / Brasílla - DF

iC

۸ τ

Este trabalho foi aprovado por:

() maioria simples

← unanimidade

Aluno (a): Paula Fin

São José dos Campos, 24 de Abril de 2014

Parece-me que na escala das medidas universais há um ponto em que a imaginação e o conhecimento se cruzam, um ponto em que se atinge a diminuição das coisas grandes e o aumento das coisas pequenas: é o ponto da arte. *[Vladimir Nabokov](http://pensador.uol.com.br/autor/vladimir_nabokov/)*

### **AGRADECIMENTOS**

Agradeço a minha mãe, que sempre me encorajou a seguir adiante, meu pai, que mesmo não estão mais fisicamente entre nós sei que me acompanha sempre, a meus irmãos e amigos pelas alegrias compartilhadas, ao meu namorado por estar ao meu lado todos os dias me ouvindo reclamar das coisas ruins e a falar initerruptamente quando estou empolgada sobre alguma coisa. Ao meu professor, pela paciência na orientação, incentivo e nossas conversas sobre comida, e ao Chico, que juntos construímos e viabilizamos os equipamentos e o ambiente comum de trabalho. Vocês tornaram possível a conclusão desta dissertação. Agradeço à CAPES pela disponibilização da bolsa de estudos.

#### **RESUMO**

O Propulsor de plasma pulsado (PPT) é um propulsor elétrico desenvolvido para o controle de atitude e manutenção de órbita de satélites e foi um dos primeiros propulsores elétricos a serem utilizado no espaço em 1964. Este tipo de propulsor apresenta várias vantagens, tais como baixo custo, simplicidade, baixo consumo de eletricidade e ausência de tanques de propelentes e válvulas. Porém, uma das principais desvantagens do PPT é sua baixa eficiência elétrica e no uso de propelente. O propulsor de plasma pulsado com dois estágios (TS-PPT) foi desenvolvido para aumentar a eficiência do PPT, resolvendo o problema da ablação tardia, ou seja, a sublimação de propelente que ocorre após a descarga elétrica principal, reduzindo a eficiência no uso do propelente. Este trabalho investigou a influência da geometria dos eletrodos secundários em um TS-PPT a fim de se obter as configurações que apresentam o melhor desempenho. Foram testados eletrodos paralelos, divergentes e em formato triangular. Os dados de desempenho foram calculados a partir de medidas de corrente elétrica obtidas utilizando-se uma sonda de corrente tipo bobina *Rogowski.* Medidas de variação de massa de propelente permitiram estimar o impulso específico, eficiência e outros parâmetros. Os testes foram realizados em uma câmara de vácuo com uma pressão de  $5\times10^{-6}$  mbar no LPEL – Laboratório de Propulsão Elétrica do LCP/INPE. Com base nos testes realizados, constatou-se que a configuração com eletrodos retangulares, com divergência de 20º, apresentou o maior impulso total por disparo, por oferecer alto gradiente de indutância e alto valor da integral da corrente ao quadrado em função do tempo. Logo, está configuração obteve o melhor desempenho.

### **INFLUENCE OF SECONDARY ELECTRODE GEOMETRY IN PERFORMANCE ON TWO STAGE PULSED PLASMA THRUSTER**

### **ABSTRACT**

The pulsed plasma thruster (PPT) is an electric thruster developed for attitude control and orbit maintenance and it was the first electric thruster used in space in 1964 in the Russian probe Zond 2. This type of thruster has several advantages, such as, low cost, structural simplicity, low electricity consumption and absence of propellant tanks and valves. Nevertheless the major disadvantage of the PPT is its low efficiency. The double discharge pulsed plasma thruster (TS-PPT) was developed to increase the efficiency of PPT mitigating the late ablation problem, i.e., the propellant sublimation that occurs after the main electric discharge, therefore reducing the efficiency of propellant use. This work investigates the influence of the secondary electrodes geometry in a TS-PPT in order to select the configuration that performs best. Parallel, divergent and tongue format electrodes will be tested. The performance data is calculated from measurements of electrical currents obtained using a Bobina de Rogowski current probe. Measurements of propellant mass variation determine the specific impulse, the efficiency and other parameters. The tests were conducted in a vacuum chamber under pressure of  $5 \times 10^{-6}$  mbar at the LPEL/LCP/INPE - Electric Propulsion Laboratory of the Combustion and Propulsion Laboratory of INPE.

# **LISTA DE FIGURAS**

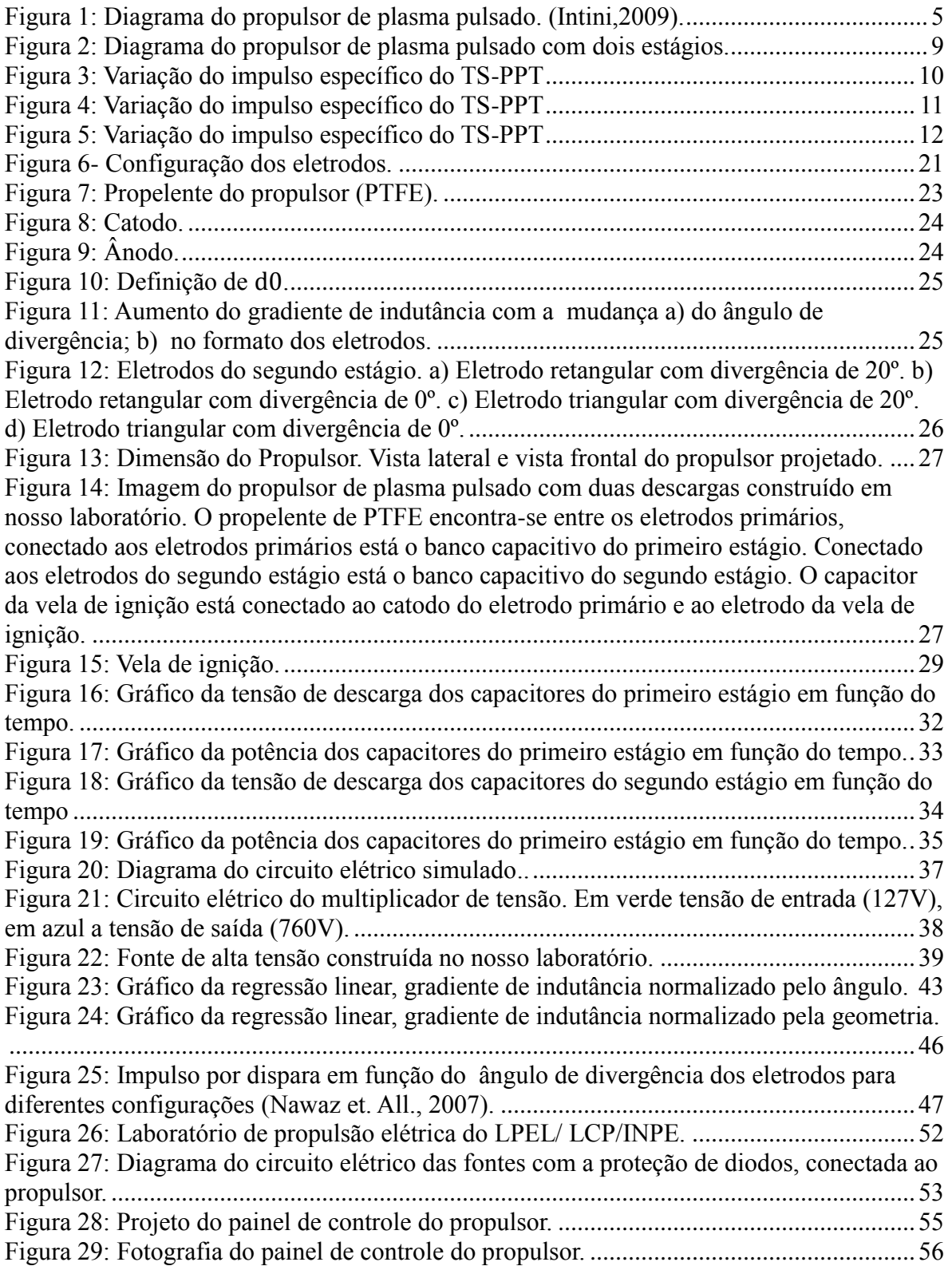

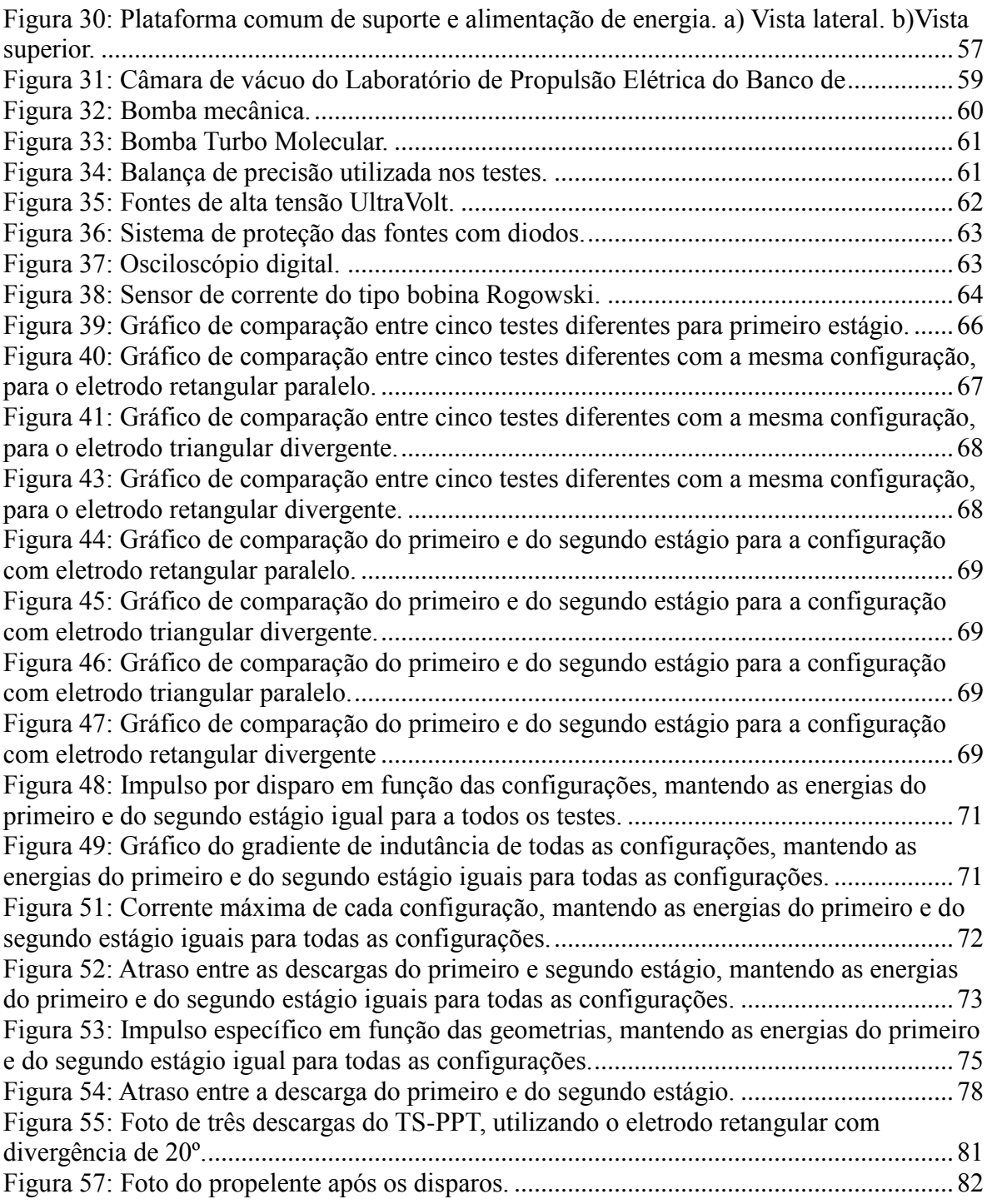

## **LISTA DE TABELAS**

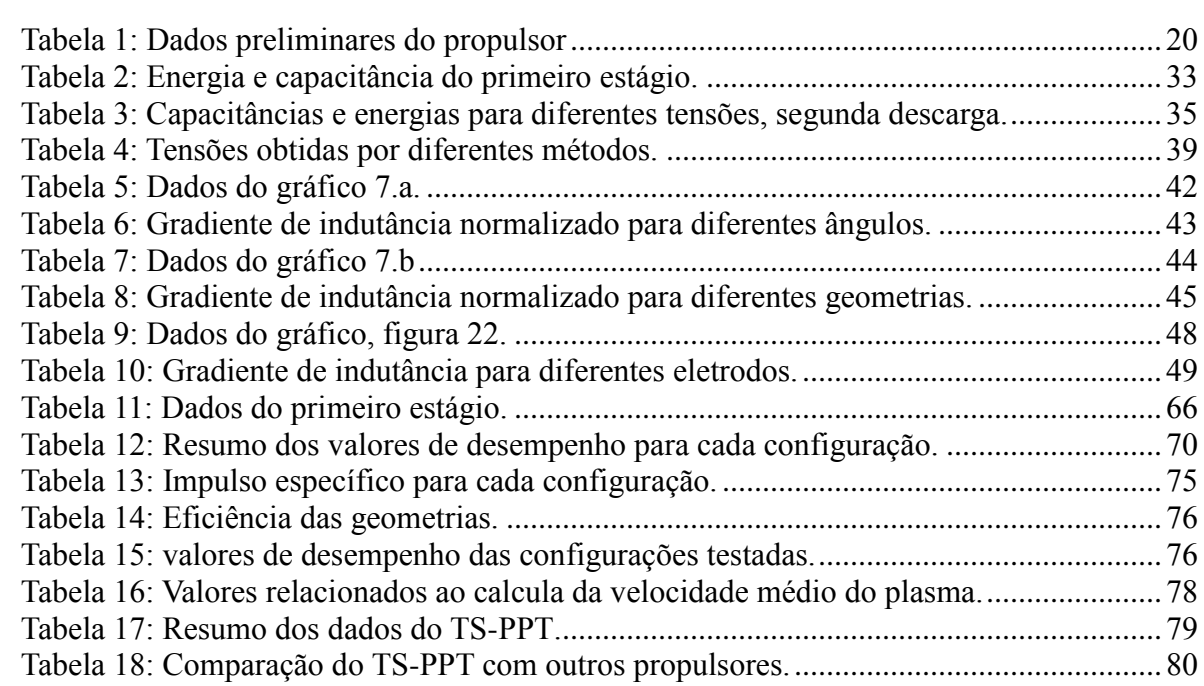

## **LISTA DE SÍMBOLOS**

 $m_p$  = massa total de propelente (kg)

 $m_{p_{hit}}$  = massa ejetada em um pulso (kg)

*A* = área da seção reta de propelente (m2)

 $I_{bit1}$ = impulso eletromagnético de um disparo do primeiro estágio (Ns)

 $I_{bit 2}$  = impulso eletromagnético de um disparo do segundo estágio (Ns)

 $E_1$ = energia armazenada nos capacitores do primeiro estágio (J)

 $E_2$  = energia armazenada nos capacitores do segundo estágio (J)

 $P_{max}$  = potência máxima (W)

 $I_{sp}$  = impulso específico com um estágio (s)

 $I_{sp,DE}$  = impulso específico com dois estágios (s)

*f =* frequência máxima de operação (Hz)

η= eficiência da conversão de energia (adimensional)

m*=* variação da massa de propelente

 $m_i$  = massa inicial de propelente (kg)

 $m_f$  = massa final de propelente (kg)

 $m_0$  = massa inicial do sistema (kg)

 $g_0$  = aceleração gravitacional ao nível do mar (m/s2)

N= número de disparos com o propulsor

C= capacitâncias (F)

R= resistência (Ω)

 $V=$  tensão  $(V)$ 

 $F=$  empuxo  $(N)$ 

 $\dot{m}$  = vazão mássica (kg/s)

 $L'_1$  = gradiente de indutância do primeiro estágio ( $\mu$ H/m)

 $L'_2$  gradiente de indutância do segundo estágio ( $\mu$ H/m)

 $i_1$ = corrente elétrica do primeiro estágio (A)

 $i_2$ = corrente elétrica do segundo estágio (A)

 $I_t$ = impulso total (Ns)

### **LISTA DE SIGLAS**

INPE= Instituto Nacional de Pesquisas Espaciais

LCP= Laboratório Associado de Combustão e Propulsão

LPEL= Laboratório de Propulsão Elétrica

TS-PPT= Propulsor a Plasma Pulsado de dois estágios

PTFE= Politetrafluoretileno

PPT= Propulsor a Plasma Pulsado

# **SUMÁRIO**

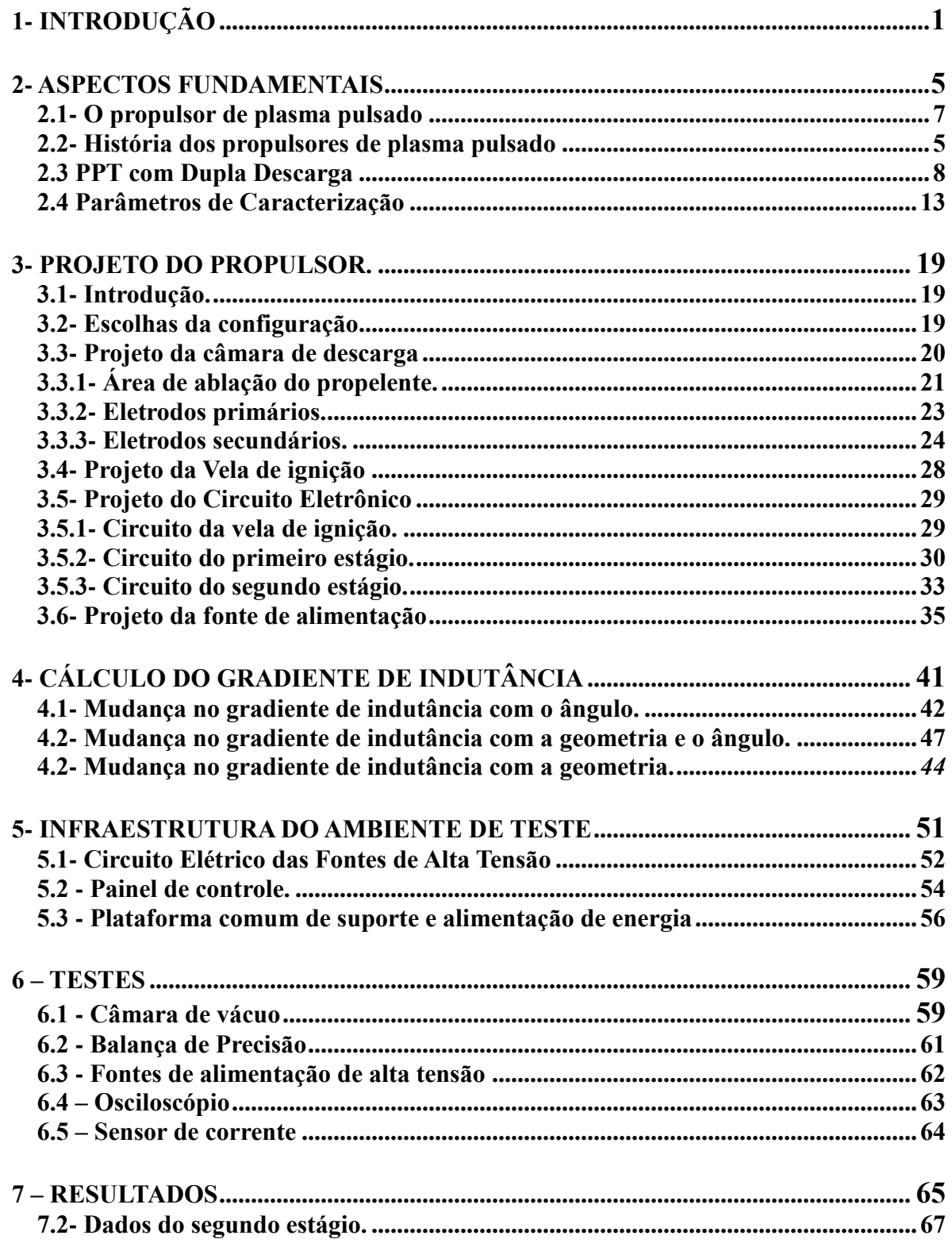

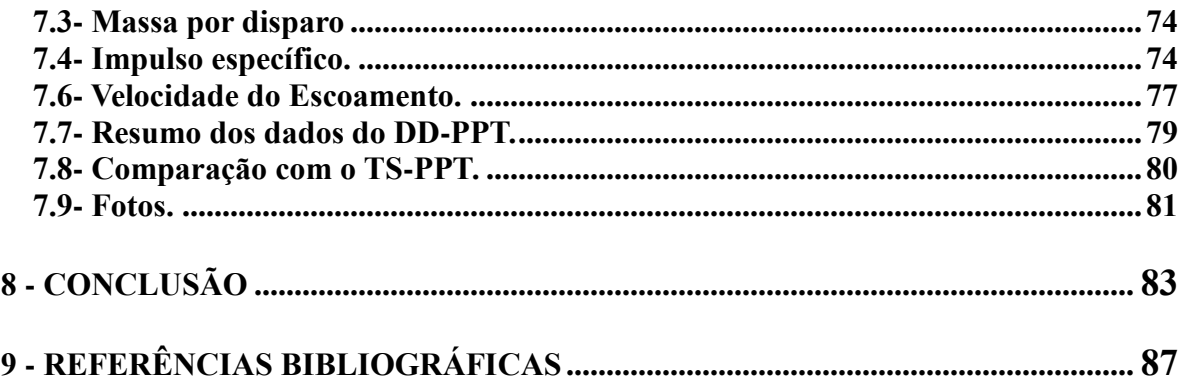

### **1- INTRODUÇÃO**

A propulsão é o processo de alterar o estado de inércia de um corpo usualmente pela ejeção de matéria. Esse processo pode ser fornecido por diferentes fontes de energia, tais como energia de ligações químicas moleculares, energia elétrica armazenada em baterias ou proveniente de painéis solares, energia nuclear de reações de fissão nuclear e a energia do decaimento de radioisótopos (1).

A propulsão elétrica acelera gases ionizados a altíssimas velocidades (podem chegar a 100 km/s ou mais), ejetando matéria com baixo consumo de propelente por longos períodos (2). O empuxo produzido é relativamente baixo mas bastante preciso, pois esse tipo de propulsão permite um grande controle do vetor de empuxo. Propulsores elétricos não dependem da liberação de energia das ligação química dos propelentes para acelerá-los e podem ejetá-los a velocidades praticamente arbitrárias, dependendo essencialmente da potência elétrica disponível. Dentro desta área encontram-se três classes básicas de propulsores, como a propulsão eletrostática, eletrotérmica e eletromagnética (3).

A propulsão eletromagnética utiliza como fluido de trabalho o plasma, que é acelerado por campos elétricos e magnéticos. Alguns exemplos de propulsores que se baseiam nesse tipo de aceleração do propelente são os magneto-plasma-dinâmicos (MPD), os de efeito Hall e os de plasma pulsado (PPT) (1).

O PPT é representado por um circuito RLC, contendo uma barra de propelente sólido, frequentemente PTFE, localizada entre dois eletrodos ligados a um capacitor (4). Uma vela de ignição fornece uma pequena quantidade de plasma próximo à superfície do PTFE, facilitando a ruptura da rigidez dielétrica do material. Quando a vela de ignição é acionada, inicia-se a descarga elétrica, oriunda do banco capacitivo, na superfície do propelente sólido, que é sublimado, ionizado e acelerado pela força de Lorentz. À medida que a extremidade do propelente é consumida pelas descargas, uma mola faz o propelente avançar em direção à câmara de descarga, reposicionando-o próximo à vela de ignição.

O propulsor de plasma pulsado (PPT) foi desenvolvido para controle de atitude e manutenção de órbita de satélites e foi lançado em 1964, quando foi aplicado na sonda Russa ZOND 2. Este tipo de propulsor apresenta várias vantagens como maior vida útil, economia de propelente, ausência de riscos de vazamento, simplicidade na estrutura e baixo custo em relação a outros tipos de propulsores, o que motivou seu uso em missões nos anos 60. Palumbo e Guman (1972) apontaram as seguintes vantagens na utilização dos PPT"s (6):

1) Tempo de aquecimento zero. Não consome energia em modo de espera.

2) Inerte e pouco propenso a falhas – sem forças ou torques quando fora de operação.

3) Pode ser desenvolvido para atender diversas necessidades de desempenho.

4) Utilizável em satélites estabilizados por rotação ou estabilizados nos três eixos.

5) Impulso discreto (em pulsos, com boa repetibilidade) compatível com a lógica digital.

6) Nível de empuxo variável (com o aumento da frequência dos pulsos).

7) Desempenho compatível com controle de atitude e manutenção orbital.

8) Operação em uma grande faixa de temperaturas.

9) Maior capacidade de controle do vetor empuxo, devido à possibilidade de variar o empuxo de forma bastante precisa.

10) Vantagens do propelente sólido (PTFE): ausência de tanques de propelente, linhas de alimentação, lacres, válvulas mecânicas, facilidade de calcular o consumo do propelente, operação em gravidade zero, compatibilidade com temperaturas criogênicas e com o vácuo, não corrosivo, não tóxico (quando considerado na fase sólida), armazenável por longos períodos de tempo, não é afetado por mudanças rápidas de temperatura nem por grandes acelerações.

Porém uma das principais desvantagens é a baixa eficiência energética (Energia Cinética / Energia Armazenada nos Capacitores) e a baixa eficiência no uso de propelente  $(\sim 40\% - 60\%)$ .

O propulsor de plasma pulsado de dois estágios (TS-PPT) foi desenvolvido para solucionar o problema de ablação tardia, aumentando a eficiência no uso de propelente. A ablação tardia é a sublimação de propelente que ocorre após a descarga elétrica principal devido às altas temperaturas ainda existentes na barra de PTFE. Esse dispositivo utiliza dois estágios em seu funcionamento: o primeiro funciona como um PPT convencional, e o segundo estágio é constituído de um segundo par de eletrodos a jusante da primeira descarga, que causa uma descarga elétrica adicional, que acelera o plasma gerado após a descarga principal. Este sistema apresentou um ótimo desempenho, aumentando o impulso específico e a eficiência no consumo de propelente (6).

Estudos recentes tem investigado uma maneira de melhorar o desempenho do PPT

através da modificação nas configurações dos eletrodos. Entre estas configurações, encontram-se as de eletrodos retangulares paralelos, retangulares divergentes, triangulares paralelos, triangulares divergentes e coaxiais.

O objetivo desse projeto é testar diferentes configurações de eletrodos no segundo estágio de um PPT de dois estágios. Baseando-se nos resultados de Intini (2009), foi observado que maiores valores de impulso específico quando é aplicada a menor energia possível no primeiro estágio e a maior energia disponível no segundo estágio. Neste trabalho foi desenvolvido um propulsor de plasma pulsado de dois estágios que utiliza na primeira descarga apenas a energia mínima necessária para a sublimação do propelente sem que haja carbonização, e foi investigada a influência da geometria dos eletrodos secundários a fim de se obter a configuração que apresentou o melhor desempenho.

### **2- ASPECTOS FUNDAMENTAIS**

#### <span id="page-28-0"></span>**2.1 História dos propulsores de plasma pulsado**

Os propulsores elétricos têm sido utilizados em missões espaciais desde os anos 1960, com o início da corrida espacial, mas começaram a ser utilizado com mais frequência em meados dos anos 90. Existe uma ampla variedade de missões em que a propulsão elétrica pode ser empregada, como, por exemplo, para superar perturbações na órbita de satélites, tais como translação e rotação, manutenção da orientação norte-sul na órbita geoestacionária (GEO) ou alinhamento de telescópios e antenas. A propulsão elétrica também é utilizada para compensação de arrasto em baixa (LEO) e média órbita terrestre (MEO). Outra aplicação é no aumento da velocidade do satélite para superar o campo gravitacional relativamente fraco a distâncias relativamente grandes da superfície da Terra, ou para elevar um veículo espacial de uma órbita mais baixa para outra mais alta (29).

 Serão apresentados a seguir alguns estudos feitos ao longo dos anos com propulsores de plasma pulsado (PPT).

A Rússia, em 1934, desenvolveu o primeiro propulsor de plasma pulsado, que funcionava aplicando-se uma descarga elétrica de um capacitor em uma câmara de descarga contendo um material plástico. Eram gerados gases que passavam por uma tubeira convergente-divergente para serem expandidos e acelerados (2).

Em 1964 ocorreram as primeira missões espaciais utilizando propulsores elétricos, a sonda Russa Zond 2 que utilizava propulsores de plasma pulsado e uma sonda americana a SERT I que utilizava propulsores iônicos.

Em seguida os Estados Unidos, em 1968, lançou o satélite LES-6, que contava com PPTs para controle de atitude. Este satélite funcionou por 10 anos no espaço, operando por aproximadamente 9000h de voo (5).

Propelentes sólidos foram investigados por mais de dez anos. Guman e Peko, em 1968, utilizaram PTFE como propelente sólido em seus estudos. Eles chegaram à conclusão de que o PTFE fornece alto impulso específico, grande impulso total e pode sofrer ablação sem ter sua superfície carbonizada (7).

Estudos mostraram que o plasma de PTFE, sublimado e ionizado, persiste por apenas cerca de 10 µsec próximo a superfície do propelente (8).

Em 1972, Vondra e Thomassen estudaram mudanças na geometria dos eletrodos e no sistema de alimentação, assim, desenvolveram um novo sistema de alimentação chamado "side-fed" (alimentação lateral). Eles realizaram vários experimentos na tentativa de determinar os parâmetros para um circuito simples RLC para prever a eficiência e o impulso por disparo. Eles conseguiram construir um modelo teórico de formação e aceleração das partículas de exaustão. (9).

Solbes e Vondra (1973) estudaram um PPT retangular com propelente PTFE e testaram várias configurações. Com os resultados destes testes, forneceram correlações entre a geometria do propulsor, parâmetros do circuito elétrico (capacitância, indutância, resistência) e o desempenho (impulso por disparo, impulso específico, eficiência), e mostraram também que o impulso e a massa sublimada por pulso era proporcional à energia de descarga (10).

O satélite LES-6, que foi lançado à órbita equatorial em 1968, foi apresentado por Guman e Nathanson. Este satélite continha quatro PPTs, utilizando PTFE como propelente para controle de atitude e estabilidade de giro. O propulsor de plasma pulsado foi projetado, construído e qualificado em voo e funcionou por 16 meses (11).

Com o resultado do programa LES-6, teve-se um maior entendimento dos processos que afetam o desempenho do propulsor. Com isso, Vondra e Thomassen projetaram, fabricaram e a qualificaram em voo os PPTs dos satélites de comunicação LES-8/9, que estavam programados para serem lançados em 1975. Cada satélite pesava 450 kg e tinha um tempo de vida de cinco anos. A propulsão era fornecida por seis PPTs, três localizados na face leste e os outros três na face oeste. Cada um dos seis propulsores tinha combustível para um impulso total de 7320Ns e 1000s de impulso específico. Os PPTs deveriam ser usados em aquisição de órbita, compensação orbital estacionária leste-oeste, controle de atitude e mudanças de órbita (12).

Uma pesquisa sobre PPT foi iniciada no Brasil em 2002, no INPE/LCP- Laboratório associado de Combustão e Propulsão. Em 2003, três propulsores foram projetados e testados. Eles tinham uma geometria coaxial e utilizavam PTFE como propelente. Os propulsores eram constituídos por capacitores de 4,7 mF, que foram carregados com uma

tensão de 73 V. Um transformador gerava um pulso de aproximadamente 10kV, o qual era aplicado na superfície do propelente. Os PPTs foram testados para verificar os efeitos da energia aplicada por unidade de área exposta do PTFE (13).

### **2.2- - O propulsor de plasma pulsado**

A propulsão elétrica utiliza energia elétrica para acelerar o propelente e produzir empuxo. A propulsão elétrica é dividida em três categorias, dependendo do mecanismo principal que é utilizado para acelerar o propelente: eletrotérmica, eletrostática e eletromagnética. Alguns dispositivos podem apresentar combinações de mecanismos de aceleração. A escolha de uma determinada categoria advém da predominância de um mecanismo. O PPT, por exemplo, tem seu empuxo oriundo de mecanismos eletromagnéticos e eletrotérmicos, com predominância do eletromagnético (6).

Um diagrama do PPT com propelente sólido pode ser visto na Figura 1.

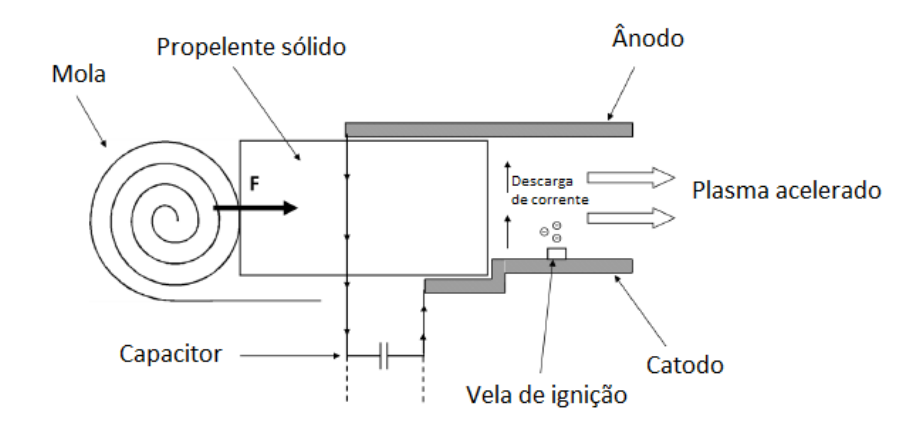

*Figura 1: Diagrama do propulsor de plasma pulsado. Fonte: Intini,2009.*

A produção de empuxo no PPT baseia-se em uma descarga de alta tensão proveniente de capacitores. Essa descarga é aplicada à superfície de um propelente sólido, causando sua sublimação e ionização. O plasma gerado é acelerado pela força de Lorentz (F=JxB). Essa força eletromagnética é resultado do acoplamento da densidade de corrente elétrica e do campo magnético auto-induzido (5).

Tipicamente, o PPT opera em ciclos, que englobam uma descarga elétrica que é iniciada pela vela de ignição montada sobre o catodo próximo à superfície do propelente.

#### **2.3 Propulsor de plasma pulsado com dois estágios**

Os propulsores de plasma pulsado apresentam configurações relativamente simples e de baixo custo. Um dos principais problemas do PPT é a má utilização de propelente e a baixa eficiência energética. Apenas 40 – 60% do propelente contribuem na produção de impulso, e a eficiência está em torno de 8%. A causa de o PPT ter uma baixa utilização de propelente é a ablação tardia (6).

Ablação tardia é a sublimação de propelente que ocorre após a descarga principal, devido à temperatura da barra de propelente estar acima do ponto de sublimação, ou seja, acima de 327º C. Um trabalho apresentou uma maneira de acelerar esse gás sublimado, empregando uma descarga adicional (um segundo estágio) depois da descarga principal, em um segundo par de eletrodos. Assim, foi construído e testado um novo tipo de propulsor, chamado de propulsor de plasma pulsado com dois estágios (Two Stage Pulsed Plasma Thruster TS-PPT) (6).

Esse propulsor tem dois pares de eletrodos: o primário é colocado em contato com a superfície do propelente, funcionando como um PPT convencional; o secundário é posicionado a certa distância do propelente, sendo capaz de causar uma descarga no gás de propelente gerado pela ablação tardia e pode fornecer uma energia extra para a exaustão e melhorar a utilização de propelente (6).

Resultados experimentais indicam uma melhora significativa no impulso específico e na eficiência no consumo de propelente (massa de propelente sublimada/energia) com a utilização do propulsor de plasma pulsado com dois estágios. Um diagrama do TS-PPT pode ser visto na figura 2 (6).

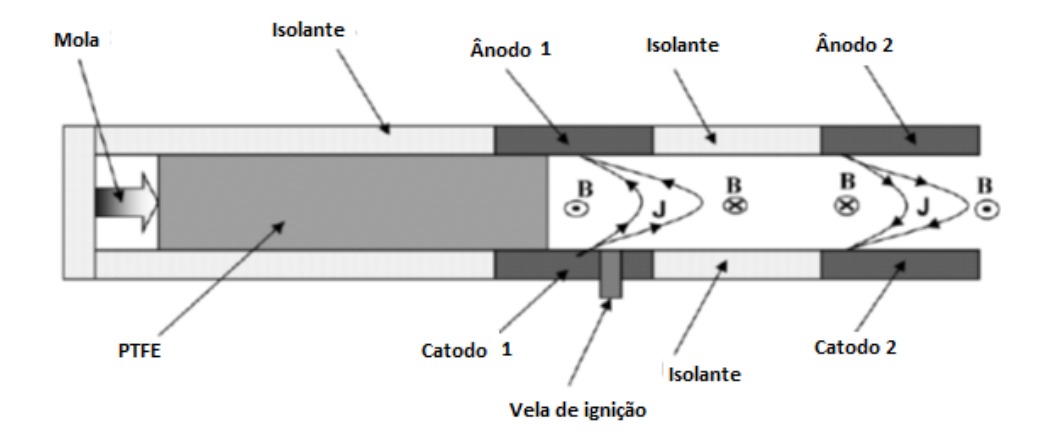

<span id="page-32-0"></span>*Figura 2: Diagrama do propulsor de plasma pulsado com dois estágios. Fonte: Intini,2009.*

Abaixo, nas figuras de 3 a 5, seguem os gráficos retirados da tese de doutorado Intini (2009) (6), o que motivou o nosso estudo em um PPT de dois estágios. Nestes gráficos são apresentadas as variações do impulso específico em função da energia aplicada no segundo estágio, para diferentes energias fixas no primeiro estágio.

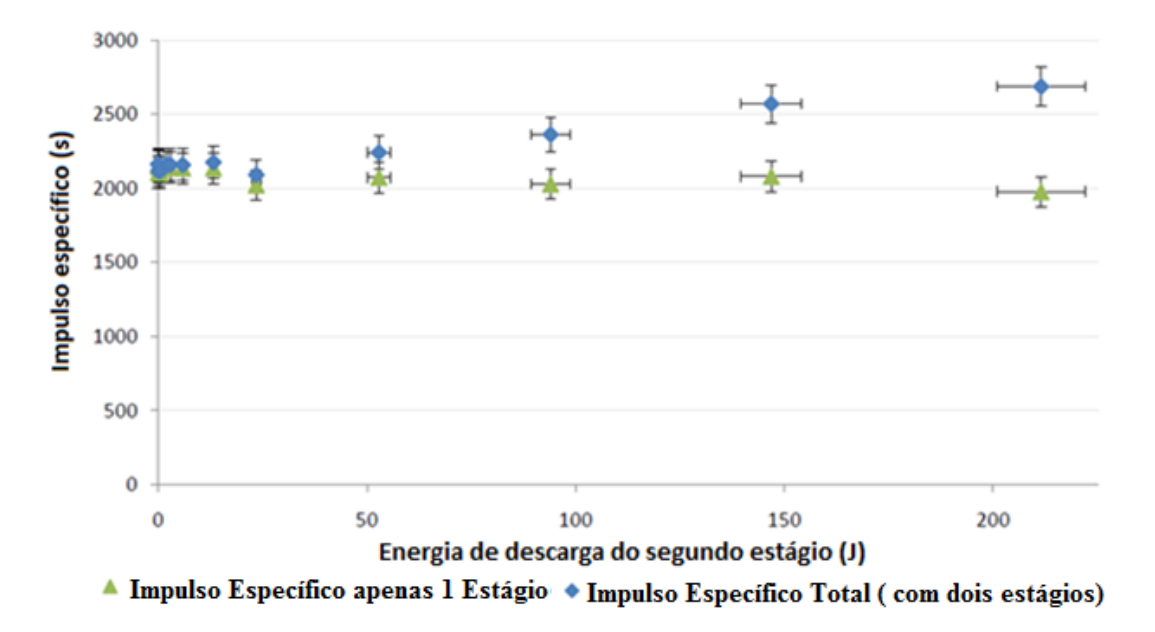

<span id="page-33-0"></span>*Figura 3: Variação do impulso específico do TS-PPT (em azul) à medida que é aumentada a energia do segundo estágio, mantendo a do primeiro estágio fixa em 220J com uma tensão de 2kV. Como referência é mostrada o impulso específico do TS-PPT operando apenas com o primeiro estágio.*

*Fonte: Intini,2009.*

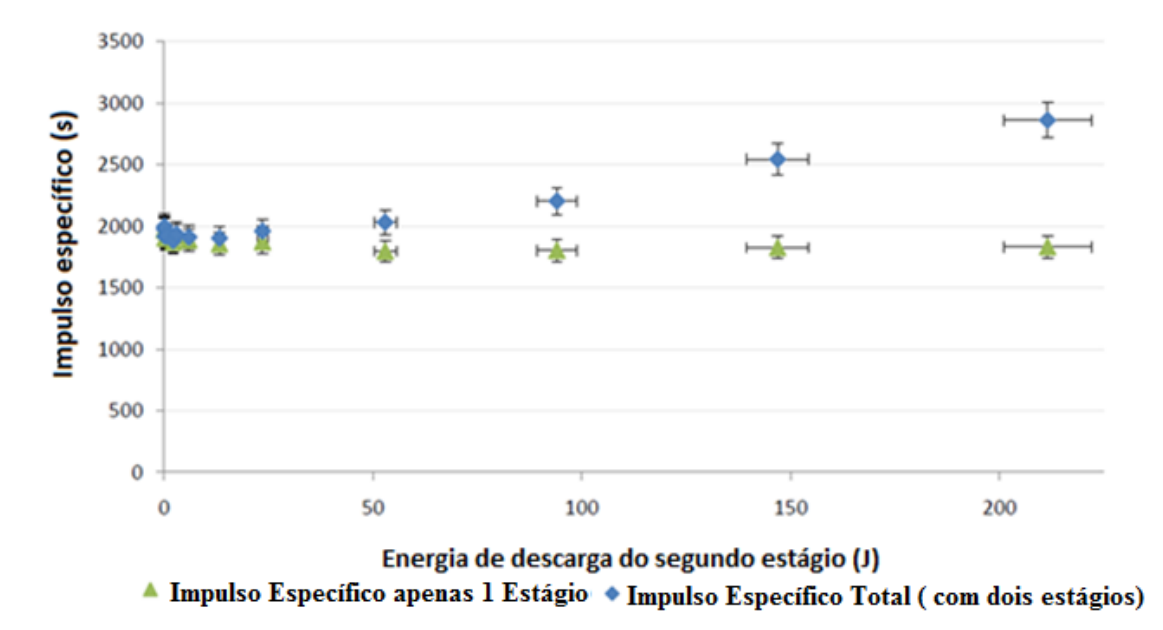

<span id="page-34-0"></span>*Figura 4: Variação do impulso específico do TS-PPT (em azul) à medida que é aumentada a energia do segundo estágio, mantendo a do primeiro estágio fixa em 123J com uma tensão de 1,5kV. Como referência é mostrada o impulso específico do TS-PPT operando apenas com o primeiro estágio.*

*Fonte: Intini,2009.*

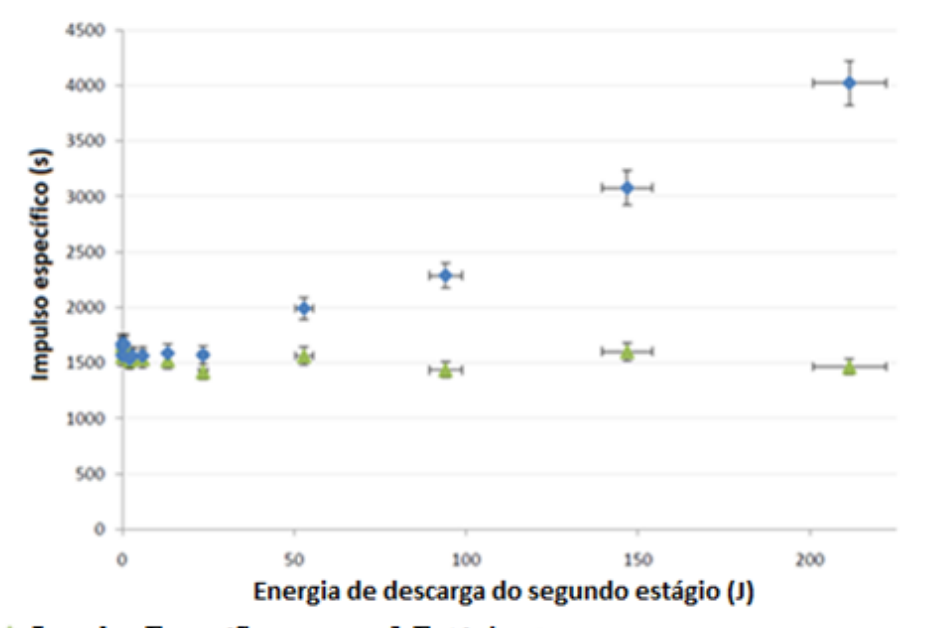

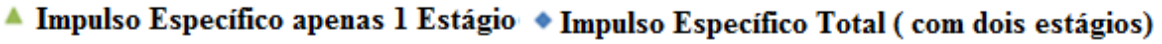

<span id="page-35-0"></span>*Figura 5: Variação do impulso específico do TS-PPT (em azul) à medida que é aumentada a energia do segundo estágio, mantendo a do primeiro estágio fixa em 55J com uma tensão de 1kV. Como referência é mostrada o impulso específico do TS-PPT operando apenas com o primeiro estágio.*

*Fonte: Intini,2009.*

É possível observar que há um incremento no impulso específico quando o segundo estágio é adicionado, já que não ocorre sublimação do propelente no segundo estágio, pois a segunda descarga acontece longe da barra de PTFE. Com esta configuração atinge-se a maior eficiência de propelente.

Nos gráficos das figuras 3 a 5 é possível observar que diminuindo a energia aplicada ao primeiro estágio aumenta-se o impulso específico. Isso ocorre porque menos massa é sublimada e o impulso total é inversamente proporcional à massa sublimada.

A massa de propelente é proporcional à energia aplicada no primeiro estágio. Isso significa que aplicar uma menor energia no primeiro estágio resulta em menos massa sublimada, o que ocasiona um maior impulso específico. Porém, o impulso específico é diretamente proporcional ao impulso total em cada disparo. O Impulso total de cada disparo está relacionado com a soma das energias do primeiro e do segundo estágio, então quanto maior a soma das energias maior o impulso específico.
Baseado nesse estudo, conclui-se que a melhor distribuição de energia para o sistema é a menor energia no primeiro estágio, contanto que cause a sublimação do propelente sem que haja carbonização em sua superfície, e a maior energia possível no segundo estágio. Essa distribuição faz com que a soma das energias seja alta, obtendo um grande impulso total de cada disparo e utilizando pouca massa de propelente, pois a energia do primeiro estágio é baixa (6).

## **2.4 Parâmetros de Caracterização do propulsor de plasma pulsado**

Alguns parâmetros são definidos para se caracterizar um PPT, tais como: eficiência, impulso específico, empuxo, impulso total de um disparo e impulso total.

A eficiência energética total  $n_t$  é definida como o impulso específico multiplicado pelo impulso por disparo e pela aceleração gravitacional, dividida por duas vezes a energia (6).

A eficiência para um propulsor operando com apenas um estágio é definida como:

$$
\eta_1 = \frac{Energia cinética (E_{cin})}{Energia armazenada nos capacitores (E_1)}
$$
(2.1)

$$
E_{cin} = \frac{1}{2} * m_p * v^2
$$
\n(2.2)

$$
E_{cin} = \frac{1}{2} * m_p * (g_{0*} I_s)^2
$$
\n(2.3)

$$
m_p = \frac{I_{bit_1}}{g_{0*}I_s}
$$
 (2.4)

$$
\eta_1 = \frac{1}{2} g_{0*} I_s * (\frac{I_{bit_1}}{E_1}) \tag{2.5}
$$

onde,  $g_0$  é a aceleração da gravidade,  $I_{bit_1}$  é o impulso por disparo do primeiro estágio, é a energia armazenada no primeiro estágio e  $I_s$  é o impulso específico do primeiro estágio.

A eficiência para um propulsor com dois estágios operantes é definida como:

$$
\eta_2 = \frac{1}{2} g_{0*} I_{SDE} * (\frac{I_{bit_1} + I_{bit_2}}{E_1 + E_2})
$$
\n(2.6)

O  $I_{bit_2}$  é o impulso por disparo do segundo estágio,  $E_2$  é a energia armazenada no segundo estágio e  $I_{sDE}$  é o impulso específico com dois estágios.

O empuxo *F* é a força produzida por um sistema propulsivo agindo sobre o veículo. É a reação da sua estrutura devido à ejeção de massa a alta velocidade (1).

 Com o PPT operando em uma frequência fixa, podemos obter o empuxo equivalente através do impulso por disparo (6). Para um propulsor de plasma pulsado convencional, operando com apenas uma estágio, a força produzida é:

$$
F_1 = f \cdot I_{bit_1} \tag{2.7}
$$

Para um propulsor de plasma pulsado com dois estágios, que tem dois estágios operantes, a força produzida é:

$$
F_2 = f \cdot (I_{bit_1} + I_{bit_2})
$$
 (2.8)

onde *f* é a frequência em que o PPT opera.

Impulso específico é a razão do impulso por disparo dividido pela massa de propelente multiplicada pela aceleração gravitacional, equação 2.6. O impulso específico é uma importante figura de medida de desempenho de um sistema propulsivo, similar ao conceito de quilômetros por litro em carros. Um número mais alto significa um desempenho melhor (1).

$$
I_s = \frac{I_{bit_1}}{g_0 \cdot m_p} = \frac{\int_0^{t_1} F_1 dt}{g_0 \cdot (\int \dot{m} \cdot dt)}
$$
(2.9)

sendo, *Is* o impulso específico, *F* é o empuxo,  $g_0$  a aceleração gravitacional ( $g_0 = 9,807$  $\text{m/s}^2$ ),  $m_p$  a massa de propelente e  $\dot{m}$  é a vazão mássica.

Para um sistema que opera com dois estágios, pode-se descrever o impulso específico através da soma dos impulsos por disparo nos dois estágios dividido pela aceleração gravitacional multiplicada pela massa de propelente.

$$
I_{SDE} = \frac{I_{bit_1} + I_{bit_2}}{g_0 * \int_0^t \dot{m} \, dt}
$$
 (2.10)

O impulso por disparo para o primeiro estágio operante, devido à aceleração eletromagnética do propelente no PPT, pode ser estimado através da corrente elétrica (2):

$$
I_{bit_1} = \frac{1}{2} \cdot L_1' \int i_1^2 dt
$$
 (2.11)

onde *Ibit* é o impulso por disparo (impulse bit) devido à aceleração eletromagnética, L<sub>1</sub>' é o gradiente de indutância ( $\mu$ H/m) dos eletrodos do primeiro estágio e  $i_1$  é a corrente elétrica do primeiro estágio (6).

O impulso por disparo para o segundo estágio é (6):

$$
I_{bit_2} = \frac{1}{2} \cdot L_2' \int i_2^2 dt \qquad (2.12)
$$

onde,  $L'_2$  é o gradiente de indutância dos eletrodos do segundo estágio (in  $\mu$ H/m),  $i_2$  é a

corrente elétrica do segundo estágio.

O impulso total de um disparo de um TS-PPT operando com os dois estágios é a soma do impulso por disparo de cada estágio.

$$
I_{bit_t} = I_{bit_1} + I_{bit_2}
$$
 (2.13)

A massa de propelente ejetada por pulso pode ser estimada através da diferença entre as massas iniciais e finais de propelente, dividida pelo número de disparos efetuados com o propulsor (6):

$$
\Delta m = \frac{m_i - m_f}{N} \tag{2.14}
$$

onde  $m_i$  é a massa inicial,  $m_f$  a massa final e *N* o número de disparos.

É difícil medir o perfil de velocidades do propelente ejetado, por isso usa-ses a velocidade efetiva de exaustão *c.* A velocidade efetiva de exaustão é a velocidade de exaustão média equivalente na qual o propelente é ejetado do veículo.

Essa velocidade é proporcional ao empuxo (1).

$$
c = \frac{F}{\dot{m}}\tag{2.15}
$$

Quando o sistema propulsivo requer um impulso total grande, é desejável que o empuxo seja obtido através de uma velocidade de exaustão elevada em vez da ejeção de grande quantidade de propelente a uma velocidade relativamente baixa. Isso é desejável porque a velocidade máxima que se pode atingir ao final da operação de um sistema propulsivo em um veículo operando no vácuo é dada por (1):

$$
\Delta v = c \ln \frac{m_0}{m_0 - m_p} \tag{2.16}
$$

onde  $m_0$  é a massa inicial do sistema (carga útil do veículo mais a massa de propelente) e  $m_p$  a massa de propelente. A velocidade máxima atingida no final da operação do sistema propulsivo é inversamente proporcional à massa total do sistema.

# **3 - PROJETO DO PROPULSOR**

#### **3.1- Introdução**

Neste capítulo serão apresentadas as etapas do projeto do propulsor: escolha de configuração, câmara de descarga, área de ablação do propelente, ignição, circuito elétrico, cálculo das energias dos capacitores e multiplicador de tensão.

#### **3.2- Escolhas da configuração**

O PPT pode existir em várias configurações. Para a construção de um propulsor desse tipo são necessárias algumas escolhas, que algumas vezes são arbitrárias e outras por questões técnicas. Seguem abaixo algumas delas:

1) Geometria do propulsor (retangular ou coaxial);

2) Área de ablação;

3) Maneiras de alimentação (traseira ou lateral);

4) Localização e tipo da vela de ignição;

5) Propelentes alternativos (diferentes do PTFE);

6) Número de estágios.

Estas escolhas na construção do PPT alteram o seu modo de operação, afetando oseu desempenho (31).

Este PPT funcionará com dois estágios, terá geometria retangular, com alimentação de propelente traseira. A alimentação terá a ajuda de uma mola para pressionar o propelente à jusante (3). A vela de ignição será construída como um micro PPT, tendo a geometria retangular. Utilizará PTFE na vela de ignição e como propelente do propulsor. Optou-se pelo uso de PTFE como propelente pois Guman e Peko, em 1968, concluíram que o PTFE fornece alto impulso específico. Serão definidas as energias dos capacitores mais adiante, no capítulo 4, no qual será medidas a energia armazenada nos capacitores em função da tensão. Para cálculos iniciais, será estimada essa energia em função das capacitâncias informadas nos capacitores. Para os capacitores do primeiro estágio estima-se uma energia de 20J e para o do segundo estágio estima-se uma energia de 40J. Os capacitores do primeiro estágio são de cerâmica (14) e os do segundo estágio de polipropileno (15).

Baseado em trabalhos anteriores (5) com propulsores com energia de descarga de 20J, foi definido um impulso específico mínimo desejado de 1000s. Como o impulso total vai determinar o comprimento do propelente, pois ele está relacionado à massa total de propelente, foi arbitrado um valor que o propelente seja de fácil manuseio e usinagem. O impulso total arbitrado foi de 325Ns. (5). Não houve nesse projeto uma preocupação com a dimensão nem com o peso do propulsor, pois foi construído um PPT apenas para teste em laboratório e não para voo. Essas dados são apresentados na tabela 1.

| <b>Dados</b>                       | <b>Valores</b> |  |
|------------------------------------|----------------|--|
| <b>Impulso Específico Mínimo</b>   | 1000s          |  |
| Energia na 1 <sup>ª</sup> descarga | 20J            |  |
| Energia na 2 <sup>ª</sup> descarga | 40J            |  |
| <b>Impulso Total</b>               | 325Ns          |  |

*Tabela 1: Dados preliminares do propulsor*

## **3.3- Projeto da câmara de descarga**

A câmara de descarga é retangular. Os eletrodos do primeiro e do segundo estágio são de aço inox. O propelente, PTFE, encontra-se entre os eletrodos. Para manter o propelente posicionado próximo à vela de ignição, uma mola produz uma força na parte anterior do propelente (16). Estudaremos quatro diferentes configurações de eletrodos, a fim de escolher o formato que obtenha o melhor desempenho. Foram testados eletrodos retangulares, retangulares com divergência, triangulares e triangulares com divergência (Figura 6).

|                   | Retangular divergente                                        | Retangular paralelo                                       | <b>Triangular paralelo</b>                                 | <b>Triangular divergente</b>                            |
|-------------------|--------------------------------------------------------------|-----------------------------------------------------------|------------------------------------------------------------|---------------------------------------------------------|
| Vista<br>lateral  | Eletrodos<br><b>Teflon</b>                                   | ۰<br><b>Teflon</b><br><b>Eletrodos</b><br>æ               | ۰<br><b>Teflon</b><br><b>Eletrodos</b><br>۰                | <b>Teflon</b><br><b>Eletrodos</b><br>. .                |
| Vista<br>superior | Eletrodo<br><b>&amp; Teflon</b><br>Eletrodo<br>츣<br>Isolante | Eletrodo<br><b>O</b> Teflon<br>Eletrodo<br>۰ð<br>Isolante | Eletrodo<br><b>G</b> Teflon<br><b>Eletrodo</b><br>Isolante | Eletrodo<br><b>&amp; Teflon</b><br>Eletrodo<br>Isolante |

Figura 6- Configuração dos eletrodos.

# **3.3.1- Área de ablação do propelente**

A razão entre a área da face do propelente e a energia de descarga aplicada está associada aos valores do impulso específico. Guman, em 1975, definiu uma relação empírica entre esses parâmetros, como pode ser vista na equação 4.1:

$$
I_{sp} = 320 \cdot (\frac{E_1}{A})^{0.6}
$$
 (3.1)

$$
A = (320 \cdot \frac{E_1^{0.6}}{I_{sp}})^{3/5}
$$
 (3.2)

O impulso específico varia com a razão  $E_1/A$  (energia por área).

Utilizando o impulso específico de 1000s e a energia dos capacitores do primeiro estágio de 20J, através da equação 4.2, a área da face do propelente entre os eletrodos onde ocorre a descarga é de  $3 \text{cm}^2$ .

O impulso total definido de 325Ns será utilizado para o cálculo da massa total de propelente (3). O PPT opera em ciclos, portanto, o impulso total é o resultado da multiplicação do impulso por disparo pelo número de disparos efetuados pelo propulsor (6):

(3.3)

$$
I_T = N \cdot I_{bit_t}
$$

onde  $I_T$  é o impulso total, N é o número de disparos efetuados com o propulsor e  $I_{bit}$ , é o impulso total de um disparo.

A massa total de propelente é a massa de propelente consumida em cada disparo multiplicado o número de disparos efetuados com o propulsor (6):

$$
m_{p_t} = N \cdot m_{p_{bit}} \tag{3.4}
$$

Aqui,  $m_{p}$ , é a massa total de propelente e  $m_{p_{hit}}$  é a massa do propelente por disparo.

Substituindo a equação (2.8) na equação (2.5) e isolando o impulso total de um disparo obtem-se:

$$
I_{bit_t} = I_{S_{DE}} \cdot g_0 \cdot m_{p_{bit}} \tag{3.5}
$$

Utilizando a equação (4.3), (4.4) e (4.5) tem-se:

$$
m_{p_t} = \frac{I_T}{I_{S_{DE}} \cdot g_0} \tag{3.6}
$$

Assim a massa total de propelente é  $m_{p_t} = 0.033$  kg. Utilizando os dados da área de sublimação de  $3cm<sup>2</sup>e$  a massa total do propelente, podemos calcular a dimensão do propelente, que é 50mm de comprimento por 30mm de largura por 10mm de altura (Figura 7).

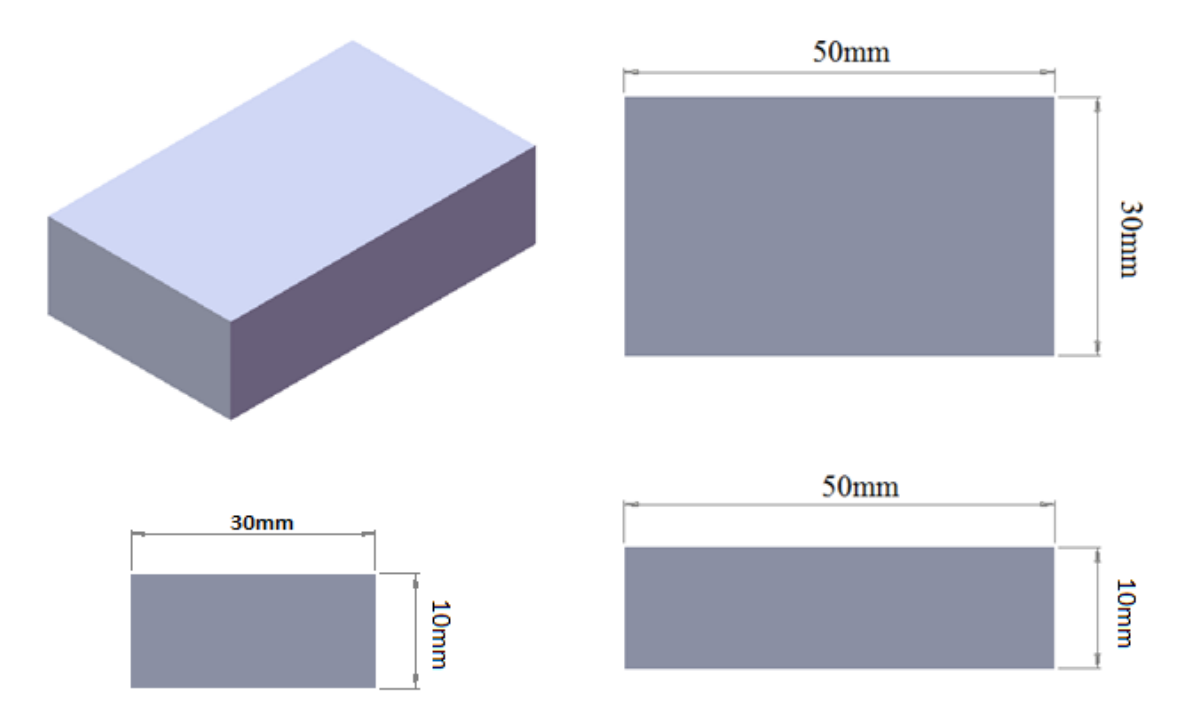

*Figura 7: Propelente do propulsor (PTFE).*

## **3.3.2- Eletrodos primários**

Com as dimensões do propelente definidas, foram construídos os eletrodos primários. O catodo foi projetado com uma fenda para que a vela de ignição possa ser acoplada a ele. Os eletrodos contêm uma saliência (degrau), que serve como trava para o propelente que é pressionado pela mola para ficar próximo à vela de ignição. Nas figuras 8 e 9 são apresentados os eletrodos primários, com 50mm de comprimento e 30mm de largura. Na parte posterior eles apresentam uma espessura de 4mm e na parte anterior uma espessura de 6mm, formando a saliência que serve como trava ao propelente, restando um comprimento de 16mm mais alto que o resto do eletrodo, onde ocorre a descarga elétrica da primeira descarga e onde é acoplada a vela de ignição.

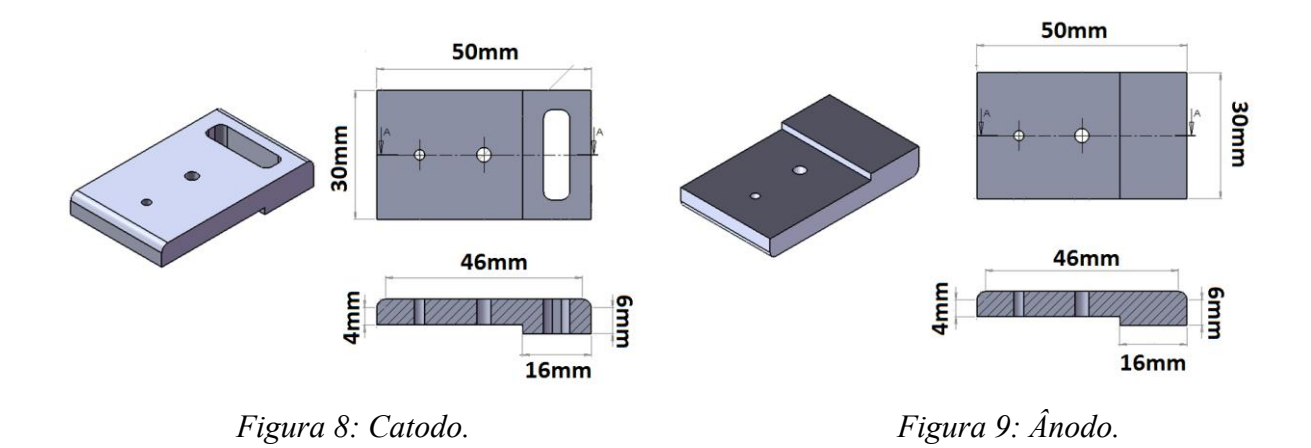

#### **3.3.3- Eletrodos secundários**

Com base na literatura (Nawaz et all., 2007), foi definido quais as melhores configurações para construir os eletrodos do segundo estágio do PPT de dupla descarga.

Neste artigo foi testado o aumento no gradiente de indutância em função da mudança na divergência dos eletrodos e na geometria. Nos testes em função da divergência foram testados os ângulos de 0º, 5º, 10º, 15º e 20º. Foi observado que o aumento do ângulo de divergência causa um aumento no gradiente de indutância, obtendo-se o maior gradiente de indutância com a divergência de 20º. Nos testes em função da mudança na geometria dos eletrodos foram testadas cinco configurações diferentes, sendo elas  $0\% d_0$ ,  $25\% d_0$ , 50%  $d_0$ , 75%  $d_0$  e 100%  $d_0$ . Foi definido que 100%  $d_0$  é o eletrodo retangular, 0%  $d_0$  é o eletrodo no formato de um triângulo isósceles, como pode ser visto na figura 10. Dentre as configurações testadas, concluiu-se que o eletrodo no formato triangular foi o que apresentou o melhor gradiente de indutância.

Nos testes realizados no artigo (Nawaz et all, 2007) não foram comparados os eletrodos com divergência em relação aos eletrodos com mudança na geometria. Então, neste trabalho optamos pelas três configurações que apresentaram o maior gradiente de indutância, sendo elas a retangular com divergência de 20º, a com o formato triangular paralela e a triangular com divergência de 20º. Para definir quanto essas configurações aumentam o desempenho, foram feitos testes com a configuração padrão, ou seja, a retangular paralela. Os gráficos da figura 11 foi retirado do artigo Nawaz et all (18).

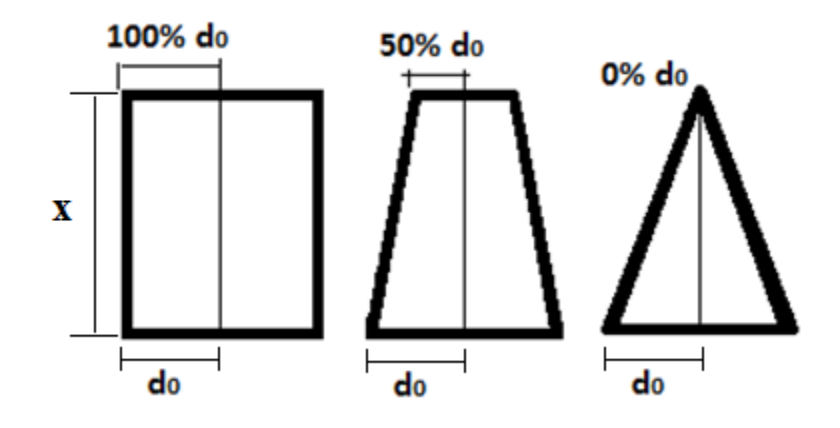

*Figura 10: Definição de .*

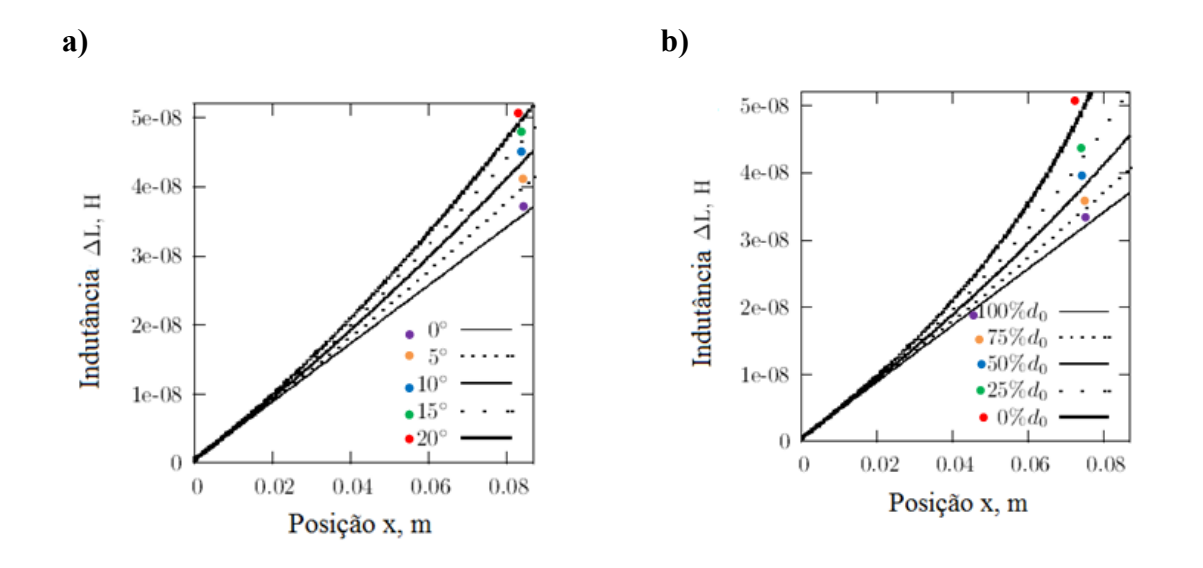

*Figura 11: Aumento do gradiente de indutância com a mudança a) do ângulo de divergência; b) no formato dos eletrodos.*

*(Nawaz et all., 2007)*

Os eletrodos do segundo estágio são isolados eletricamente dos eletrodos do primeiro por uma peça projetada para isso de feita de PTFE. Os eletrodos têm na parte onde ocorre a descarga 41mm de comprimento, uma largura de 30mm e uma espessura de 1,5mm, como pode ser visto na figura 12.

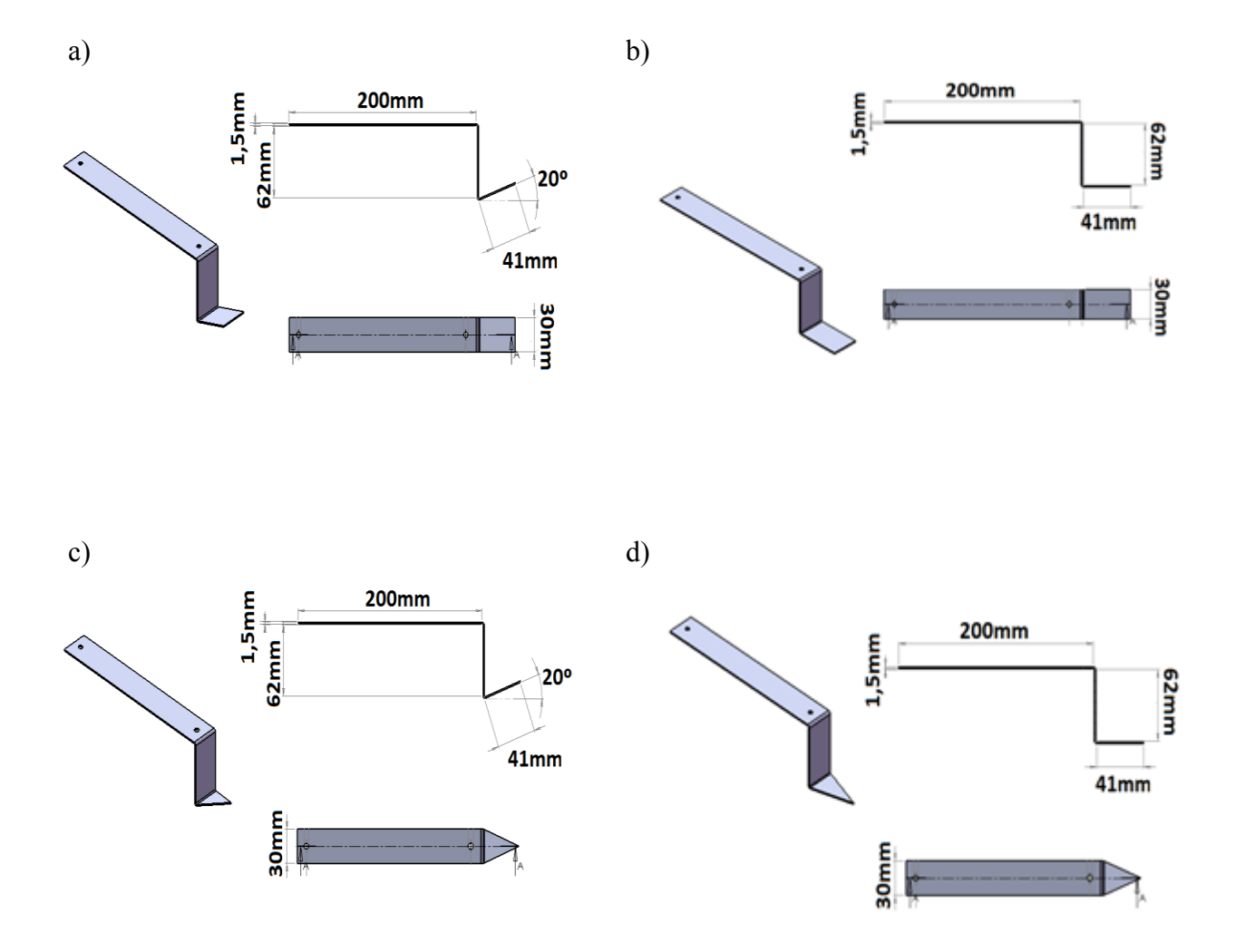

*Figura 12: Eletrodos do segundo estágio. a) Eletrodo retangular com divergência de 20º. b) Eletrodo retangular com divergência de 0º. c) Eletrodo triangular com divergência de 20º. d) Eletrodo triangular com divergência de 0º.*

A partir das dimensões dos eletrodos primários, secundários e do propelente, foi definida a dimensão total do propulsor, que é 255mm de comprimento por 141mm de altura por 73mm de largura, como mostrada na figura 13. Na figura 14 encontra-se uma fotografia do propulsor.

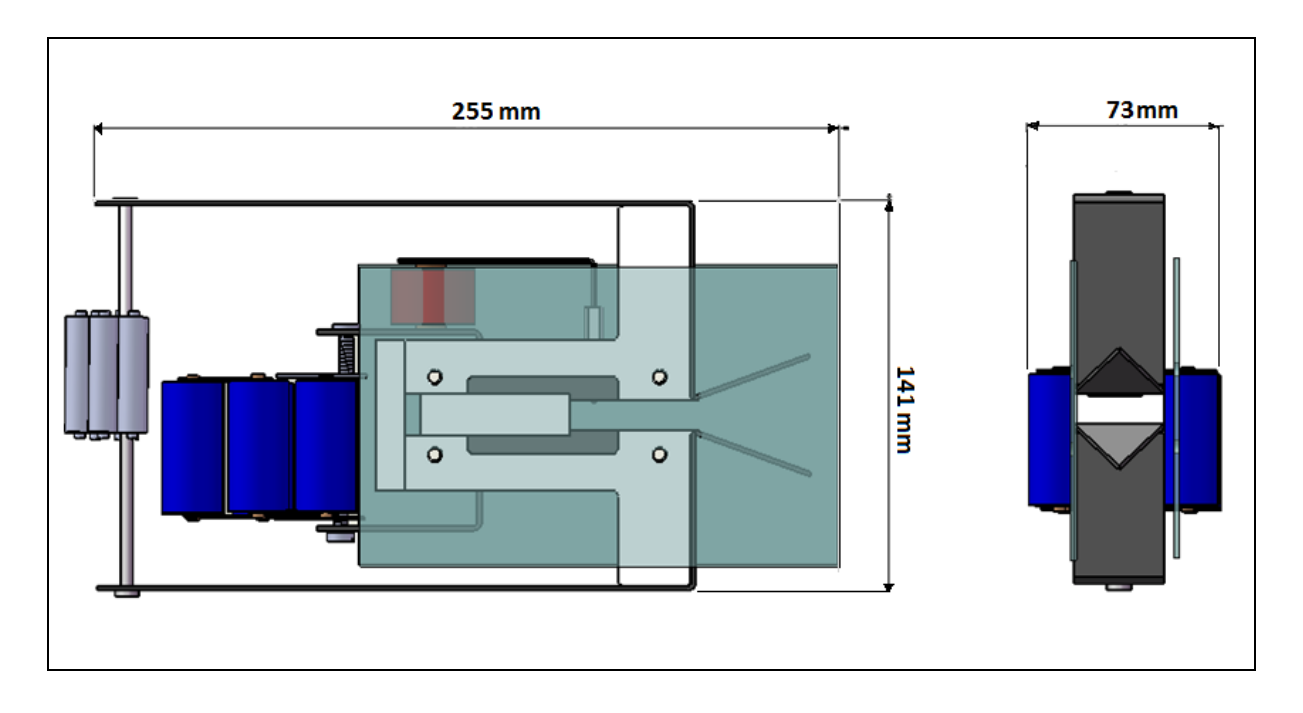

Figura 13: Vistas lateral e frontal do propulsor projetado.

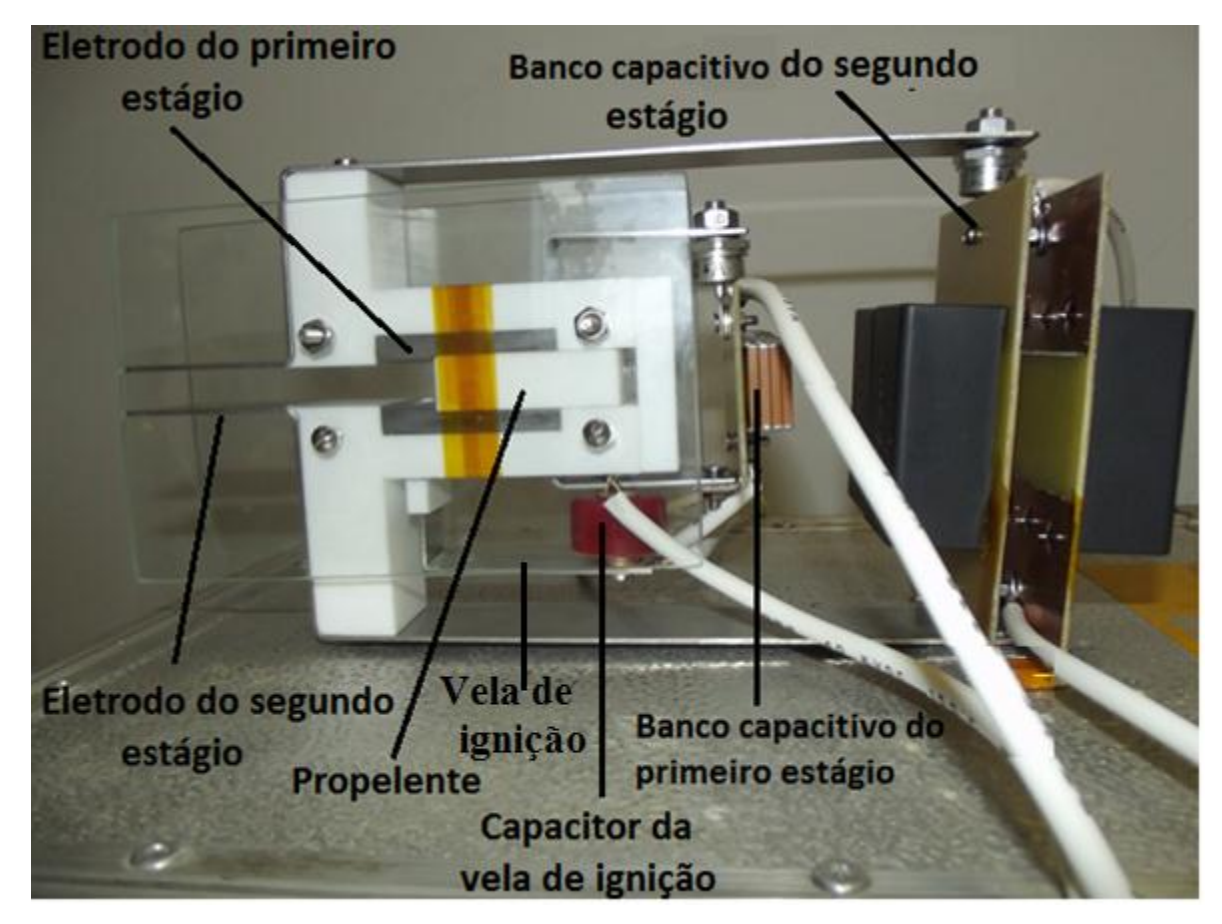

*Figura 14: Imagem do propulsor de plasma pulsado de dois estágios construídos.*

O propelente de PTFE encontra-se entre os eletrodos primários, conectado aos eletrodos primários está o banco capacitivo do primeiro estágio. Conectado aos eletrodos do segundo estágio está o banco capacitivo do segundo estágio. O capacitor da vela de ignição está conectado ao catodo do eletrodo primário e ao eletrodo da vela de ignição.

#### **3.4- Projeto da Vela de ignição**

Um item importante para o funcionamento do PPT e para que se inicie a descarga elétrica é a vela de ignição. O sistema de ignição é formado por eletrodos de aço inox, isolante (PTFE), capacitor e fonte de alimentação. O capacitor tem como função proporcionar uma alta voltagem às velas de ignição (15kV), porém com baixa energia (0,86J).

A vela de ignição é um componente elétrico que se situa no catodo do eletrodo e tem a função de facilitar a ruptura da rigidez dielétrica do propelente.

O PTFE tem uma resistência elétrica da ordem de 60MV/m, o que é um valor muito alto. Para facilitar a descarga elétrica no propelente utiliza-se a ajuda de outros recursos. Optamos por construir uma vela de ignição funciona como o próprio propulsor, porém em escala muito menor. A espessura do PTFE localizado na vela de ignição é 12 vezes menor que a do propelente, o que torna mais fácil a ruptura da rigidez dielétrica do PTFE da vela de ignição do que do propelente. Para facilitar ainda mais a descarga elétrica na vela de ignição, é aplicada a ela uma tensão da ordem de 14 vezes maior que a aplicada na descarga que ocorre no propelente.

Em um isolante os elétrons não podem ser acelerados, pois não existem elétrons livres. Porém existem maneiras de excitar os elétrons, quando isso ocorre o sólido possui então elétrons de condução, porém em número restrito, se tornando um semicondutor (33).

Existem poucos estudos descrevendo detalhadamente o funcionamento dos mecanismos reais pelos quais o dispositivo da vela de ignição inicia a descarga do PPT. Uma opção é que a vela de ignição cause uma evaporação suficientemente próxima ao propelente para sustentar as altas correntes. Outra alternativa é que a radiação ultravioleta da vela de ignição forneça energia suficiente para liberar elétrons do propelente e assim iniciar a descarga.

 A vela de ignição terá geometria retangular, como pode ser visto na figura 15. Neste caso, a energia e a massa associadas a este sistema são muito menores do que os valores correspondentes da descarga principal, de modo que o ignitor não deve afetar diretamente o desempenho do PPT (20).

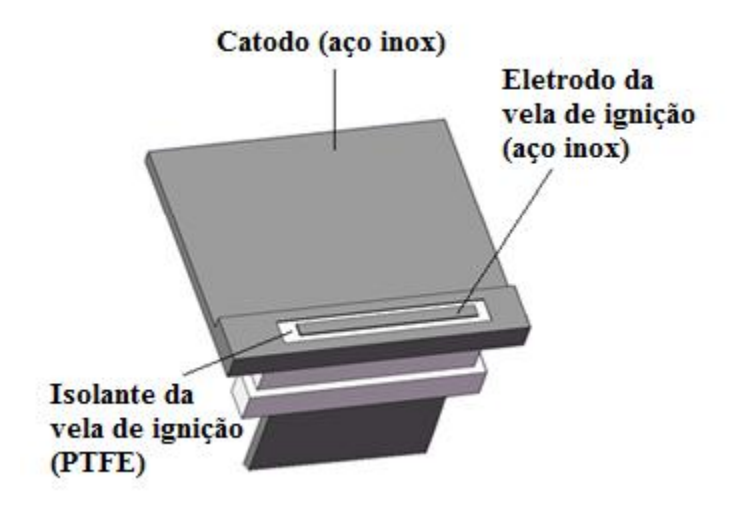

*Figura 15: Vela de ignição.*

#### **3.5- Projeto do Circuito Eletrônico**

Nesta secção serão analisados os circuitos eletrônicos da vela de ignição, do primeiro estágio e do segundo estágio. Fazem parte do circuito eletrônico capacitores, diodos e fontes de alimentação.

## **3.5.1- Circuito da vela de ignição**

Tendo em vista a necessidade de uma alta tensão para romper a rigidez dielétrica do PTFE (60kV/mm), o circuito da vela de ignição é composto de um capacitor de 1000pF (e tensão máxima de 15kV) conectado a uma tensão de 12,8kV para carregá-lo, fornecendo uma energia de 0,82J (equação 3.7).

(3.7)

$$
\epsilon = \frac{1}{2} \cdot C \cdot V^2
$$

onde C é a capacitância e V e a tensão aplicada.

## **3.5.2- Circuito do primeiro estágio**

O circuito do primeiro estágio utiliza dois capacitores de 10µF de cerâmica, que suportam uma tensão de 1000V. Para proteger as fontes de alimentações foi construído um sistema de proteção com diodos de alta tensão. Esse diodos têm uma resistência interna alta, o que ocasionou uma diminuição da tensão máxima das fontes, limitando-a em 924V. Portanto, estes capacitores são carregados com uma tensão de 924V.

Com base em trabalhos anteriores foi observado que a corrente gerada na descarga de um capacitor no plasma é uma corrente alternada, isto é, o seu sentido varia com tempo. Essa corrente alternada (também chamada de corrente reversa) gera uma nova carga no capacitor. Em seguida ocorre uma nova descarga, porém com uma energia menor que a anterior, e assim gerando uma sucessão de cargas e descargas até que não seja mais possível carregar o capacitor. Esse processo tem a forma de uma onda senoidal amortecida. Essa carga e descarga diminui a vida útil do capacitor, portanto, para evitar que isso ocorresse, foi colocado um diodo entre os capacitores e os eletrodos.

Alguns capacitores têm suas capacitâncias variadas em função da tensão utilizada para carregá-los. Portanto, não podemos afirmar que para a tensão escolhida a capacitância permaneça como a descrita no manual do capacitor. Se não houver queda nas capacitâncias, a energia esperada é de 8,5J. O projeto inicial contava com uma energia de 20J, porém, devido a problemas financeiros, não foi possível a obtenção de tais capacitores. Assim, utilizamos estes capacitores menores, os quais estavam disponíveis em nosso laboratório.

A capacitância é determinada pela quantidade de energia que pode ser armazenada em um capacitor quando este é submetido a uma determinada tensão elétrica. Então, para determinar a capacitância calculamos primeiro a energia total no capacitor. Para medir a energia dos capacitores eles foram carregados com a tensão de 924V e descarregados em um conjunto de resistores. Cada resistor utilizado suporta um potência de  $0.5W$ , a fonte fornece uma potência de 4W e uma tensão de 924V, cada resistor tem uma resistência de 20kΩ . Utilizando a equação 3.8 calculamos qual a corrente elétrica no circuito, com a equação 3.9 calculamos a tensão em cada resistor e com a equação 3.10 é possível definir a potência em cada resistor.

$$
i = \frac{P_f}{V_f} \tag{3.8}
$$

$$
V_r = R \cdot i \tag{3.9}
$$

$$
P_r = V \cdot i \tag{3.10}
$$

$$
P = \frac{V^2}{R} \tag{3.11}
$$

Onde  $P_f$  é a potência da fonte,  $T_f$  é a tensão na fonte, i é a corrente elétrica do circuito,  $T_r$  é a tensão em cada resistor, R é a resistência de cada resistor e  $P_r$  é a potência em cada resistor. A corrente elétrica é igual a 4,3mA, a tensão em cada resistor é igual a 86,6V. A potência em cada resistor é de 0,4W. Dividindo a potência da fonte pela potência em cada resistor obtemos o número mínimo de resistores, que é igual a 11. O tempo de descarga do capacitor está relacionado com a quantidade de capacitores utilizados na descarga, então optamos por utilizar 15 resistores para aumentar um pouco o tempo de descarga dos capacitores. O osciloscópio tem uma resistência interna, portanto, somando a resistência do osciloscópio com os resistores, temos uma resistência total igual a 318,9kΩ.

 Os capacitores foram acoplados em paralelo com o intuito de todos apresentassem a mesma diferença de potencial e a capacitância equivalente ser a soma das capacitâncias

dos dispositivos associados, pois todos os capacitores suportavam a tensão máxima da fonte e queríamos a maior energia possível.

Através do osciloscópio obtivemos o gráfico da tensão em função do tempo. Com os valores da tensão apresentados nos gráficos da figura 16 e com o valor da resistência (318,9kΩ), utilizando a equação 3.11, foi gerado um gráfico da potência dos capacitores em função do tempo, como mostrado na figura 17.

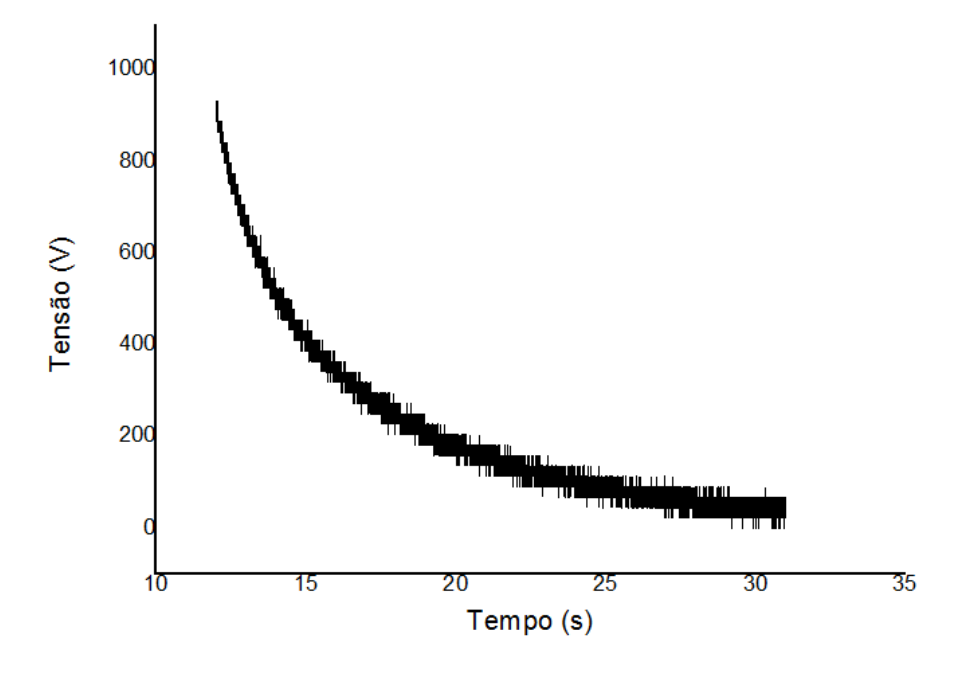

*Figura 16: Gráfico da tensão de descarga dos capacitores do primeiro estágio em função do tempo.*

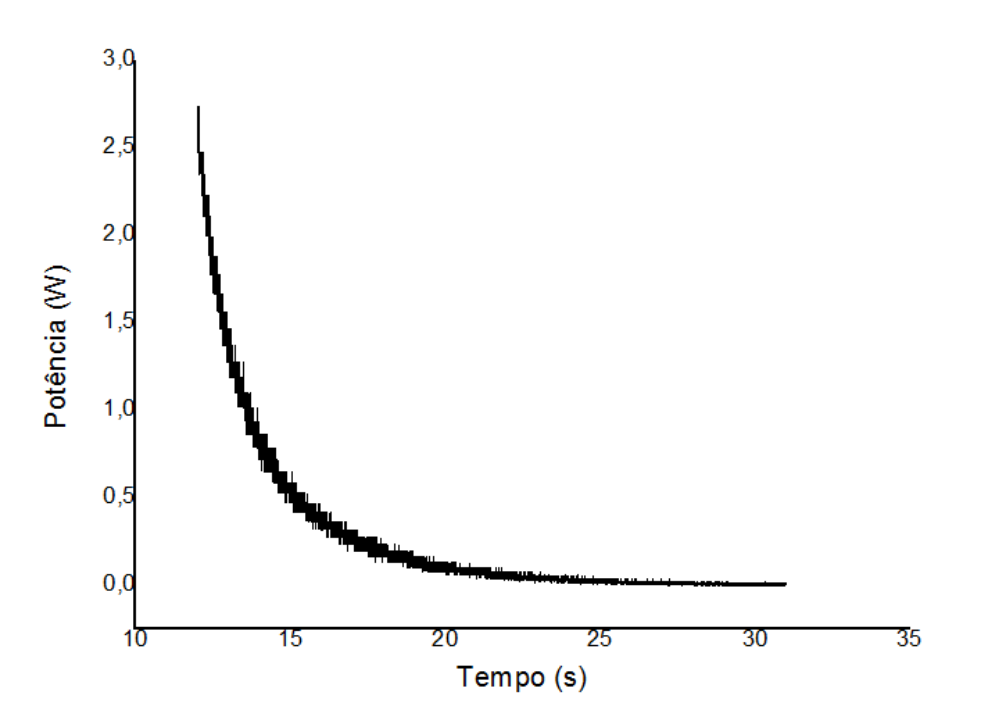

*Figura 17: Gráfico da potência dos capacitores do primeiro estágio em função do tempo.*

A potência é a quantidade de [energia](http://pt.wikipedia.org/wiki/Energia) concedida por uma fonte a cada unidade de [tempo.](http://pt.wikipedia.org/wiki/Tempo) Portanto, se integrarmos a potência em função do tempo, teremos a energia total fornecida pelos capacitores carregados com uma tensão de 924V. A energia fornecida pelos capacitores é de 5,3J. Utilizando a equação 3.7, foi possível fazer o cálculo reverso e achar a capacitância equivalente para o circuito, sendo ela 12,4 *µF.* Na tabela abaixo são apresentados os valores de energia, capacitância e potência para esses capacitores.

|        |          |              | $\cdot$ |  |
|--------|----------|--------------|---------|--|
| Tensão | Potência | Capacitância | Energia |  |
| (V)    | máxima   | $(\mu F)$    | ( J )   |  |
|        | (W)      |              |         |  |
| 924    | 2,7      | 12,4         | 5,3     |  |

*Tabela 2: Energia e capacitância do primeiro estágio.*

# **3.5.3 - Circuito do segundo estágio**

O segundo estágio utiliza quatro capacitores de 20µF de polipropileno, que

suportam uma tensão máxima de 1000V, os quais são carregados por uma fonte configurada para 924V. Neste circuito também é utilizado um diodo para impedir a corrente reversa. Definindo a energia total através do mesmo processo de carga e descarga do capacitor, foi possível encontrar a capacitância do segundo estágio. Os capacitores foram carregados com uma tensão de 924V e descarregados num circuito com resistência total de 318,9kΩ. Com o gráfico da tensão em função do tempo obtido pelo osciloscópio, foi calculado e gerado o gráfico da potência em função do tempo (equação 3.11). Os gráficos podem ser vistos nas figuras 18 e 19.

O cálculo da integral da potência em função do tempo fornece a energia total dos capacitores do segundo estágio. Os quatro capacitores foram posicionados também em paralelo. A energia esperada, caso não haja diminuição nas capacitâncias, será de 34,2J

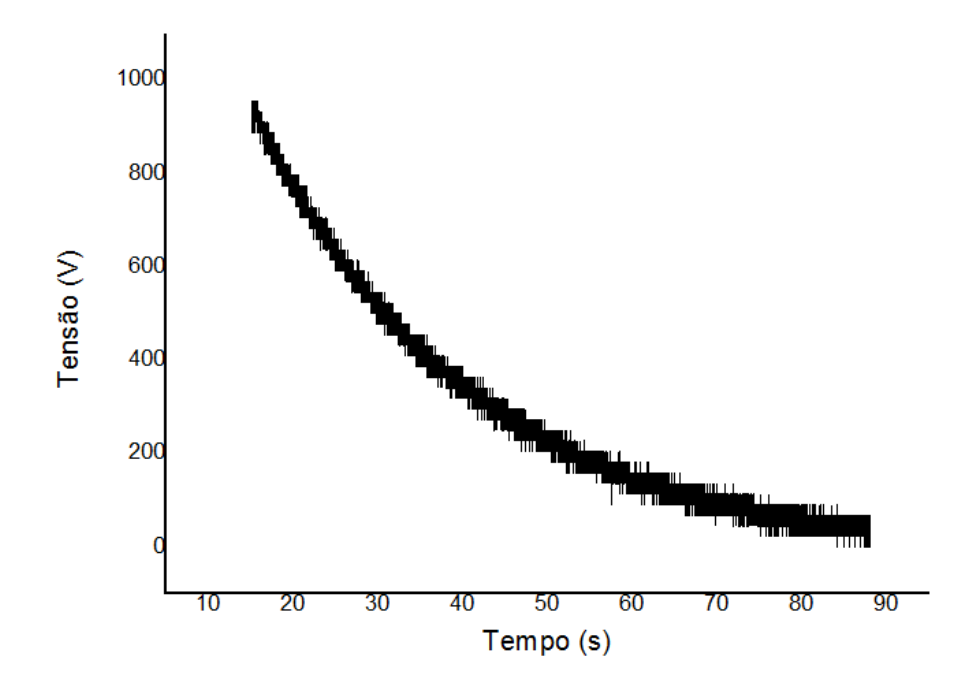

*Figura 18: Gráfico da tensão de descarga dos capacitores do segundo estágio em função do tempo*

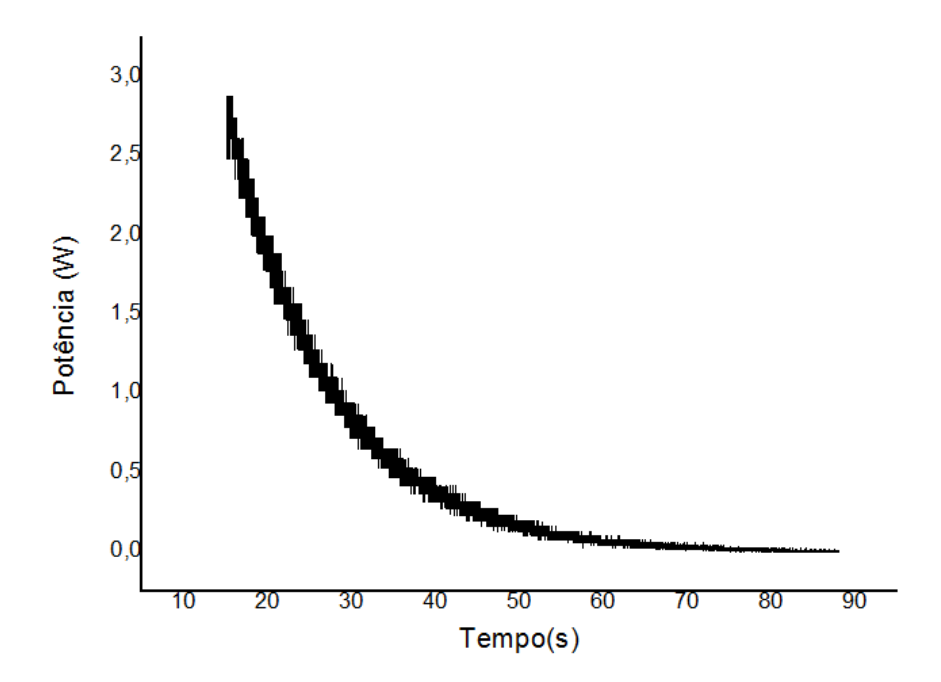

*Figura 19: Gráfico da potência dos capacitores do segundo estágio em função do tempo.*

A energia fornecida pelos capacitores do segundo estágio é de 34,4J. Utilizando a equação 3.7, foi possível fazer o cálculo reverso e achar a capacitância equivalente para o circuito, sendo ela 80 *µF.* Os capacitores do segundo estágio não tiveram variação na sua capacitância com o aumento da tensão. Isso ocorreu pois os capacitores do segundo estágio são constituídos de material diferente dos capacitores do primeiro estágio. Segue abaixo a tabela com os valores de energia, capacitância e potência para esses capacitores à tensão de 924V.

| Tensão | Potência | Capacitância | Energia        |
|--------|----------|--------------|----------------|
| (V)    | máxima   | $(\mu F)$    | J <sub>1</sub> |
|        | (W)      |              |                |
| 924    | 2,7      | 80           | 34,4           |

*Tabela 3: Capacitâncias e energias para diferentes tensões, segunda descarga.*

# **3.6- Projeto do multiplicador de tensão**

Durante o andamento deste projeto, decidiu-se construir uma fonte de alimentação

alternativa de reserva. Para isto, decidiu-se projetar e construir um multiplicador de tensão.

Os multiplicadores de tensão tem a função de converter uma corrente alternada de baixa tensão em uma corrente contínua com tensão mais elevada. O funcionamento pode ser descrito como sendo uma maneira de carregar capacitores em paralelo e descarregar em série (36).

A tensão de saída é proporcional à tensão de entrada, ou seja, a tensão de saída é o número de capacitores-diodos multiplicado pela tensão de pico a pico da entrada multiplicada pela raiz de dois, como é apresentada na equação 3.12.

$$
V_{saida} = \sqrt{2} \cdot n \cdot V_{entrada}
$$
 (3.12)

Esse multiplicador de tensão foi construído para elevar a tensão da rede de 127  $V_{AC}$ para aproximadamente 1000 V, que é uma tensão suficiente para o funcionamento do PPT.

Na construção foram utilizados dezoito capacitores de 0.1µF, agrupados três a três, formando seis conjuntos de 0,3µF e seis diodos 1N4007. Utilizando a equação 3.12, foi calculado qual seria a tensão máxima que poderíamos atingir com esse multiplicador de tensão. A tensão de entrada foi de 127V, resultando em uma tensão de saída igual a 1077V. Para testes preliminares foi simulado o circuito descrito no artigo. O programa apresentou um resultado um pouco menor que o esperado, fornecendo uma tensão de saída de 760V, porém mostrou que este circuito realmente elevava a tensão de saída, o que nos levou a construir o multiplicador de tensão. Nas figuras 20 e 21 é apresentado o esquema do circuito elétrico e o gráfico da simulação gerados pelo programa, respectivamente.

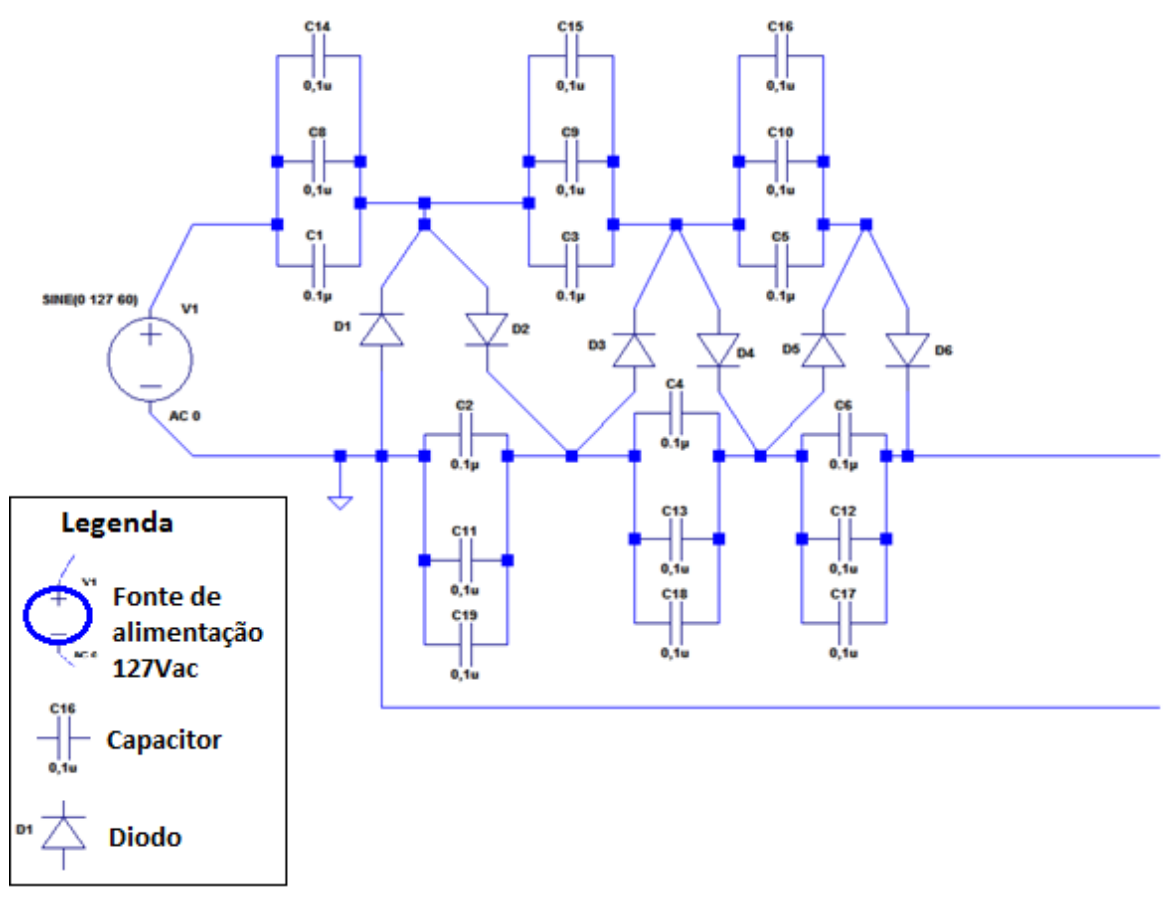

*Figura 20: Diagrama do circuito elétrico simulado.* 

No gráfico da figura 21 a tensão de entrada (em verde) tem um formato de onda senoidal, pois a tensão é alternada. A tensão de saída (em azul) tem o formato de uma exponencial, pois os capacitores são carregados gradativamente até atingirem uma tensão máxima e contínua.

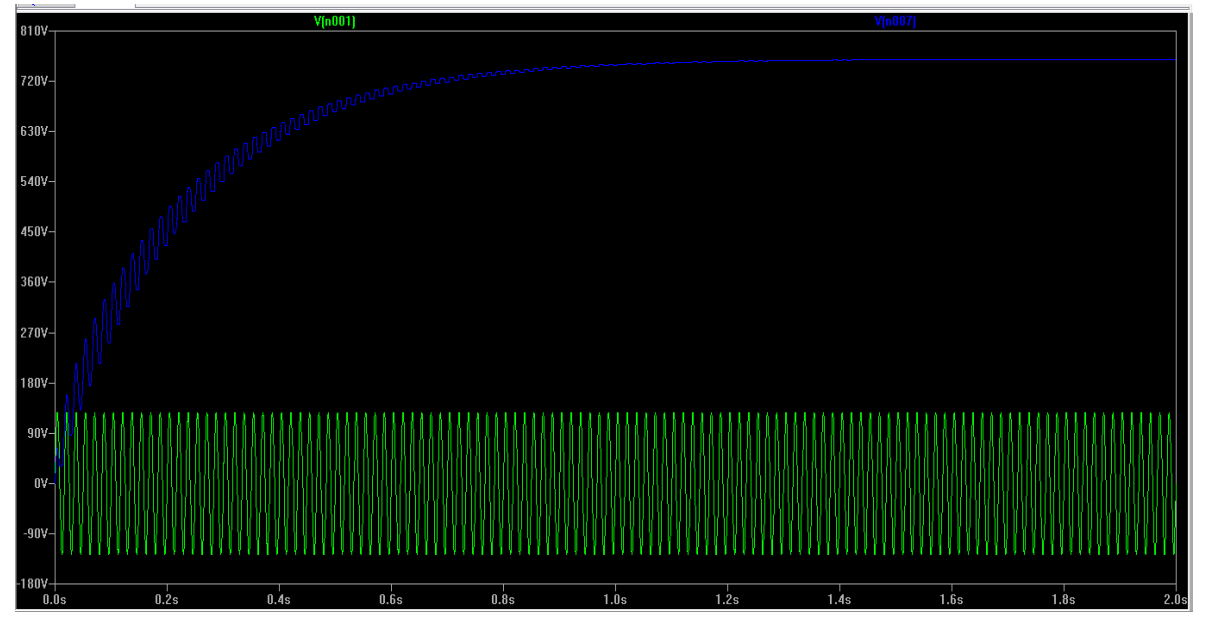

*Figura 21: Gráfico da simulação do circuito elétrico gerado pelo programa. Em verde tensão de entrada (127V), em azul a tensão de saída (760V).*

Com base na literatura e na simulação, construímos em nosso laboratório um multiplicador de tensão. Os capacitores e os diodos foram posicionados em uma placa de fenolite, como mostra na figura 22. Nas extremidades dos capacitores que constituem o multiplicador de tensão foram colocados três capacitores de 40 *µF* para testar se o sistema seria capaz de carregar capacitores maiores que os utilizados no conjunto. Para testar o multiplicador de tensão foi utilizada uma tensão de entrada de  $127V_{AC}$  e foi obtida uma tensão de saída de 950V.

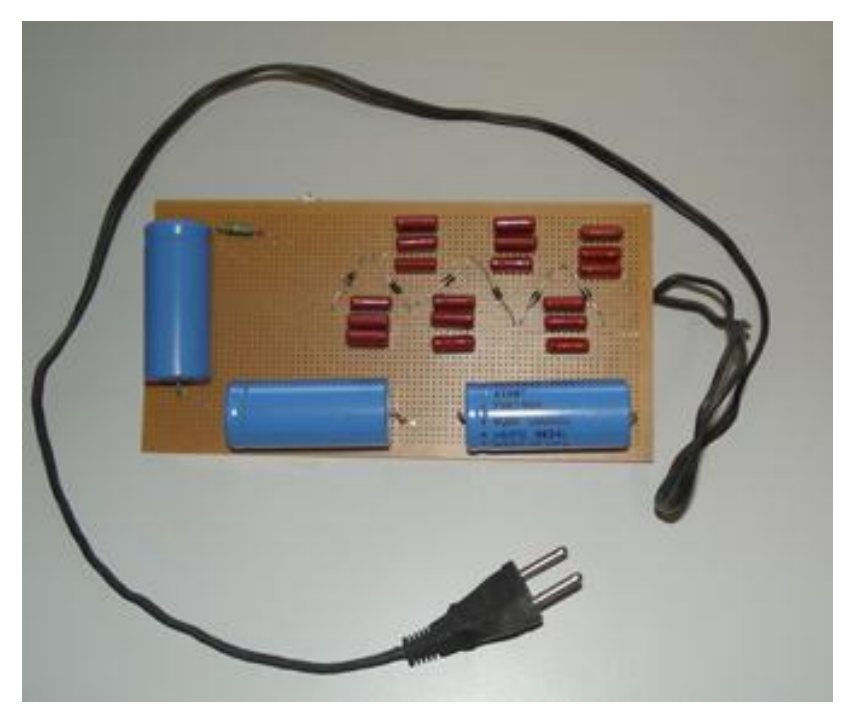

*Figura 22: Fonte de alta tensão construída no nosso laboratório.*

Apesar dos valores de cada método apresentarem-se muito diferentes uns dos outros, o teste real se mostrou satisfatório. Abaixo segue a tabela com os valores de cada método.

| Método              | Tensão saída |  |
|---------------------|--------------|--|
| Calculado           | 1077 V       |  |
| Simulado            | 760 V        |  |
| Medido experimental | 950 V        |  |

*Tabela 4: Tensão de saída obtida.*

# **4- CÁLCULO DO GRADIENTE DE INDUTÂNCIA**

Um parâmetro muito importante na caracterização de um PPT é o impulso por disparo. Na ausência de uma balança de empuxo esse parâmetro é inferido através das curvas de corrente e do gradiente de indutância (equação 2.8). As curvas de corrente são medidas com um sensor de corrente do tipo bobina Rogowski, então faz-se necessário determinar apenas o gradiente de indutância. Este é definido como o sendo a variação da indutância (em Henry) por unidade de comprimento do condutor (em metro), sendo sua unidade H/m.

O gradiente de indutância dos eletrodos de um PPT leva em consideração a auto indutância gerada em cada eletrodo (L) e a indutância mútua (M), que existe pois um eletrodo é situado no campo magnético de outro eletrodo e eles interagem entre si (37).

Para calcular o gradiente de indutância é preciso saber a maneira como os indutores se influenciam mutuamente e como varia com a posição no eletrodo.

Alguns trabalhos anteriores apresentam uma fórmula para o cálculo do gradiente de indutância para dois eletrodos retangulares em paralelo, que é apresentada abaixo (5).

$$
L'_{0} = 0.6 + 0.4 * \ln(\frac{h}{w + c})
$$
\n(4.1)

Onde h é a distância entre os eletrodos, w é a largura do eletrodo e c é a espessura dos eletrodos.

Para realizar os testes, foram usados quatro configurações de eletrodos, então é preciso conhecer o gradiente de indutância de cada configuração. Utilizando a equação 4.1 é possível calcular o gradiente de indutância para o eletrodo retangular paralelo. Para o gradiente de indutância das outras três configurações não foi possível encontrar na literatura alguma relação matemática. Em outros trabalhos uma balança de empuxo é utilizada e então calculado o gradiente de indutância através do cálculo reverso.

Como o nosso laboratório não dispõe de uma balança de empuxo foi necessário encontrar outra maneira de determinar esses valores. Iremos, então, estimar esses valores com base em relações empíricas que determinamos através de outros trabalhos.

#### **4.1- Mudança no gradiente de indutância com o ângulo de divergência dos eletrodos**

Com base em dados retirados dos gráficos da figura 11 (Nawaz et. All., 2007), foi possível, através de regressões lineares, estimar uma função para o comportamento do gradiente de indutância em função do ângulo de divergência dos eletrodos e da geometria do eletrodo.

O gráfico da figura 7 apresenta, para eletrodos com diferentes ângulos de divergência, a variação da indutância em função do comprimento do condutor. Foi escolhido o comprimento de 0,041m, pois é o comprimento do nosso eletrodo. Após escolher o comprimento que iremos trabalhar, foi atribuído para cada eletrodo a indutância relacionada a este comprimento. Dividimos a indutância pelo comprimento do eletrodo para obter o gradiente de indutância. A tabela 5 foi feita com base nos valores retirados deste gráfico.

| Angulo( $\degree$ ) | X(m)  | $L(\mu H)$            | L'(uH/m) |  |
|---------------------|-------|-----------------------|----------|--|
| $\theta$            | 0,041 | $1,23\times10^{-2}$   | 0,300    |  |
| 5                   | 0,041 | $1,65 \times 10^{-2}$ | 0,402    |  |
| 10                  | 0,041 | $2,00 \times 10^{-2}$ | 0,488    |  |
| 15                  | 0,041 | $2,41 \times 10^{-2}$ | 0,588    |  |
| 20                  | 0,041 | $2,71 \times 10^{-2}$ | 0,661    |  |
|                     |       |                       |          |  |

Tabela 5: Dados do gráfico 7.a.

O gradiente de indutância é uma característica dos eletrodos e da configuração em que eles estão posicionados entre si, o qual não varia com a tensão ou energia aplicada nem com o fato do eletrodo estar no primeiro ou segundo estágio. O eletrodo utilizado neste trabalho é diferente do utilizado no artigo (Nawaz et all, 2007) (largura, comprimento e espessura), mas o posicionamento dos eletrodos entre si é igual, então será calculado neste capítulo quanto varia o gradiente de indutância das configurações escolhidas em relação ao eletrodo retangular paralelo. Assim, os gradientes de indutância de todos os eletrodos foram normalizados em relação ao gradiente de indutância do eletrodo retangular paralelo, portanto essa relação fica independente da largura, espessura e comprimento do eletrodo. Através dos gradientes de indutância normalizados foi feita uma regressão linear para definir uma relação matemática para o gradiente de indutância normalizado em função dos ângulos de divergência do eletrodo. Na tabela 6 encontra-se para cada ângulo o gradiente de indutância e o gradiente de indutância normalizado por  $L_0 = 0,300 \mu H/m$ .

| $\hat{A}$ ngulo( $\degree$ ) | $L^2(\mu H/m)$ | $L'/L'_{0}$ |
|------------------------------|----------------|-------------|
| $\bf{0}$                     | 0,300          |             |
| 5                            | 0,402          | 1,34        |
| 10                           | 0,488          | 1,63        |
| 15                           | 0,588          | 1,96        |
| 20                           | 0,661          | 2,2         |
|                              |                |             |

*Tabela 6: Gradiente de indutância normalizado para diferentes ângulos.*

Na figura 23 é apresentado o gráfico da regressão linear do gradiente de indutância em função do ângulo de divergência baseados nos dados da tabela 6.

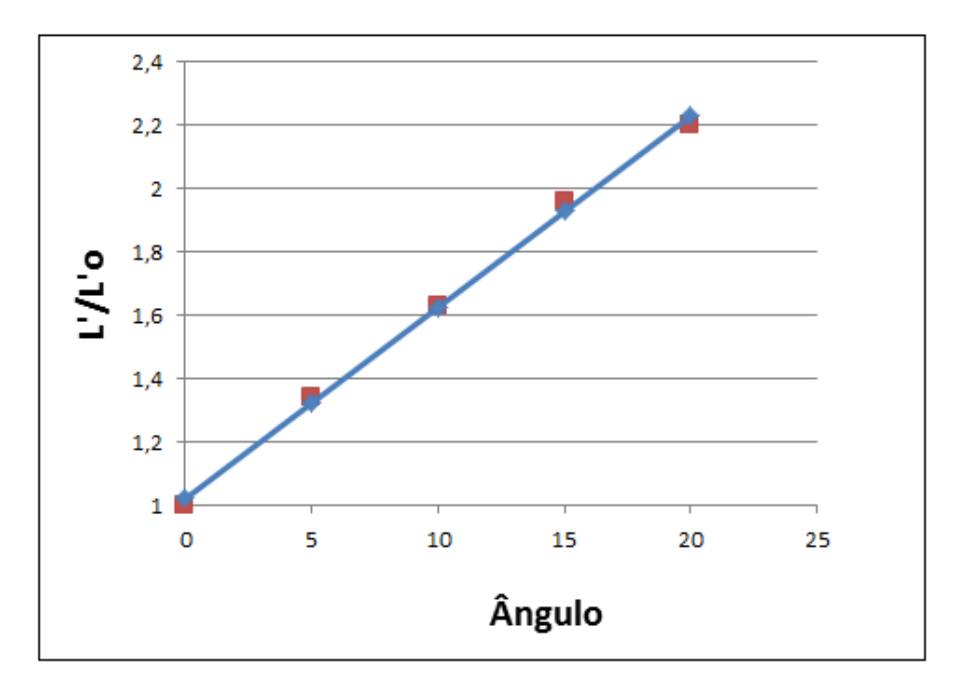

*Figura 23: Gráfico da regressão linear do gradiente de indutância normalizado em função do ângulo de divergência.*

Através da regressão linear, com os dados da tabela 9, foi obtida a equação abaixo em função do ângulo de divergência.

$$
\frac{L'}{L'_{0}} = 0.0604 \cdot \theta + 1.022
$$
 (4.2)

Isolando o L", obtemos uma equação em função do ângulo, do gradiente de indutância e do eletrodo retangular a zero grau (equação 5.4).

$$
L = (0.0604*0+1.022)*L'0
$$
\n(4.3)

## **4.2- Mudança no gradiente de indutância com a geometria**

Nesta segunda etapa foram feitos testes da variação do gradiente de indutância em relação à geometria dos eletrodos, começando pela geometria retangular, passando para um trapézio, depois foi diminuindo a base menor do trapézio até chegar na geometria triangular. Conforme definido no artigo usado como base para este capítulo,  $100\% d_0$ equivale ao eletrodo retangular e  $0\% d_0$  ao eletrodo no formato de um triângulo isósceles. Foi escolhido também o comprimento de 0,041m e atribuído a ele as indutâncias para cada geometria de eletrodo, retirados do gráfico da figura 7b. Para obter o gradiente de indutância, a indutância foi dividida pelo comprimento do eletrodo, como pode ser visto na tabela 7.

*Tabela 7: Dados do gráfico 7.b*

| X(m)  | Geometria (%do) | $L(\mu H)$            | $L'(\mu H/m)$ |
|-------|-----------------|-----------------------|---------------|
| 0,041 | 100             | $1,30 \times 10^{-2}$ | 0,317         |
| 0,041 | 75              | $1,71 \times 10^{-2}$ | 0,417         |
| 0,041 | 50              | $2,00 \times 10^{-2}$ | 0,488         |
| 0,041 | 25              | $2,53 \times 10^{-2}$ | 0,617         |
| 0,041 | $\theta$        | $3,24 \times 10^{-2}$ | 0,682         |

A largura do eletrodo retangular utilizado no artigo do Nawaz et all é de 40mm. Sendo  $d_0$  a metade da largura do eletrodo, temos  $d_0$  = 20mm. Para atribuirmos valores à cada geometria, definiremos Y como o valor atribuído a cada eletrodo e A como a porcentagem remanescente de uma das extremidades do eletrodo, se comparado ao eletrodo padrão, como se vê na equação 4.4. Os valores do gradiente de indutância foram normalizados pelo  $L_0$ = 0,317 µH/m.

$$
Y = d_0 * A \tag{4.4}
$$

Utilizando a equação 4.4 obtivemos os valores de Y para cada eletrodo. Na tabela a seguir são apresentados os gradientes de indutância e o gradiente de indutância normalizado para cada valor de Y.

| A                | Y(mm) | $L^2(\mu H/m)$ | $L'/L'_0$ |
|------------------|-------|----------------|-----------|
|                  | 15    | 0,317          |           |
| 0,75             | 11,25 | 0,417          | 1,32      |
| 0,50             | 7,5   | 0,488          | 1,54      |
| 0,25             | 3,75  | 0,617          | 1,95      |
| $\boldsymbol{0}$ | 0     | 0,682          | 2,15      |

*Tabela 8: Gradiente de indutância normalizado para diferentes geometrias.*

Foi feita uma regressão linear com os valores da tabela 8 para definir uma relação matemática entre o gradiente de indutância normalizado e a mudança na geometria dos eletrodos. Na figura 24 observa-se em vermelho os dados normalizados, e em azul a regressão linear.

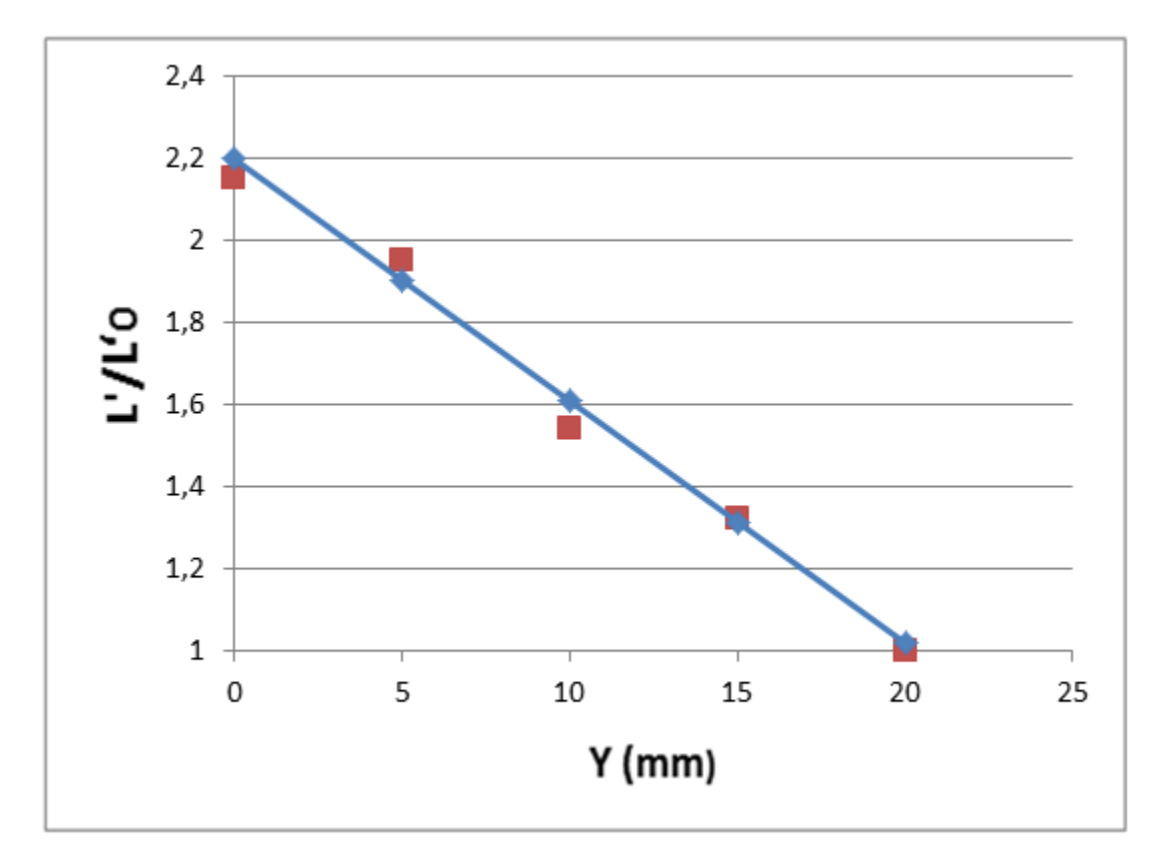

*Figura 24: Gráfico da regressão linear, gradiente de indutância normalizado pela geometria.*

Com a regressão linear foi obtida a equação 4.5, que relaciona o gradiente de indutância com a geometria dos eletrodos.

$$
\frac{L'}{L'_0} = 2.2 - 0.059Y\tag{4.5}
$$

Isolando o L", obtemos a equação 5.6, que relaciona o gradiente de indutância com a geometria do eletrodo e do gradiente de indutância do eletrodo de referência.

$$
L^* = (2, 2 - 0, 059Y)^* L'_0
$$
\n(4.6)

## **4.3- Mudança no gradiente de indutância com a geometria e o ângulo**

Quando se trata do eletrodo triangular com divergência de 20º, o qual reúne a mudança na geometria e um ângulo de divergência, não foi possível fazer uma regressão linear devido à falta de dados na literatura. Contudo, no artigo Nawaz et all, encontra-se o valor do impulso por disparo para o eletrodo triangular com divergência de 20º, exatamente a configuração para a qual precisamos definir o gradiente de indutância. Isso tornou possível estimar a relação do gradiente de indutância para essa configuração em relação ao eletrodo retangular paralelo. Utilizando o gráfico da figura 25, que foi retirado deste mesmo artigo, foram obtidos os valores de impulso por disparos para o eletrodo no formato de triangular paralelo e triangular com divergência de20º.

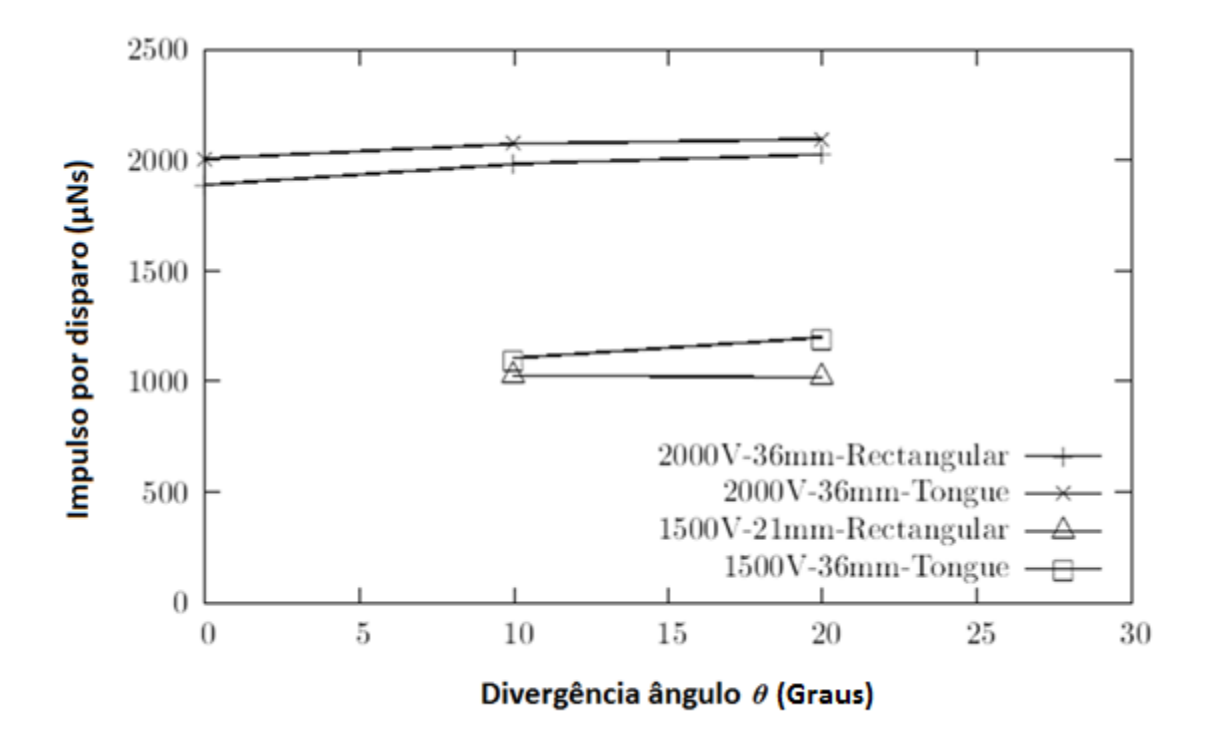

*Figura 25: Impulso por disparo em função do ângulo de divergência dos eletrodos para diferentes configurações (Nawaz et. All., 2007).*

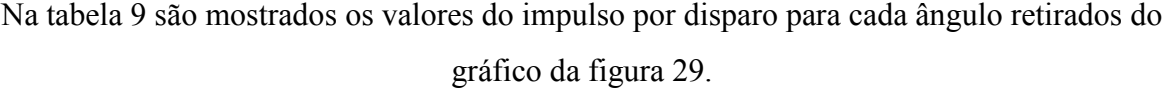

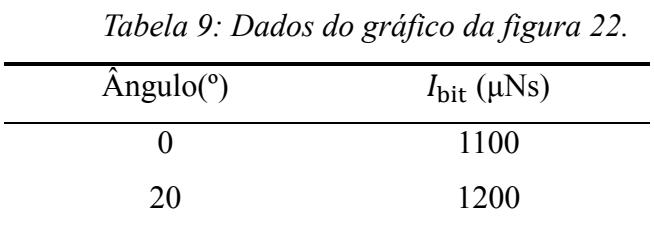

Baseados nos dados do gradiente de indutância para eletrodos triangulares a zero grau, temos que o  $L = 0,790 \mu H/m$  (tabela 7).

O impulso por disparo pode ser descrito, além da maneira como foi descrito na equação 2.8, como sendo igual ao gradiente de indutância multiplicado pela energia aplicada, dividido pela resistência total do circuito (equação 4.7) (5).

$$
I_{bit_1} = \frac{1}{2} \cdot L'_{1} \frac{E_1}{R_{total_1}}
$$
\n(4.7)

Onde  $I_{bit_1}$  é o impulso por dispara do primeiro estágio,  $L'_1$  é o gradiente de indutância do primeiro estágio,  $E_1$  é a energia armazenada nos capacitores do primeiro estágio e  $R_{total_1}$  é a resistência total.

A energia aplicada na descarga foi igual para os dois casos, e a resistência para uma mesma energia é aproximadamente igual para os dois casos. Sendo assim, definimos β como a razão entre a energia e a resistência total, como mostra na equação 4.8. Substituímos a equação 4.8 na equação 4.7 e, isolando o β*,* obtivemos uma relação entre o impulso por disparo e o gradiente de indutância (equação 4.9)*.*

$$
\beta = \frac{1}{2} \cdot \frac{E_1}{R_{total_1}}
$$
\n
$$
(4.8)
$$
$$
\beta = \frac{I_{bit}}{L'}\tag{4.9}
$$

Utilizando os dados para o eletrodo triangular a zero grau, temos o impulso por disparo igual a 1100µNs e o gradiente de indutância igual a 0,790 µH/m , o que resulta em  $β = 1,61 × 10<sup>9</sup>$ . Portando, invertendo a equação 4.9 e inserindo o valor do impulso por disparo para o eletrodo triangular com divergência de 20° ( $I_{bit} = 1200 \mu$ Ns), obtivemos L' = 0,744 μH/m. Novamente, normalizamos por  $L'_0$  = 0,300 μH/m o valor do gradiente de indutância usado como referência, chegando à relação abaixo.

$$
L' = 2.48 * L'_{0}
$$
 (4.10)

Utilizando as relações matemáticas definidas neste capítulo e a equação 4.1, foi possível calcular os gradientes de indutância para os eletrodos utilizados neste trabalho.

Através da equação 4.1, achamos *L'*<sub>0</sub> = 0,276μH/m. Com base nele, calculamos os gradientes de indutância para as outras configurações. Estes valores podem ser encontrados na tabela 10.

| Geometria                                     | I,             |
|-----------------------------------------------|----------------|
| Retangular com divergência de 0°              | $0,276\mu H/m$ |
| Retangular com divergência de 20 <sup>°</sup> | $0,615\mu H/m$ |
| Triangular com divergência de 0°              | $0,640\mu H/m$ |
| Triangular com divergência de 20 <sup>°</sup> | $0,748\mu H/m$ |

*Tabela 10: Gradiente de indutância para os eletrodos que foram testados.*

# **5 – INFRAESTRUTURA DO AMBIENTE DE TESTE**

O laboratório de propulsão elétrica do LPEL/ LCP é novo e por isso foram necessárias várias etapas para tonar possíveis os testes no laboratório. Estas etapas foram realizadas em parceria com o mestrando Luiz Francisco Marin. Inicialmente foi necessário instalar os circuitos elétricos de 220V para o funcionamento dos equipamentos, entre eles : bombas de vácuo, sensores de pressão, osciloscópio, monitor e o painel de controle. Foi, então, possível a instalação da câmara de vácuo na sala de testes. A câmara de vácuo funciona com duas bombas, uma delas, a turbo molecular, necessita de uma vazão mínima de 0,8 litros de água por minuto para o seu resfriamento, assim foi instalado o sistema hidráulico na sala de testes.

Foi projetado e construído o circuito elétrico para alimentação das fontes e o painel de controle, para habilitar e desabilitar o funcionamento do propulsor. Por último, foi construída uma plataforma de suporte e alimentação do propulsor, que é de uso coletivo do laboratório. Esta plataforma tem como finalidade tanto manter as fontes de alimentação com seus sistemas de proteção com diodos e o divisor de tensão na posição vertical, como dar suporte ao propulsor. Na figura 26 é apresentada uma foto do laboratório depois de concluída a instalação de todos os equipamentos.

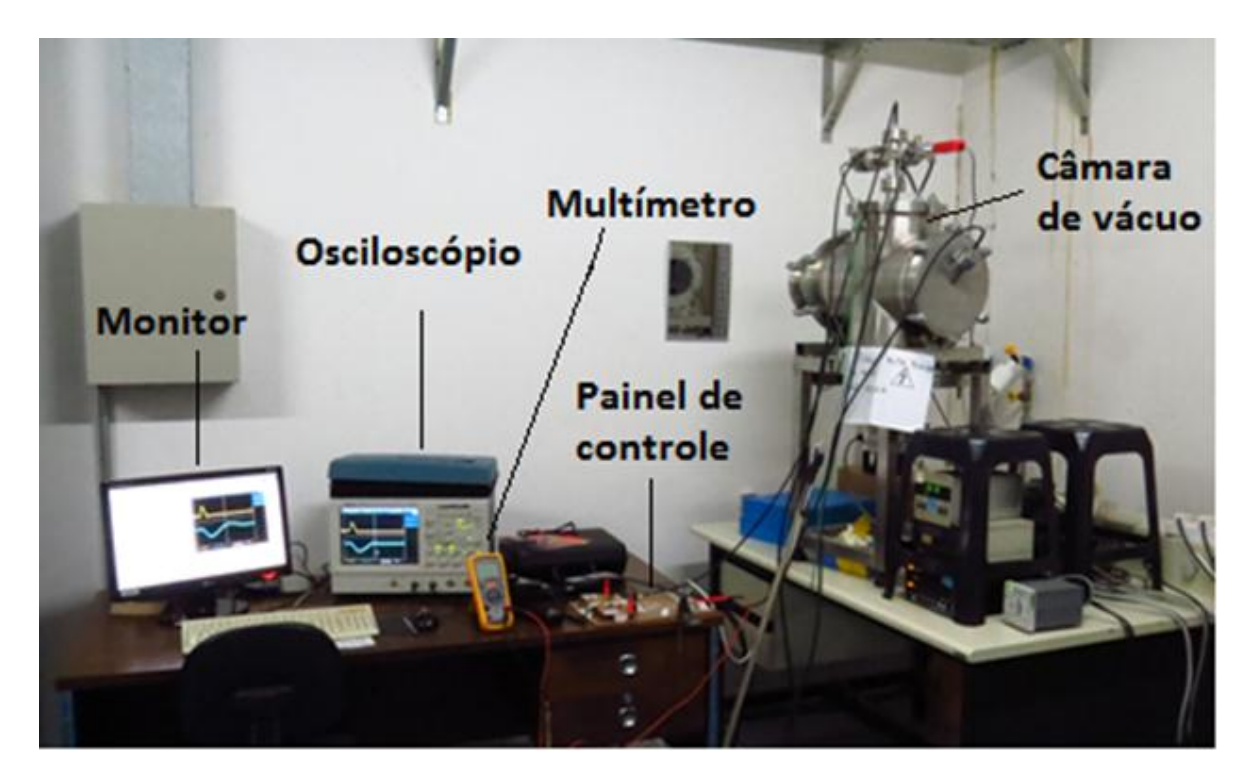

*Figura 26: Laboratório de propulsão elétrica do LPEL/ LCP/INPE.*

### **5.1- Circuito Elétrico das Fontes de Alta Tensão**

Para carregar os capacitores do propulsor, utilizamos fontes de alta tensão alimentadas por uma tensão de 12Vcd. Uma fonte de 1kV para os capacitores do primeiro e segundo estágio, e a outra fonte, de 15kV, para o capacitor da vela de ignição.

Para a alimentação dessas fontes de alta tensão utilizamos fontes comerciais de 12Vdc que se conectam à rede de 220Vac através de cabos conectados ao painel de controle. Este sistema elétrico foi projetado pelo mestrando Luiz Francisco Marin, o engenheiro eletricista Carlos Jaeger e o Dr. Rodrigo Intini Marques.

Todos esses cabos entram na câmara de vácuo através de passadores especialmente projetados para serem acoplados à mesma. Na figura 27 é apresentado o circuito elétrico.

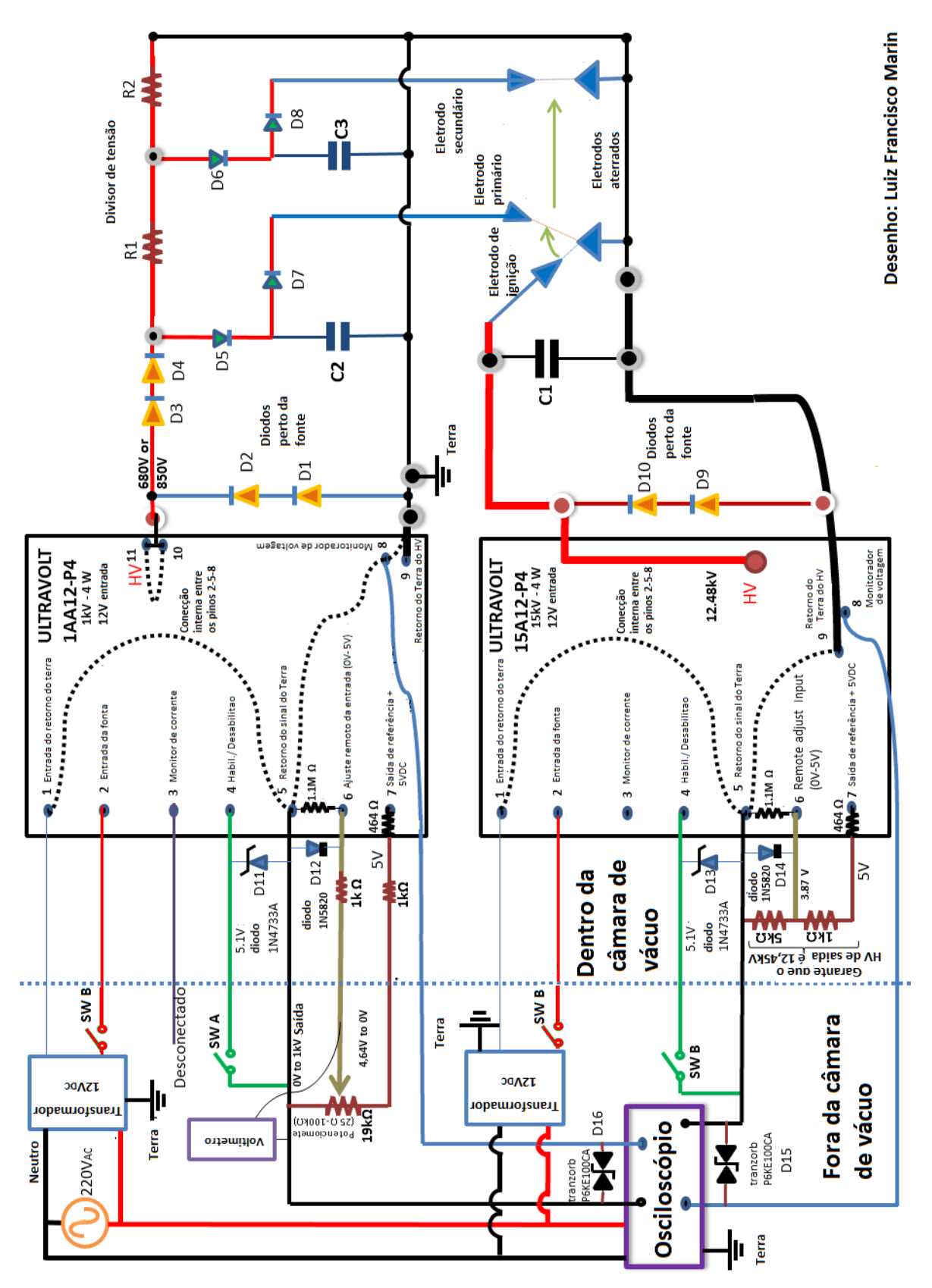

*Figura 27: Diagrama do circuito elétrico das fontes com a proteção de diodos, conectada ao propulsor.* 

### **5.2 - Painel de controle**

O projeto do painel de controle pode ser visto na figura 28. Ele tem a função de controlar o funcionamento do propulsor, habilitando e desabilitando a fonte de alta tensão. Através de cabos, leva e recebe sinal das fontes de alta tensão dentro da câmara. Estes cabos são conectados aos sindais. O sindal azul transmite e recebe sinal do cabeamento da fonte de alimentada de 1kV, e o sindal vermelho transmite e recebe sinal o cabeamento da fonte de 15kV. As numerações dos pinos dos sindais são referentes aos números do projeto do circuito elétrico das fontes da figura 28. A figura 29 apresenta o painel após ser construído.

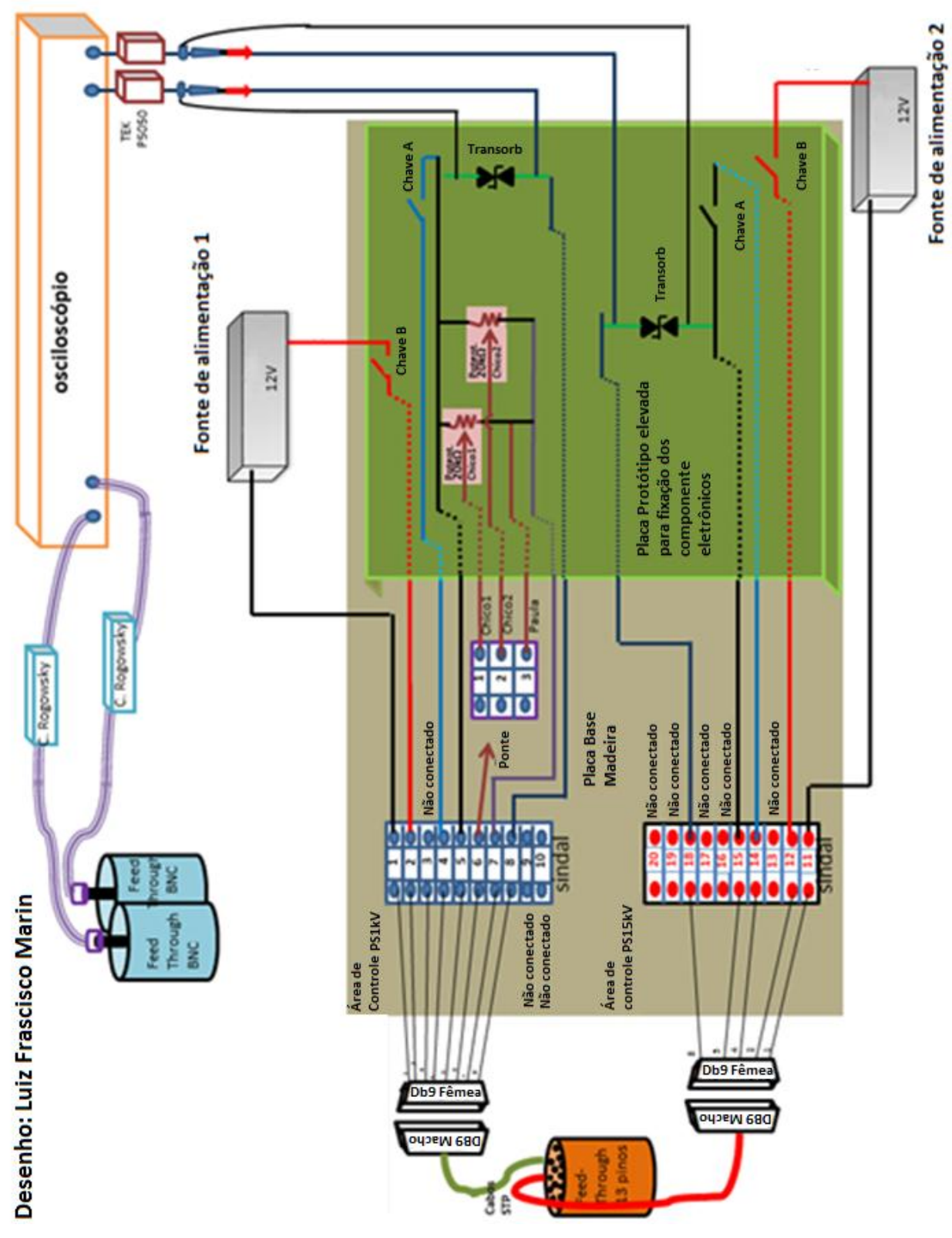

*Figura 28: Projeto do painel de controle do propulsor.*

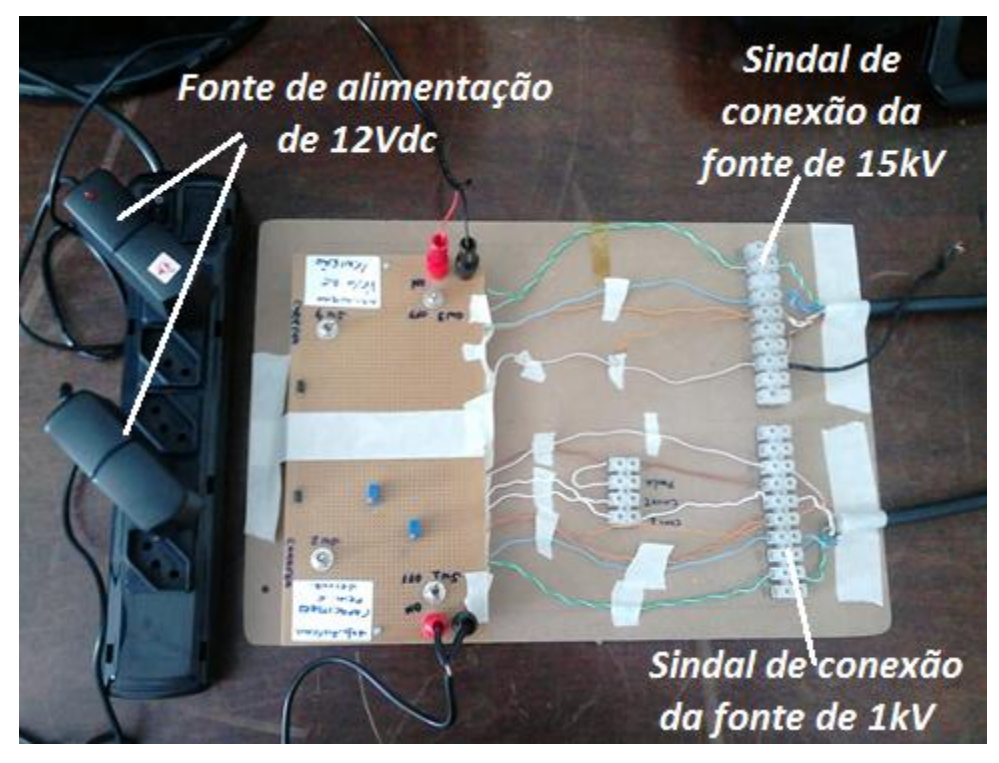

*Figura 29: Fotografia do painel de controle do propulsor.*

# **5.3 - Plataforma comum de suporte e alimentação de energia**

A câmara de vácuo utilizada neste projeto é pequena, por isso foi necessário o arranjo dos componentes de maneira a acomodar todos os componentes dentro dela. Para facilitar o arranjos destes equipamentos dentro da câmara de vácuo, foi preciso posicionar alguns componentes na posição vertical. Esta plataforma é de uso coletivo do laboratório, sendo então projetada de maneira a ser adequável a todos os alunos. A base da plataforma é de alumínio e, para isolar os componentes elétricos da base, foram sobrepostas a ela chapas de fibra de vidro.

Devido a problemas financeiros que impossibilitaram a aquisição de placas feitas de matérias mais adequados à câmara de vácuo, foram compradas fibras de vidro de circuito impresso, mas como o nosso interesse era que a fibra fosse um isolante e não um condutor foi totalmente removido o cobre que havia nelas com a utilização do percloreto de ferro.

Foi desenvolvido um divisor de tensão para poder fornecer energias diferentes para cada estágio, o qual não se aplica a esse projeto. Este divisor de tensão faz parte do projeto do mestrando Luiz Francisco Marin e foi acoplado a plataforma, pois ela foi projetada para

atender aos dois projetos. O divisor de tensão e o sistema de proteção das fontes de alta tensão com diodos foram construídos também em fibra de vidro livres de cobre. Na figura 30 pode-se observar a plataforma com todos os componentes fixos e posicionados de maneira a se adequarem a câmara.

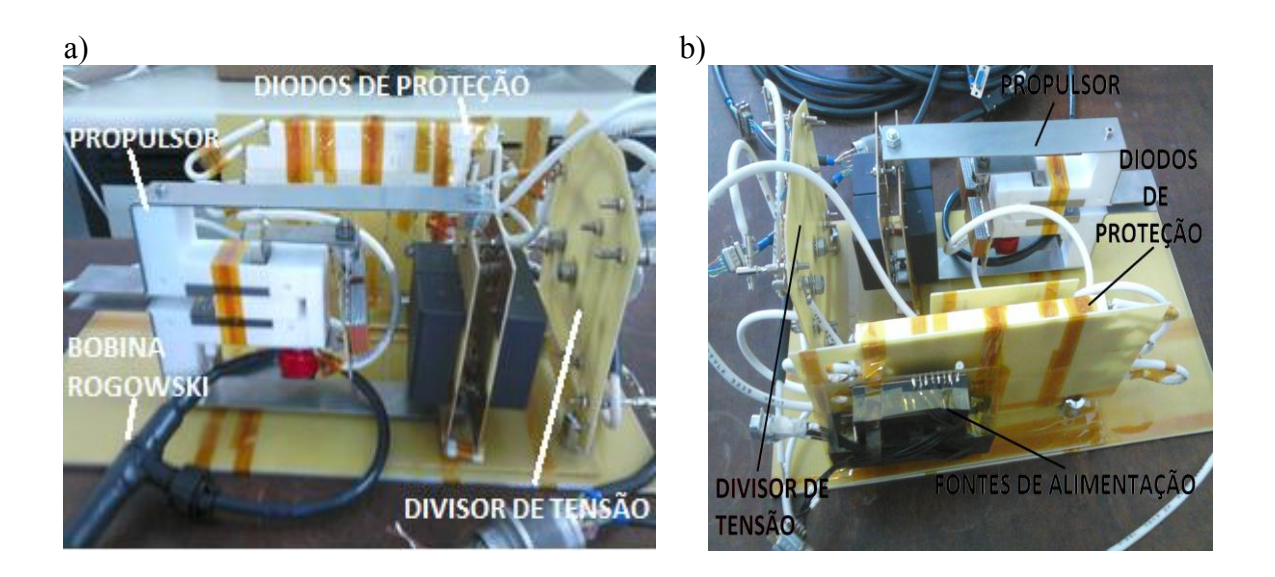

*Figura 30: Plataforma comum de suporte e alimentação de energia. a) Vista lateral. b)Vista superior.* 

Na figura *a* é possível observar que a bonina de Rogowski (sensor de corrente) está acoplada ao eletrodo da vela de ignição. Essa configuração foi utilizada para testar o funcionamento do sensor, uma vez que a vela de ignição é a única parte do propulsor que pode funciona fora da câmara de vácuo.

# **6 – TESTES**

Depois de construído o propulsor, foram feitos testes na câmara de vácuo. Um dos parâmetros a ser caracterizado no PPT é o impulso (*impulse bit*), que é estimado através da medição da corrente elétrica, conforme visto na Equação 2.2. Para tanto, utilizamos uma sonda do tipo bobina Rogowski (15), e podemos, consequentemente, estimar o empuxo, sabendo a frequência de operação do propulsor, utilizando-se a Equação (2.4). Com uma balança analítica de precisão obtivemos a variação da massa do propelente ao longo de vários disparos do propulsor, o que nos permitiu determinar o impulso específico - através da Equação (2.1).

Foram realizados 10 disparos com cada configuração de eletrodos para obtenção de dados. Com certa gama de resultados foi possível comparar essas configurações para definir qual produz melhor desempenho.

# **6.1 - Câmara de vácuo**

Os testes foram realizados em uma câmara de vácuo com pressão de 1,0 x 10-5 mbar, mostrada na Figura 31. Estão acoplados a esta câmara dois sensores de pressão, um deles mede entre 1 mbar e  $10^{-3}$  mbar e o outro mede entre  $10^{-3}$  mbar e  $10^{-9}$  mbar. Foram acoplados à câmara dois sensores de corrente do tipo bobina Rogowski.

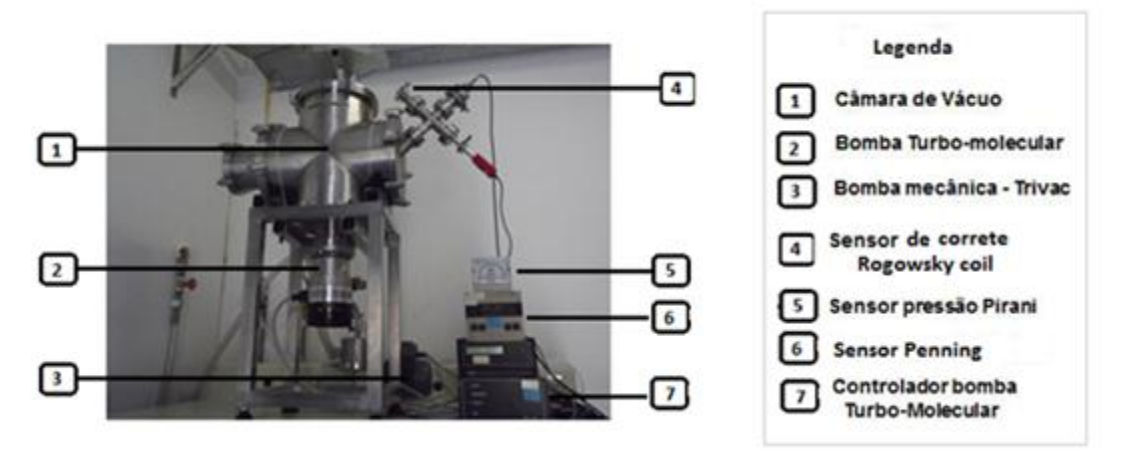

*Figura 31- Câmara de vácuo do Laboratório de Propulsão Elétrica do Banco de Testes com Simulação de Altitude do Laboratório de Combustão e Propulsão do INPE (LPE/BTSA/LCP/INPE). Fonte: Luis Francisco Chrispim Marin*

Para obter pressão desejada na câmara vácuo foram utilizadas duas bombas de vácuo. Uma bomba mecânica Trivac B D8B (20), mostrada na Figura 32, que diminui a pressão da câmara até 10−3 mbar - pressão necessária para ligar a segunda bomba. Em seguida, a bomba turbo molecular da marca Leybold (21), mostrada na Figura 33, leva a pressão da câmara até 1,0 × 10−5mbar. Não foi possível atingir pressões menores, pois haviam muitos equipamentos dentro da câmara de vácuo, o que pode ter diminuído o volume de gás conduzido pela tubulação às bombas de vácuo. Outro provável motivo e que tenha ocorrido evaporação da fibra de vidro quando atingido baixas pressões.

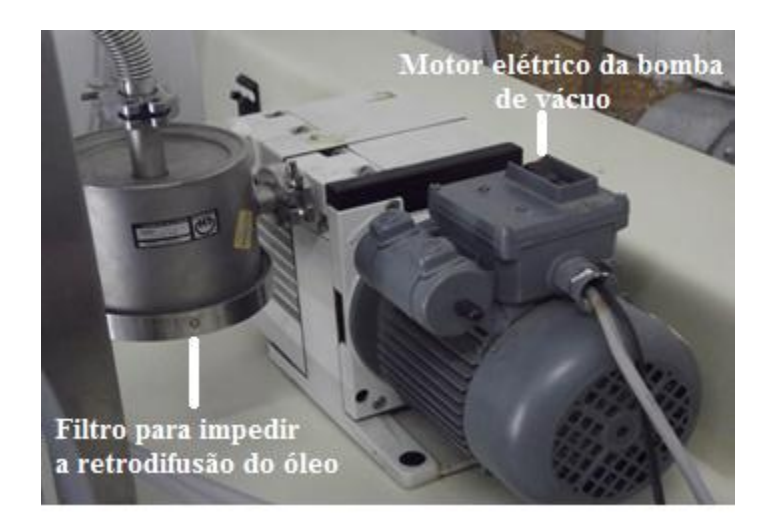

*Figura 32- Bomba mecânica.*

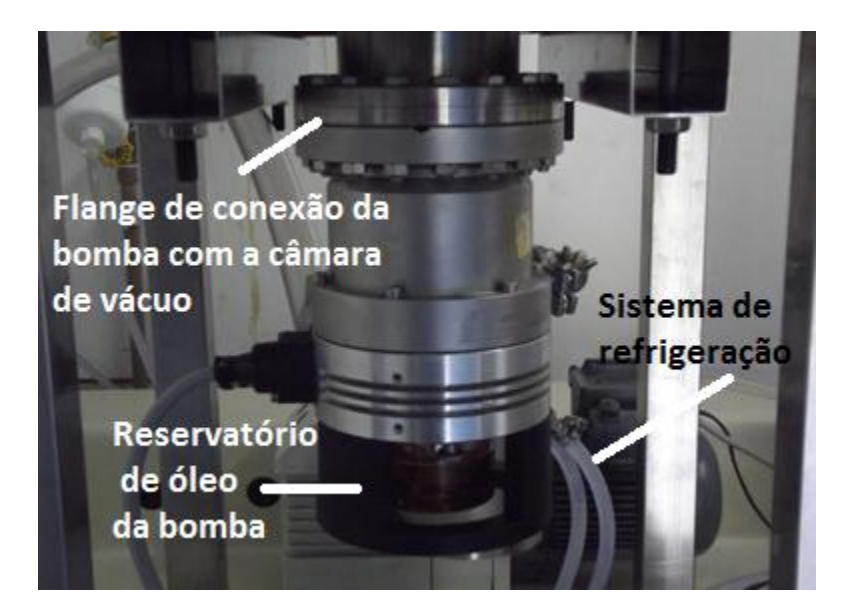

*Figura 33- Bomba Turbo Molecular.*

# **6.2 - Balança de Precisão**

Para medir a variação de massa do propelente foi utilizada uma balança analítica Mettler AT261 DELTARANGE com precisão de 10 µg, mostrada na Figura 34.

Estima-se que cada disparo feito com o propulsor consuma 20µg de propelente. Para uma maior precisão nessas medidas foram utilizadas variações da ordem de 100µg, o que requer no mínimo 10 disparos para uma medida significativa. Através dessa variação e do número de pulsos foi calculado a quantidade média de massa ejetada em cada pulso (22).

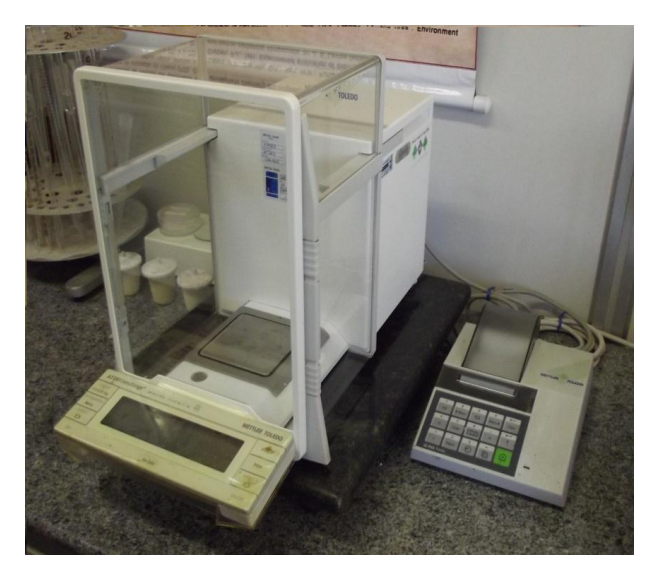

*Figura 34- Balança de precisão utilizada nos testes.*

### **6.3 - Fontes de alimentação de alta tensão**

Foram utilizadas duas fontes de alimentação PS280 DC, marca TEKTRONIX. Elas são fonte de 1kV e de 15kV, alimentadas por 12V<sub>DC</sub>. Essas fontes tem histórico de queimarem com facilidade, por isso foi construído em nosso laboratório um sistema de proteção com diodos para elas (23). Na figura 35 são apresentas as fontes e na figura 36 o sistema de proteção com diodos.

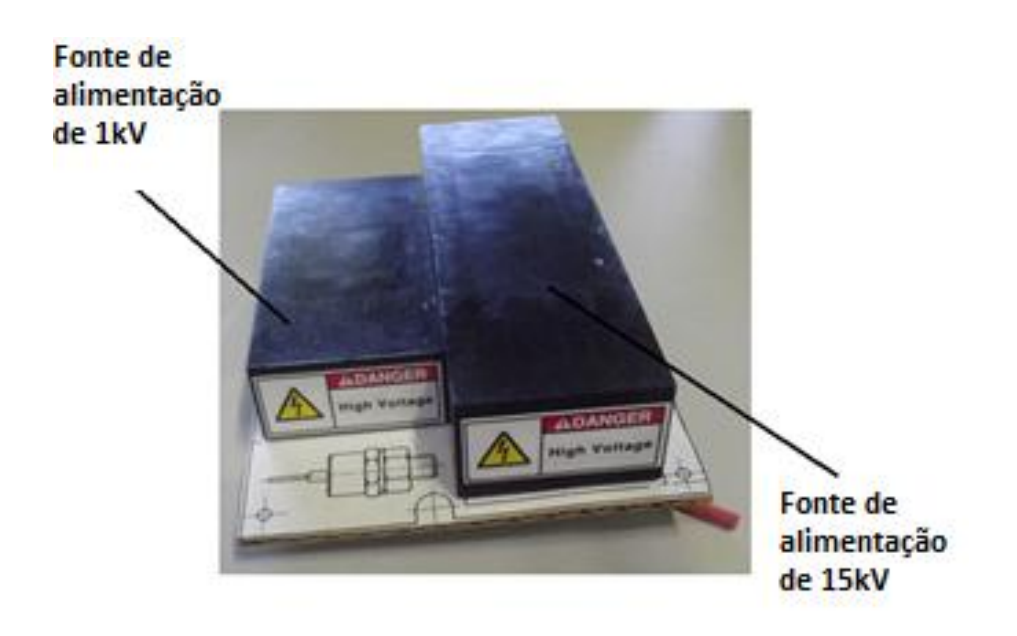

*Figura 35: Fontes de alta tensão UltraVolt.*

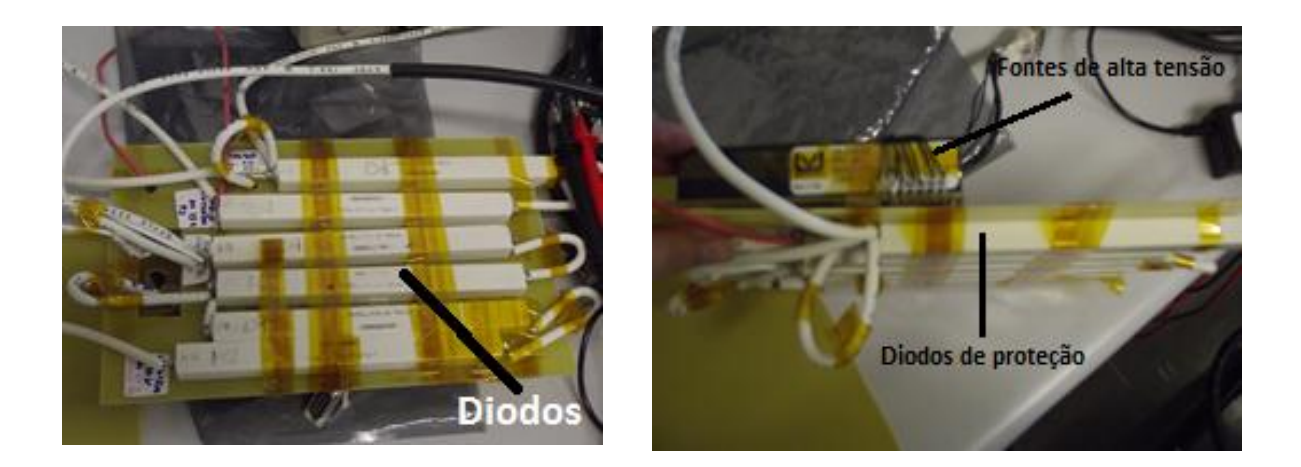

*Figura 36: Sistema de proteção das fontes com diodos.*

# **6.4 – Osciloscópio**

Foi utilizado um osciloscópio TDS5034B, marca TEKTRONIX, que utiliza uma interface do WindowsTM para testar o circuito elétrico e fazer a captura do dados das curvas de corrente registradas pelos sensores (Figura 37) (24).

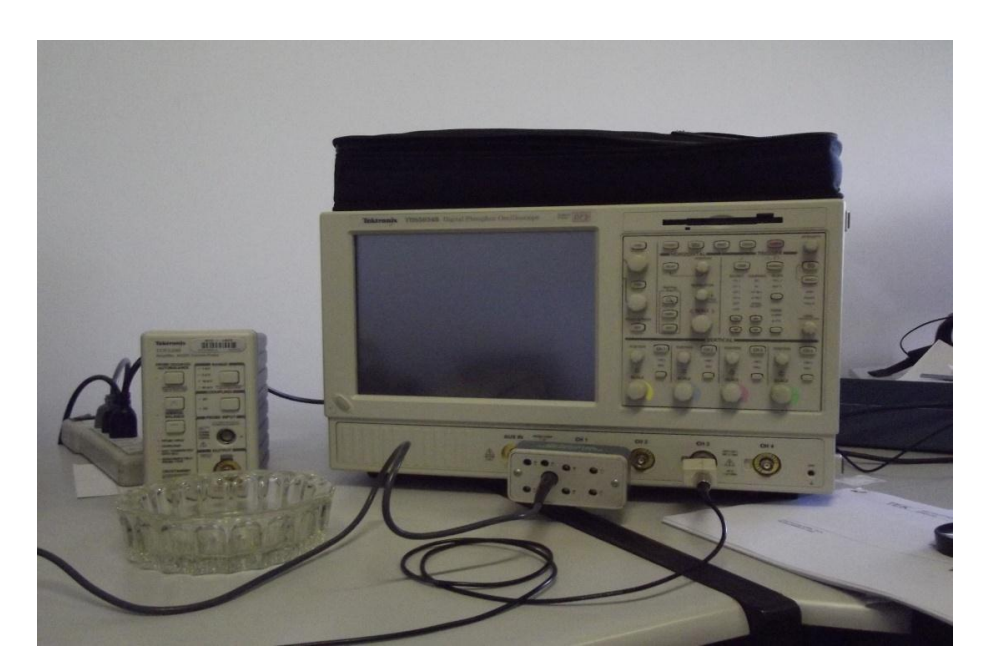

*Figura 37 37: Osciloscópio digital. : Osciloscópio digital.*

# **6.5 – Sensor de corrente**

Neste projeto foram utilizados dois sensores de alta corrente do tipo bobina Rogowski. Esses sensores são necessários para medir as correntes das descargas no plasma, e então, inferir os impulsos do propulsor. Através de um integrador, a corrente induzida na bobina é transmitida para o osciloscópio como um sinal de tensão, cada 0,1mV representa 1A. Assim podemos inferir a corrente que está passando por esses eletrodos no momento da descarga. O modelo do sensor utilizado para essas medições é o CTW300XB, que mede correntes de até 60kA (25). Na figura 38 e 39 são apresentados uma imagem e um diagrama dos sensor.

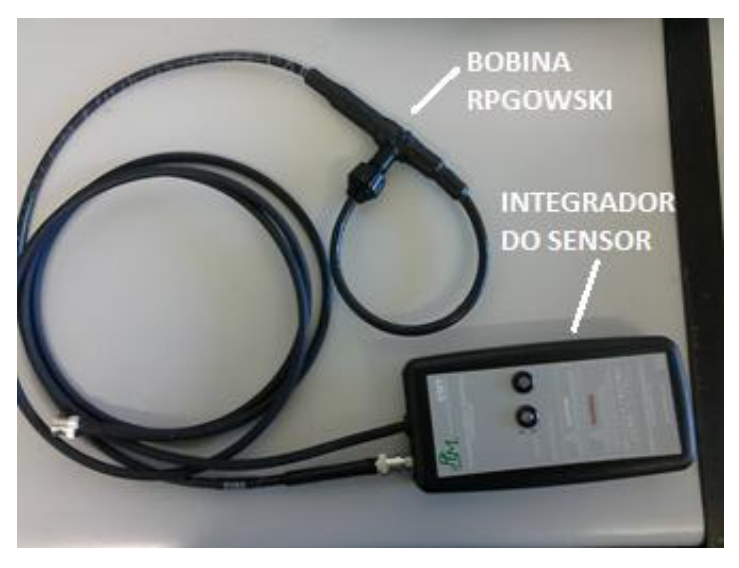

*Figura* 38*: Sensor de corrente do tipo bobina Rogowski.*

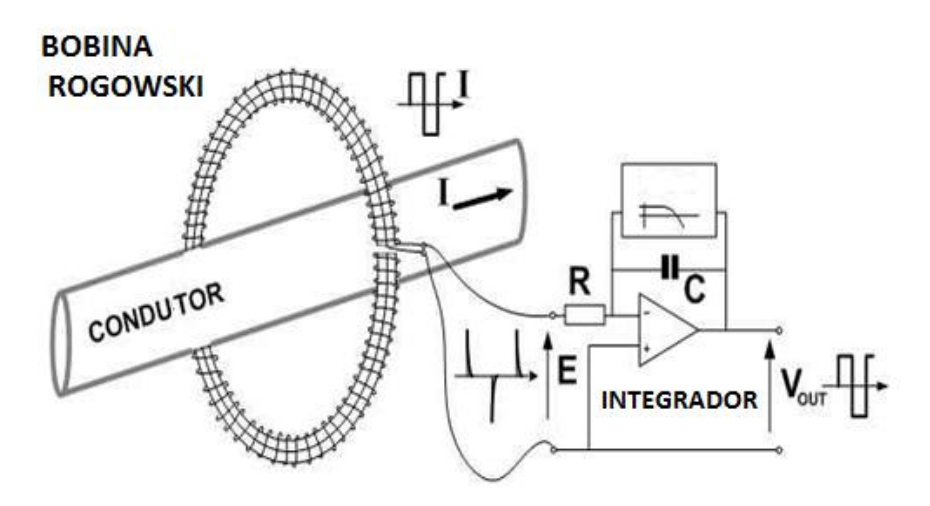

*Figura 39: Diagrama da bobina Rogowski.*

# **7 – RESULTADOS**

Este capítulo apresenta os resultados dos testes do propulsor de plasma pulsado de dupla descarga, comparando os desempenhos obtidos a partir das diferentes configurações dos eletrodos do segundo estágio.

Com base nas curvas da corrente elétrica da descarga dos capacitores é possível analisar o desempenho da aceleração eletromagnética do TS-PPT, determinando o impulso total por disparo de cada descarga em cada configuração, e, assim, compará-las.

Através do sensor de corrente foi possível a aquisição dos dados das curvas de corrente da descarga que ocorre no plasma, esses dados são registrados no osciloscópio.

#### **7.1- Dados do primeiro estágio**

O primeiro estágio conta com uma energia de 5,3J, utilizando uma tensão de 924V. A descarga ocorre na superfície do propelente sólido (PTFE) assim que a vela de ignição é acionada. Na figura 39 pode-se observar que a descarga é totalmente reprodutível. Para o cálculo do impulso por disparo foi utilizado a equação 2.11, onde o impulso por disparo é igual a integral do quadrado da corrente em função do tempo, multiplicada pelo gradiente de indutância. Conforme calculado no capítulo 5, o gradiente de indutância desta configuração é L'= 0,276µH/m, assim, a integral do quadrado da corrente em função do tempo obtida foi de  $\int I^2 dt = 103$   $A^2s$ , o que resulta num impulso por disparo de  $I_{bit} =$ 28,4µNs. Utilizando a equação 7.1, podemos calcular o desvio padrão, ou seja, a dispersão estatística entre os valores amostrais, que mostra o quanto de variação ou "dispersão" existe em relação à média dos valores atingidos. O desvio padrão foi calculado em relação ao valor da integral da corrente ao quadrado. Para as descargas do primeiro estágio o desvio padrão foi de  $6A<sup>2</sup>s$  (35).

$$
\sigma = \sqrt{\frac{\sum x^2 - \frac{1}{n} (\sum x^2)^2}{n - 1}}
$$
(7.1)

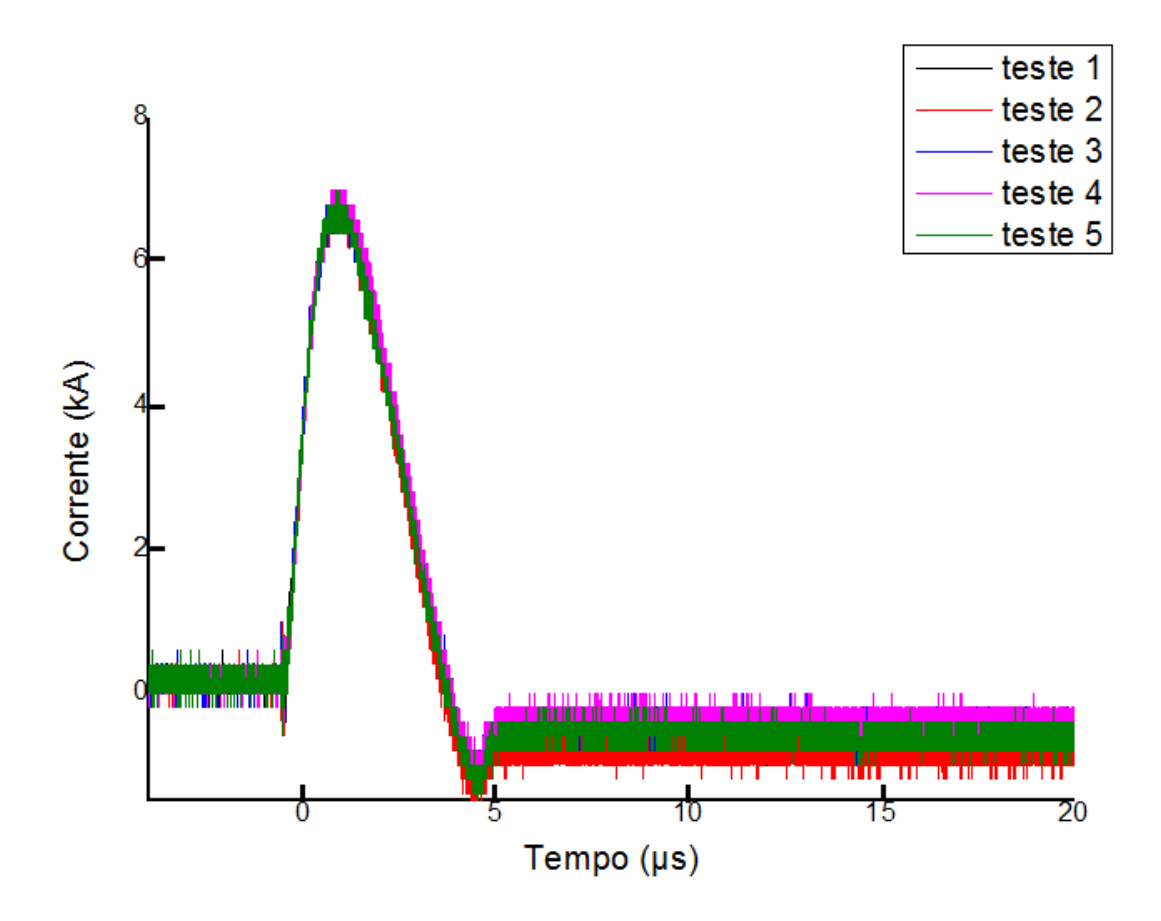

*Figura 40: Gráfico de comparação entre cinco testes diferentes para primeiro estágio.*

A tabela 11 mostra os parâmetros envolvidos no cálculo do impulso por disparo, como a energia, a tensão, a integral do quadrado da corrente e o gradiente de indutância. Apresenta também o desvio padrão calculado, levando em conta os cinco testes apresentados no gráfico da figura 41.

|      |  | $V_1$ $E_1$ $\int l^2 dt$ $L'_1$ $I_{bit_1}$  |           |
|------|--|-----------------------------------------------|-----------|
| 924V |  | 5,3J $103 A^2s$ 0,276 $\mu$ H/m 28,4 $\mu$ Ns | $6,2A^2s$ |

*Tabela 11: Dados do primeiro estágio.*

O primeiro estágio permanece em todos os testes com a mesma energia e a mesma configuração, portanto o resultado obtido para a primeira descarga permanece o mesmo para todas as configurações, independente do segundo estágio.

### **7.2- Dados do segundo estágio**

Para cada uma das diferentes configurações foram obtidos os parâmetros de impulso por disparo, impulso específico e eficiência. Esses parâmetros foram comparados esses valores a fim de se determinar qual configuração fornece o melhor desempenho.

O segundo estágio conta com uma energia de 34,4J, utilizando uma tensão de 924V. A descarga do segundo estágio ocorre quando o plasma gerado e acelerado pelo primeiro estágio chega ao segundo par de eletrodos. A descarga ocorre no próprio plasma.

Nas figuras de 40 a 43 são apresentadas as comparação entre cinco testes para as configurações com eletrodos retangular paralelo, triangular paralelo, triangular divergente e retangular divergente.

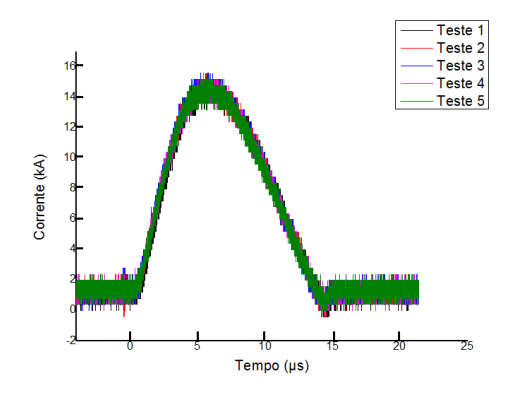

*Figura 41: Gráfico de comparação entre cinco testes diferentes com a mesma configuração, para o eletrodo retangular paralelo.*

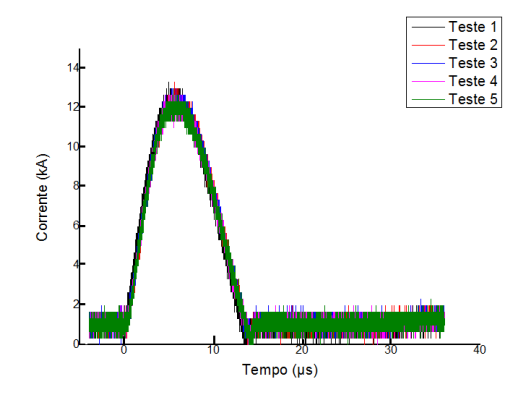

*Figura 43: Gráfico de comparação entre cinco testes diferentes com a mesma configuração, para o eletrodo triangular paralelo.*

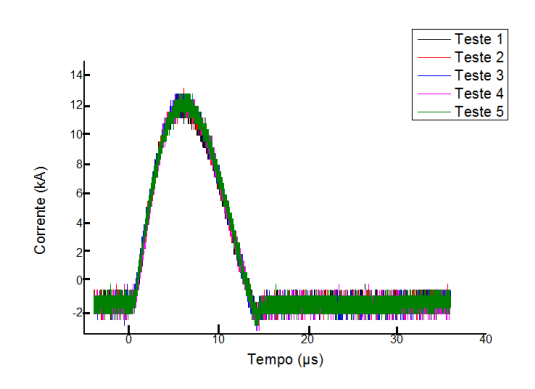

*Figura 42: Gráfico de comparação entre cinco testes diferentes com a mesma configuração, para o eletrodo triangular divergente.* 

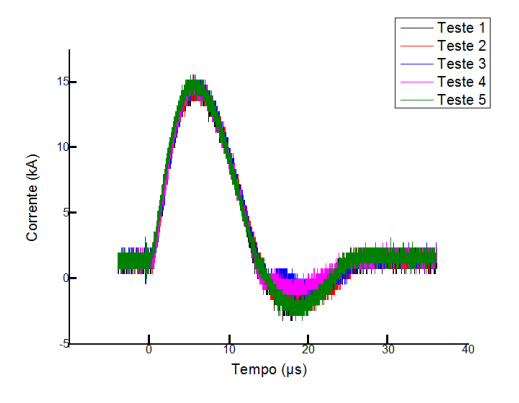

*Figura 44: Gráfico de comparação entre cinco testes diferentes com a mesma configuração, para o eletrodo retangular divergente.*

Nas figuras acima é possível observar que todas as curvas de corrente das descargas se sobrepõem, apresentando reprodutibilidade. Com auxílio da equação 7.1 foi calculado o desvio padrão para cada uma das configuração utilizando os cinco testes apresentados, esses valores estão dispostos na tabela 12.

Nas figuras de 44 a 47 são apresentadas comparações entre as curvas de corrente do primeiro e do segundo estágio para cada configuração

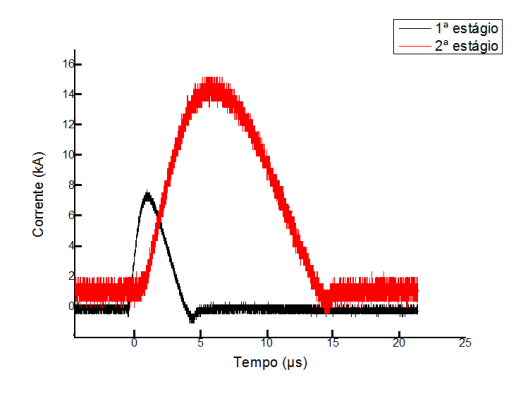

*Figura 45: Gráfico de comparação do primeiro e do segundo estágio para a configuração com eletrodo retangular paralelo.* 

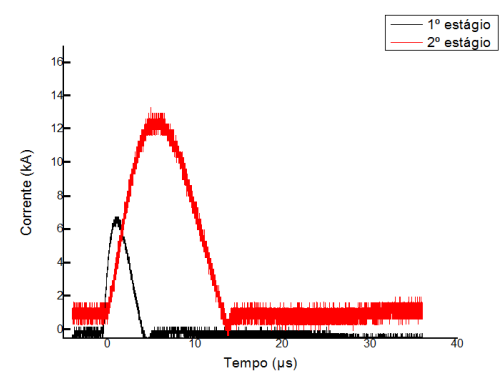

*Figura 47: Gráfico de comparação do primeiro e do segundo estágio para a configuração com eletrodo triangular paralelo.*

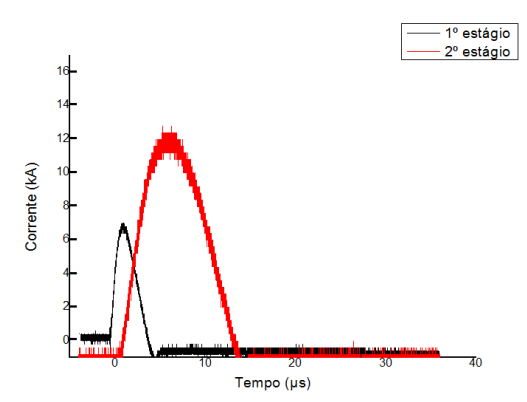

*Figura 46: Gráfico de comparação do primeiro e do segundo estágio para a configuração com eletrodo triangular divergente.*

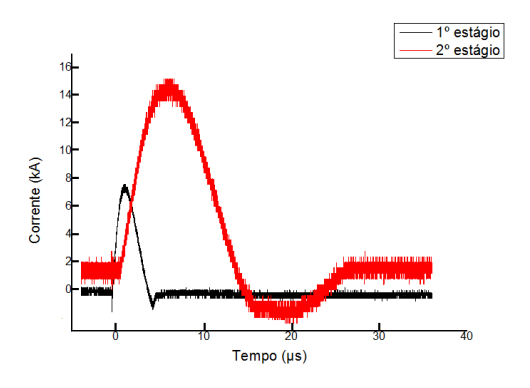

*Figura 48: Gráfico de comparação do primeiro e do segundo estágio para a configuração com eletrodo retangular divergente*

Em todos os testes as correntes atingidas no segundo estágio superam as do primeiro, e em alguns casos, atingindo quase o dobro do pico de corrente. Isso ocorre porque a tensão e energia aplicada no segundo estágio são maiores que as do primeiro estágio. É possível observar que a descarga do segundo estágio continua ocorrendo mesmo após a descarga do primeiro estágio cessar, uma vez que ela está também acelerando a ablação tardia além do plasma gerado na descarga do primeiro estágio.

Para calcular o impulso por disparo, utilizamos a equação 2.11. Na tabela 12 encontra-se uma comparação entre os resultados obtidos para cada uma das configurações testadas.

| Configurações               | $V_2$ (V) | $I_2{}^2 dt$ | $\boldsymbol{E}_2$ (J) | $L'_{2}(\mu H/m)$ | $I_{bit_2}$ (µNs) | $\sigma(A^2s)$ |
|-----------------------------|-----------|--------------|------------------------|-------------------|-------------------|----------------|
| Retangular, $0^{\circ}$     | 924       | 1446 $A^2s$  | 34,4                   | 0,276             | 399               | 19,5           |
| Triangular, 0°              | 924       | $1032A^{2}s$ | 34,4                   | 0,640             | 660               | 17             |
| Triangular, 20°             | 924       | $949A^{2}s$  | 34,4                   | 0,648             | 649               | 6,6            |
| Retangular, 20 <sup>°</sup> | 924       | 1455 $A^2s$  | 34,4                   | 0,615             | 892               | 15,4           |

*Tabela 12: Resumo dos valores de desempenho para cada configuração.*

Para comparar as diferenças entre cada configuração foi gerado, na figura 47, um gráfico com os valores de impulso por disparo para as diferentes configurações .

São apresentados nas figuras de 48 a 52 os valores do impulso total por disparo, do gradiente da indutância, da integral do quadrado da corrente em função do tempo e da corrente máxima em cada configuração, mantendo os valores de energia do primeiro e do segundo estágio constantes.

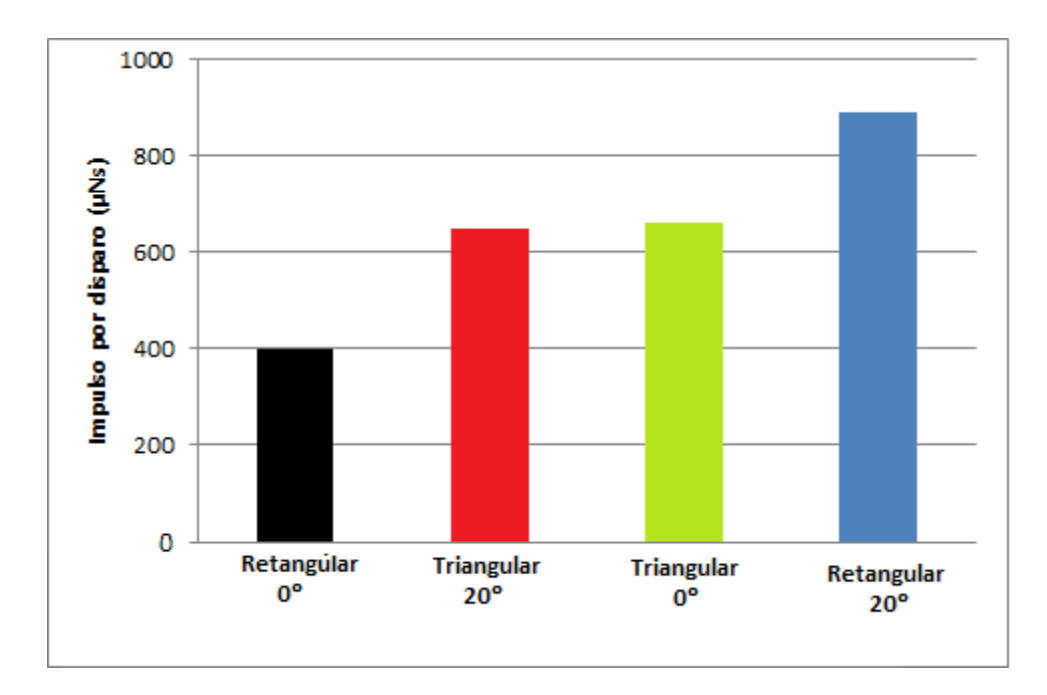

*Figura 49: Impulso por disparo em função das configurações, mantendo as energias do primeiro e do segundo estágio igual para a todos os testes.*

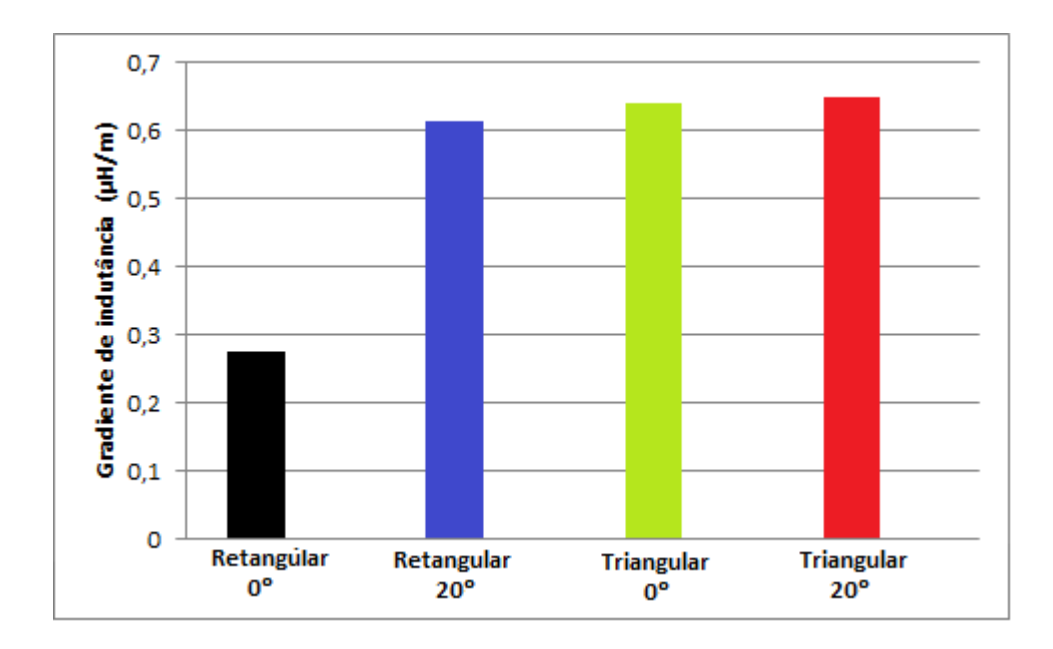

*Figura 50: Diagrama do gradiente da indutância para as diferentes configurações, mantendo as energias do primeiro e do segundo estágio iguais para todas as configurações.*

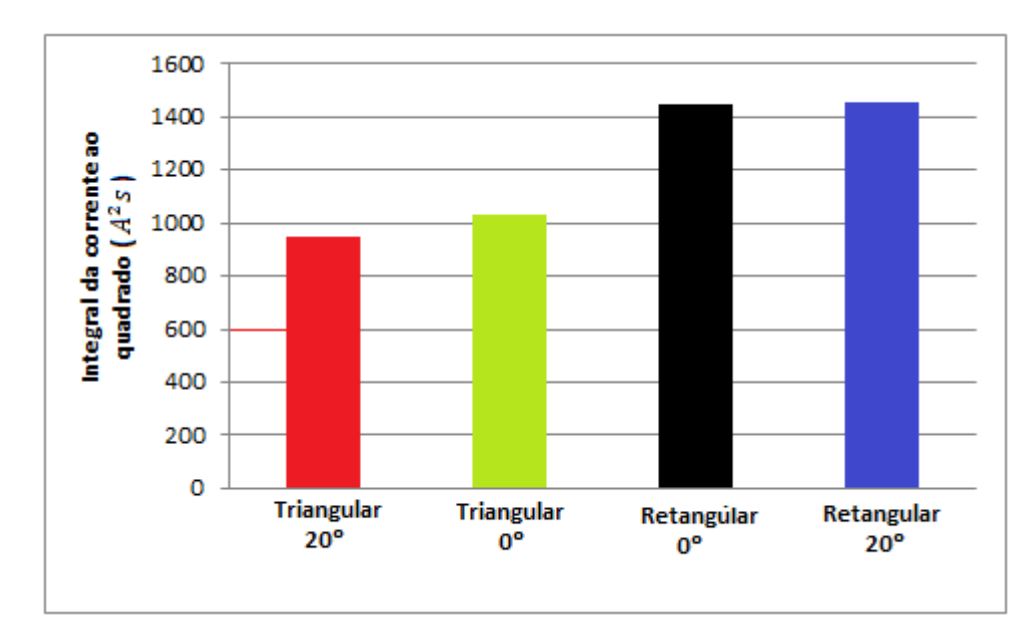

*Figura 51: Diagrama da integral do quadrado da corrente em função do tempo de cada configuração, mantendo as energias do primeiro e do segundo estágio iguais para todas as configurações.*

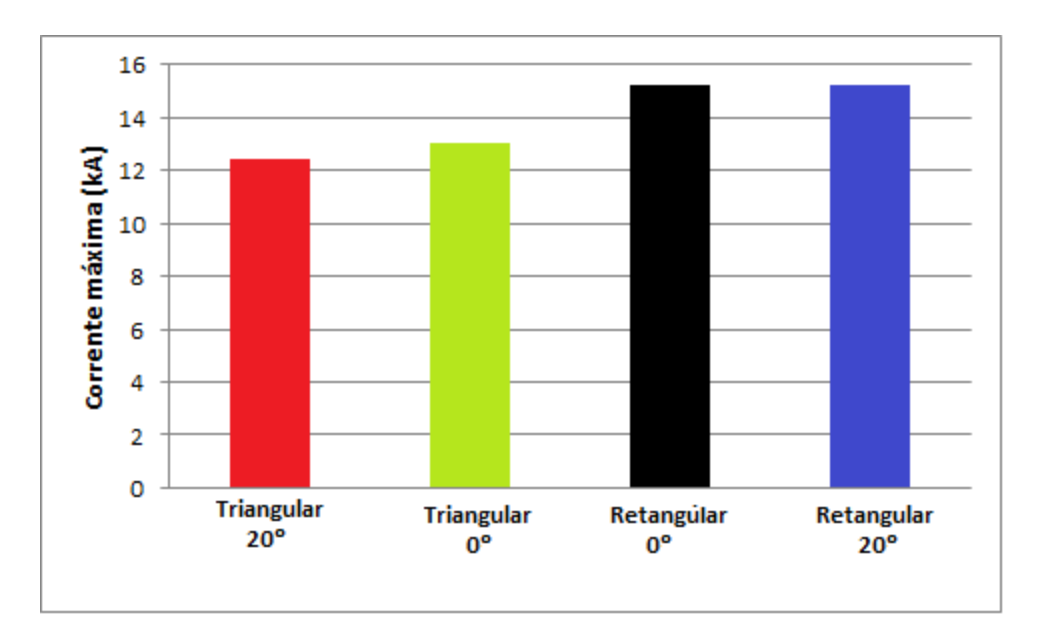

*Figura 52: Corrente máxima de cada configuração, mantendo as energias do primeiro e do segundo estágio iguais para todas as configurações.*

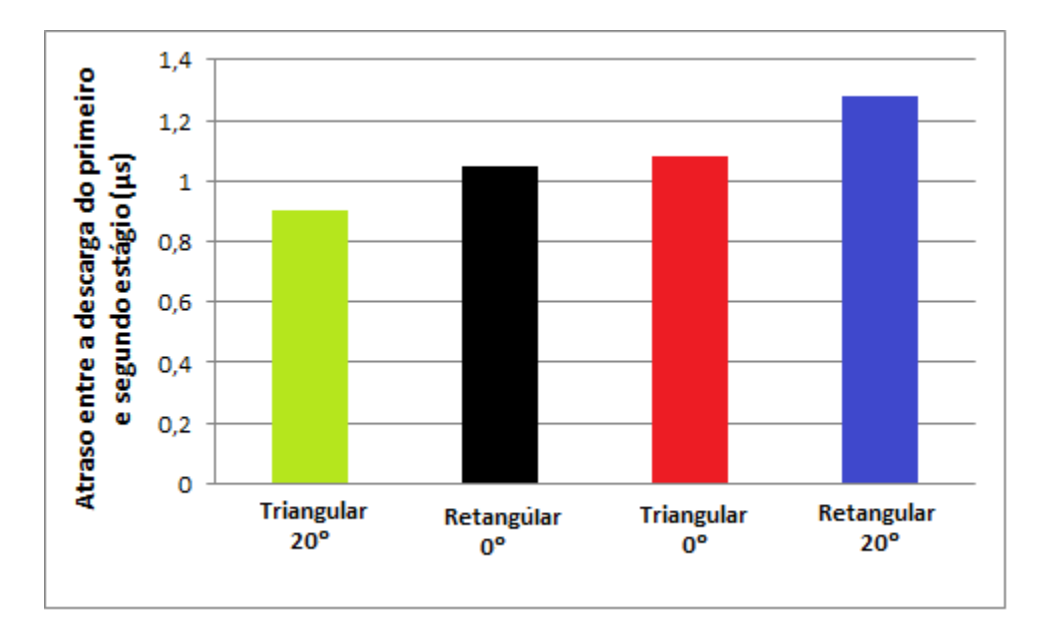

*Figura 53: Atraso entre as descargas do primeiro e segundo estágio, mantendo as energias do primeiro e do segundo estágio iguais para todas as configurações.*

Os fatores que levam a concluir qual configuração tem o melhor desempenho são a integral do quadrado da corrente em função do tempo e o gradiente de indutância, pois juntos eles determinam o impulso total para cada disparo. Para definir a melhor configuração será apresentada uma análise destes parâmetros para cada configuração.

A configuração triangular paralela apresentou valores da integral do quadrado da corrente menores do que os valores associados à configuração retangular paralelo. A hipótese é que isso ocorreu provavelmente porque os eletrodos triangulares continham brechas entre eles e os vidros laterais. Essas brechas são oriundas da própria geometria, pois foi projetado apenas um propulsor para testar todas as configurações.

O projeto previa que o plasma ficaria confinado no campo magnético entre os eletrodos. Contudo o gás gerado pela ablação tardia não é ionizado, com isso pode ter ocorrido o escape de uma parcela desse gás. Para os testes realizados utilizando a geometria paralela o sistema não apresentou tais folgas. O escape desse gás diminui a densidade de plasma, e consequentemente causa um aumento da resistência entre os eletrodos. Com isso, há também a diminuição das correntes da descarga. O fato do gradiente de indutância na configuração com o eletrodo triangular paralelo ser mais alto do que o retangular paralelo compensou o menor valor na integral da corrente ao quadrado. Obtendo um impulso total por disparo bem próximo ao da configuração com o eletrodo retangular paralelo.

A configuração triangular com divergência de 20º apresentou a integral do quadrado da corrente ainda menor do que no caso da configuração triangular paralela. É razoável supor que essa configuração facilitou ainda mais o escape do gás não ionizado gerado pela ablação tardia. Esta configuração também apresentou o gradiente de indutância alto quando comparada a retangular paralelo. Assim, há uma compensação na perda do gás gerado pela ablação tardia gerando um impulso total por disparo próximo ao da configuração retangular paralela.

A configuração retangular com divergência de 20º, por outro lado, atingiu um alto valor da integral do quadrado da corrente em função do tempo, tão alto quanto à configuração retangular paralela. Isso possivelmente ocorreu pois essa configuração impediu o vazamento do gás da ablação tardia. Por esta apresentar um alto gradiente de indutância, com valores próximos aos a das configurações triangulares, tanto a divergente quando a paralela, essa configuração apresentou um maior impulso total por disparo, se mostrando a mais eficiente.

### **7.3- Massa por disparo**

Para calcular a massa ejetada por disparo iremos utilizar a equação 2.14. A massa inicial do propelente medida era de 43,9378 g, e a massa final medida foi de 43,9349. Foram realizados 60 disparos com o propulsor, resultando em uma média de massa por disparo de 48µg/pulso.

#### **7.4- Impulso específico**

O impulso específico é relacionado à eficiência do empuxo, e é um parâmetro muito importante quando se trata do em desempenho do propulsor. Para calcular o impulso específico foi utilizada à equação 2.10.

Utilizando os valores de impulso total por disparo e o valor de massa por disparos encontrados nas secções 7.2 e 7.3, foi possível calcular o impulso específico para cada configuração. A tabela 13 apresenta esses valores..

| Configuração                | $I_{sp}$ (s) |
|-----------------------------|--------------|
| Retangular, 0°              | 892          |
| Triangular, $0^{\circ}$     | 1447         |
| Triangular, 20 <sup>°</sup> | 1423         |
| Retangular, 20 <sup>°</sup> | 1940         |

*Tabela 13: Impulso específico para cada configuração.*

Na figura 53 são apresentados os impulsos específicos para cada uma das configurações. A que apresentou o maior impulso específico é a configuração com o eletrodo retangular com divergência de 20º.

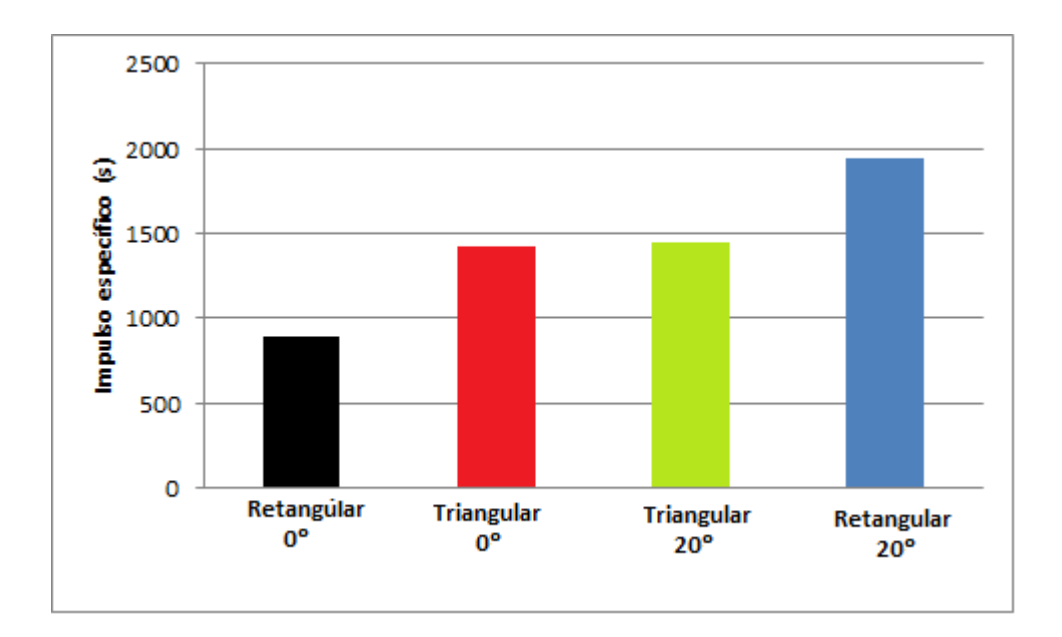

*Figura 54: Impulso específico em função das geometrias, mantendo as energias do primeiro e do segundo estágio igual para todas as configurações.*

### **7.5- Eficiência**

Para o cálculo da eficiência foi utilizado a equação 7.2. A aceleração gravitacional adotada foi de  $9,8067 \text{m/s}^2$  e a soma das energias do primeiro e do segundo estágio apresenta o valor de 39,7J. Utilizando os valores de impulso por disparo e impulso específico para cada configuração foi determinado a eficiência de cada geometria. Esses valores são apresentados na tabela 14.

$$
\eta_2 = \frac{1}{2} g_{0*} I_{SDE} * (\frac{I_{bit_1} + I_{bit_2}}{E_1 + E_2})
$$
\n(7.2)

*Tabela 14: Eficiência das geometrias.*

| Configuração                | Eficiência |
|-----------------------------|------------|
| Retangular, $0^{\circ}$     | 4,6%       |
| Triangular, $0^{\circ}$     | 12,2%      |
| Triangular, 20 <sup>°</sup> | 11,8%      |
| Retangular, 20 <sup>°</sup> | 22,0%      |

Na tabela 15 são apresentados todos os parâmetros de desempenho calculados neste capítulo para cada uma das configurações testadas.

| Configurações           | $L'(\mu H/m)$ | $\int (I_2)^2 dt$ | $I_{bit_t}$ (µNs) | $\boldsymbol{\mathsf{I}}$ sp | $\boldsymbol{\eta}_2$ |
|-------------------------|---------------|-------------------|-------------------|------------------------------|-----------------------|
| Retangular, $0^{\circ}$ | 0,276         | 1446              | 427,5             | 908                          | 4,8%                  |
| Triangular, $0^{\circ}$ | 0,640         | 1032              | 688,4             | 1462                         | 12,4%                 |

*Tabela 15: Resumo dos dados das configurações.* 

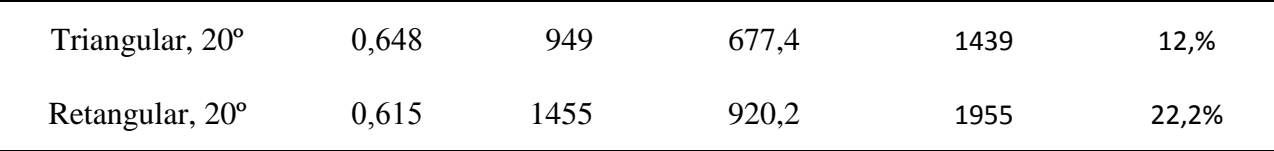

### **7.6- Medida da velocidade do plasma**

O processo de aceleração em um PPT é complexo. Inclui a possibilidade de que a ionização de espécies diferentes aconteça em tempos distintos e que suas velocidades de deslocamento sejam diferentes. Existem várias maneiras de se medirem essas velocidades: espectroscopia, copos de Faraday, efeito Doppler, interferometria laser, sensor Langmuir e sensor magnético (13). Para o cálculo da velocidade média das partículas no plasma foi utilizado um método mais simples, devido à falta desses equipamentos. Para o TS-PPT pôde-se medir a velocidade média do plasma através do tempo que o plasma leva para chegar até o segundo par de eletrodos e da distância entre os eletrodos. Na figura 54 onde são apresentadas as curvas de corrente elétricas geradas nos dois estágios é possível observar que o segundo estágio tem um atraso em relação ao primeiro. Esse atraso corresponde ao tempo que o plasma leva para chegar ao segundo par de eletrodos, figura 54. A segunda descarga só ocorre quando o plasma chega ao segundo estágio. Os valores utilizados para o cálculo da velocidade média do plasma são apresentados na tabela 16.

Utilizando a equação 7.3, pode-se calcular essa velocidade, onde dt é o intervalo de tempo entre as descargas e dx e a distancia entre os eletrodos.

$$
V = \frac{dx}{dt} \tag{7.1}
$$

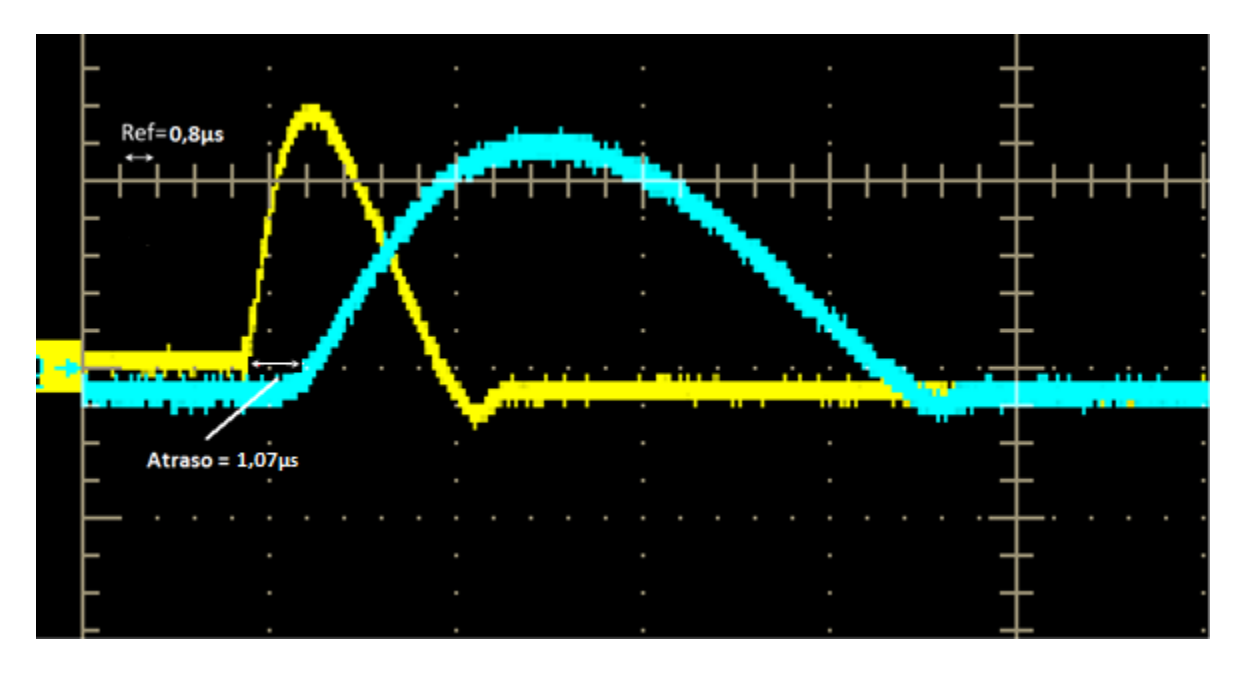

*Figura 55: Atraso entre a descarga do primeiro e do segundo estágio.*

| Intervalo tempo              | $1,07\mu s$      |
|------------------------------|------------------|
| Distância entre os eletrodos | $27$ mm          |
| Velocidade média do plasma   | $25 \text{km/s}$ |
| calculado                    |                  |

*Tabela 16: Valores relacionados ao cálculo da velocidade médio do plasma.*

Utilizando a equação 2.9 obtemos o impulso especifico para apenas o primeiro estágio, sendo o impulso por disparo do primeiro estágio 28,4 µNs e a massa por disparo de 48µg/pulso resulta num impulso especifico de 52s.

A velocidade média do plasma aqui cálculo é referente à aceleração fornecida pela descarga do primeiro estágio ao propelente, sabendo que o impulso especifico é igual a velocidade do plasma dividido pela aceleração gravitacional, foi possível calcular de uma outra maneira o impulso especifico para o primeiro estágio. Resultando em um impulso específico de 255s.

Utilizando esta segunda maneira de calcular o impulso específico é possível observar que a impulso específico calculado através da equação 2.6 é quase 5 vezes menor que o estimado através da velocidade do plasma, isso mostra que é provável que o impulso específico total seja maior do que o calculado através da equação 2.10, essa hipótese poderia ser contatado com a utilização de uma balança de empuxo.

# **7.7- Resumo dos dados do TS-PPT**

Na tabela 17 é apresentado o resumo dos dados e resultados obtidos no estudo do TS-PPT com as diferentes geometrias dos eletrodos do segundo estágio, visando o melhor desempenho.

| Energia 1º descarga             | $5,3$ J                 |
|---------------------------------|-------------------------|
| Energia 2 <sup>°</sup> descarga | $34,4$ J                |
| Massa por disparo               | $48\mu g$               |
| Dimensões do propulsor          | 255 mm x 141 mm x 73 mm |
| Área de propelente              | $3 \text{cm}^2$         |
| Energia por área                | 1,76 J/ $cm2$           |
| Massa por energia               | $9 \mu g/J$             |
|                                 |                         |

*Tabela 17: Resumo dos dados do TS-PPT.*

#### **7.8- Comparação com o TS-PPT**

O propulsor desenvolvido neste trabalho conta com algumas diferenças em relação ao propulsor testado por Intini (2009) (6), entre elas estão o acréscimo de diodos de descarga, menores dimensões, menor distância entre os eletrodos primários e secundários, e o posicionamento dos capacitores dentro da câmara de vácuo, que estão conectados diretamente ao propulsor. Os diodos foram colocados com o intuito de impedir uma corrente reversa.

Para comparar os dois propulsores utilizou-se os dados do eletrodo retangular paralelo, pois é uma configuração comum aos dois trabalhos. O propulsor testado na tese (Intini, 2009) recebeu a nomenclatura de TS-PPT09 (uma vez que foi construído em 2009) e o desenvolvido neste trabalho de TS-PPT13 (desenvolvido em 2013). Na tabela 18 são apresentados alguns parâmetros de desempenho dos propulsores.

|                          | $E_t$<br>$\mathrm{(J)}$ | $E_1$<br>$\boldsymbol{A}$<br>$(J/cm^2)$ | dm<br>$E_1$<br>$(\mu g/J)$ | $\frac{Ibit_t}{E_t}$<br>$(\mu Ns/J)$ | $I_{sp}$<br>$\overline{E_t}$<br>(s/J) | $I_{bit}$<br>$(\mu Ns)$ | $I_{sp}$<br>(s) |
|--------------------------|-------------------------|-----------------------------------------|----------------------------|--------------------------------------|---------------------------------------|-------------------------|-----------------|
| TS-<br><b>PPT13</b>      | 39,7                    | 1,76                                    | 9,0                        | 11,5                                 | 22,9                                  | 455,9                   | 908             |
| TS-<br>PPT <sub>09</sub> | 266                     | 10,5                                    | 0,6                        | 2,5                                  | 8,1                                   | 665                     | 2154            |

*Tabela 18: Comparação entre os TS-PPTs*

O TS-PPT13 apresentou valores de impulso total por disparo 0,6 vezes menor que o do TS-PPT09 e um impulso específico 1,6 vezes menor, porém ele utilizou uma energia 6,7 vezes menor, o que demonstra que ele obteve um melhor aproveitamento energético. Isso ocorreu porque o TS-PPT 09 utilizou uma tensão mais baixa (300V) que o TS-PPT13 (1kV), apesar de ter uma energia maior. O TS-PPT13 apresentou um bom desempenho, superando as expectativas de projeto.

### **7.9- Imagens**

A figura 55 apresenta uma montagem com três fotos diferentes da descarga do TS-PPT13 utilizando a configuração retangular com divergência de 20º. Cada foto capturou um momento diferente da descarga. Essas fotos foram registradas pelo engenheiro Álvaro Ribeiro Filho, com todas as luzes do ambiente apagadas.

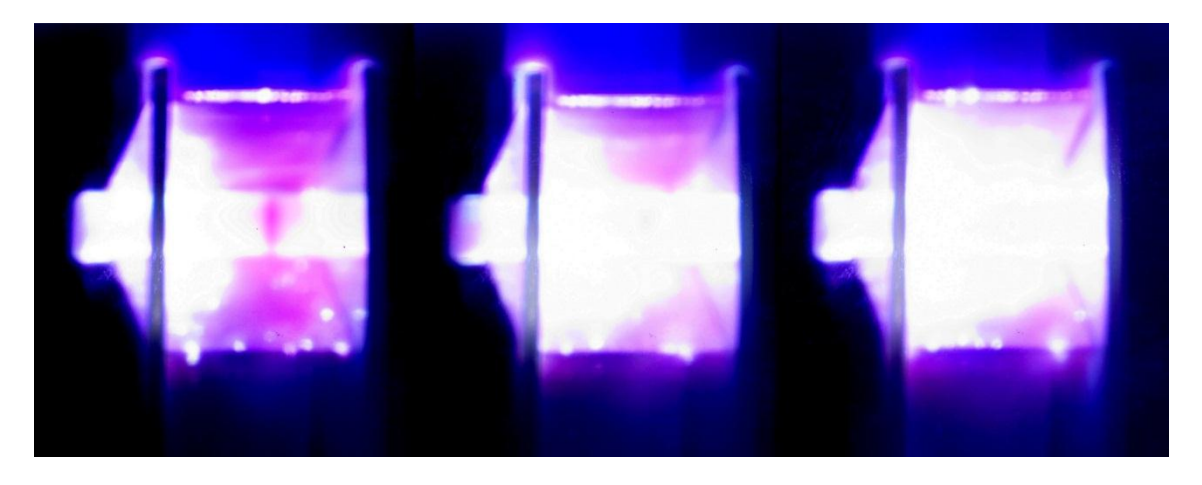

*Figura 56: Foto de três descargas do TS-PPT, utilizando o eletrodo retangular com divergência de 20º.*

Na figura 56 é apresentada uma imagem da descarga do TS-PPT (testado neste projeto) com a configuração retangular com divergência de 20º, porém essa foto foi batida com a luz do ambiente acesa, para permitir a visualização da câmara de vácuo.

Na figura 57 é apresentado a imagem do propelente após 60 descargas. Mesmo utilizando uma energia baixa no primeiro estágio, não houve carbonização na superfície do propelente. Não foi possível fazer mais disparos com o propulsor, pois o nosso laboratório não dispõe de fontes reservas e corria-se o risco dessas fontes queimarem, o que impossibilitaria que outros alunos terminassem suas pesquisas.

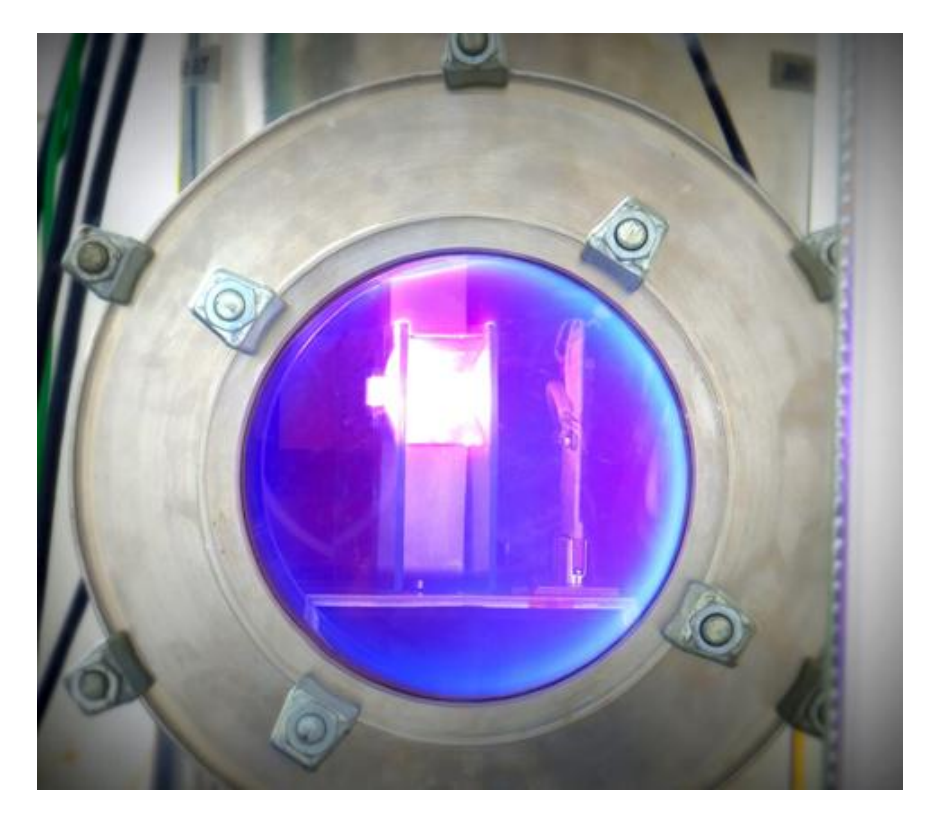

*Figura 57: Foto da descarga do TS-PPT.*

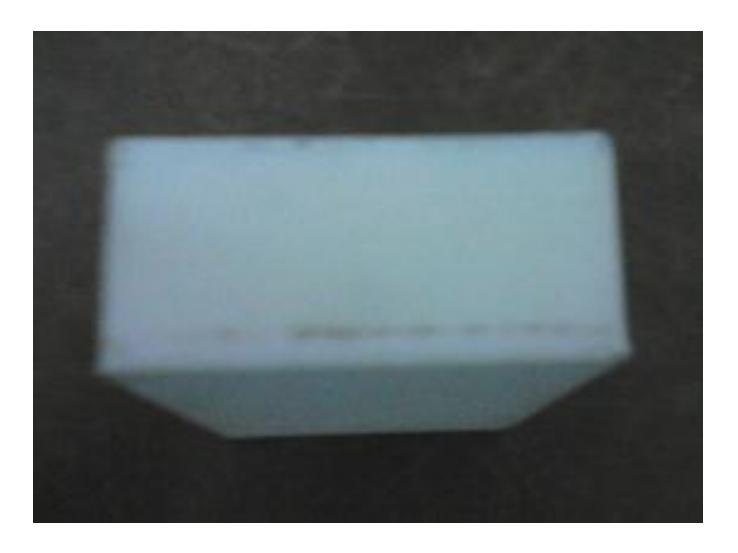

*Figura 58: Foto do propelente após os disparos.*

# **8 – CONCLUSÃO**

Conforme relatado no trabalho, no ano de 2009, o Dr. Rodrigo Intini Marques, orientador deste projeto, criou um propulsor de plasma pulsado de dois estágios (TS-PPT), cujo objetivo era melhorar a eficiência no uso do propelente no PPT. Esta pesquisa propôs um estudo sobre a melhoria do desempenho de tal propulsor, visando ao seu aperfeiçoamento, através da modificação da geometria dos eletrodos do segundo estágio.

Para viabilizar o desenvolvimento do projeto, foi preciso o aprimoramento da infraestrutura existente, a fim de propiciar um ambiente adequado à realização dos testes. O caráter inovador do objeto pesquisado exigiu o dispêndio de esforços significativos, direcionados à sua construção e ao desenvolvimento das novas técnicas a ele aplicáveis.

Ressalta-se que especial atenção foi destinada à construção da vela de ignição, uma vez que o funcionamento do propulsor exige que ela esteja em perfeitas condições. E, para proporcionar estas condições ideais, as peças da vela têm que ser usinadas com precisão, sem que haja espaços vazios entre o eletrodo e o PTFE, formando uma superfície uniforme. Diante desta necessidade, vários ajustes foram realizados na vela, a fim de se obter um resultado satisfatório.

No que se refere à execução do projeto, para a modificação na geometria dos eletrodos dos segundo estágio, foram escolhidas quatro diferentes configurações, com base no artigo Nawaz et All (2007). Realizou-se uma análise comparativa entre as três configurações com os maiores gradiente de indutância – quais sejam, o de formato triangular paralelo, o retangular com divergência de 20º e o triangular com divergência de 20º – e o eletrodo retangular paralelo, comumente usado em PPTs. O parâmetro escolhido na análise comparativa foi o impulso total por disparo, que leva em consideração o gradiente de indutância e a integral da corrente ao quadrado, em função do tempo.

A fim de se obter os resultados da análise, fez-se necessária a determinação dos gradientes de indutância de cada configuração. Outros trabalhos apresentam o cálculo do gradiente de indutância dos eletrodos retangulares paralelos. Porém, não foi possível encontrar na literatura equações que relacionam a geometria triangular ou a divergência do eletrodo com o gradiente de indutância. Assim, foi preciso encontrar uma nova maneira de estimar o gradiente de indutância.

Por meio da utilização dos dados encontrados no artigo do Nawaz et All, calculouse as regressões lineares, com a finalidade de encontrar relações matemáticas para os gradientes de indutância, em função da geometria e do ângulo de divergência dos eletrodos. Conseguiu-se estimar o gradiente de indutância de todas as configurações e registrou-se que a configuração triangular com divergência de 20º apresentou o maior gradiente de indutância.

Esperava-se que a integral do quadrado da corrente em função do tempo fosse igual para todas as configurações, já que esse parâmetro é dependente apenas da energia e da resistência total do sistema. Se o raciocínio estivesse correto, a configuração que apresentasse o maior gradiente de indutância teria o maior impulso total por disparo. Mas, os resultados foram diferentes do esperado.

Ao invés disso, ambos os eletrodos com formatos triangulares apresentaram os valores da integral da corrente ao quadrado, em função do tempo, menores do que os eletrodos no formado retangular. Uma explicação possível é a de que pode ter ocorrido vazamento de parcela do gás gerado pela ablação tardia, tendo em vista que os eletrodos triangulares continham brechas entre eles e os vidros laterais. Essas brechas existem devido à geometria do propulsor que permite o uso de diferentes eletrodos e poderia ser futuramente otimizada.

Inicialmente, acreditou-se o vazamento não ocorreria, pois o plasma ficaria confinado no campo magnético entre os eletrodos. Contudo, o gás gerado pela ablação tardia não é ionizado. Assim, parcela do gás pode ter vazado. Fato não ocorrido quando a geometrias utilizadas foram as retangulares. A hipótese é de que o escape do gás diminui a densidade de plasma, causando um aumento da resistência elétrica entre os eletrodos.

Deste modo, constatou-se que a configuração com eletrodos retangulares, com divergência de 20º, apresentou o maior impulso total por disparo, por oferecer alto gradiente de indutância e alto valor da integral do quadrado da corrente em função do tempo. Logo, ela obteve o melhor desempenho.

Por fim, tendo-se em vista a existência de reduzidos estudos acerca dos propulsores de plasma pulsado de dois estágios, sua funcionalidade e o desenvolvimento de novas técnicas, as quais visem à sua melhoria, realizou-se uma comparação entre o desenvolvido neste trabalho e aquele criado pelo Dr. Rodrigo Intini Marques.
Da análise, extraiu-se que o propulsor deste trabalho obteve melhor desempenho do que aquele criado em 2009, no que se refere ao aproveitamento enérgico. Isto é natural, pois o presente propulsor é uma evolução do propulsor original do Dr Rodrigo Intini Marques, orientador deste trabalho. O propulsor aqui desenvolvido conseguiu obter uma relação impulso por energia mais alta do que o propulsor anterior, muito provavelmente por utilizar tensões de descarga mais altas e conexões entre os capacitores mais curtas, que não estavam disponíveis no propulsor original de 2009.

Como não era um dos objetivos deste trabalho definir a energia mínima de carbonização do propelente, não foram efetuados testes para sua determinação. Diante deste quadro, sugere-se a realização futura de novos testes para determinar a energia mínima de carbonização do propelente, com vistas à obtenção de uma melhor distribuição energética para propulsores de plasma pulsado com dois estágios.

Ademais, como se verificou neste trabalho um possível vazamento de gás da ablação tardia nas configurações triangulares, sugere-se ainda que, para a confirmação do fato em trabalhos futuros, seja feita a construção de uma nova câmara de descarga, na qual não haja brechas laterais, evitando-se, assim, o provável vazamento do gás da ablação tardia. Evitando-se o vazamento, será possível a verificação de eventual ocorrência do aumento da integral do quadrado da corrente em função do tempo.

## **REFERÊNCIAS BIBLIOGRÁFICAS**

(1) SUTTON, G. P.; BIBLARZ, O. **Rocket propulsion elements**. New York: John Wiley & Sons, Inc., 2001.

(2) BURTON, R. L.; WILSON, M. J.; BUSHMAN, S. S. Energy BALANCE AND EFFICIENCY OF THE PULSED PLASMA THRUSTEr. In: AIAA/ASME/SAE/ASEE JOINT PROPULSION CONFERENCE & EXHIBIT, 34, 1998, Cleveland. **Proceedings…** Cliveland: AIAA, 1998.

(3) JAHN, R. G. **Physics of electric propulsion**. New York: Dover Publications, 2006.

(4) CASSADY, R. J.; HOSKINS, W. A.; CAMPBELL, M.; RAYBURN, C. A. Micro Pulsed Plasma Thruster (PPT) for the "Dawgstar" Spacecraft. In: AEROSPACE CONFERENCE, 2000, Piscataway, N.J. **Proceedings…** Piscataway, N.J: IEEE, 2000.

(5) BURTON, R. L.; TURCHI, P. J. Pulsed plasma thruster. **Journal of Propulsion and Power**. v. 14, n. 5, Sept. 1998.

(6) INTINI, M. R. A **Mechanism to accelerate the late ablation in pulsed plasma thrusters**. 2009. Tese (Doutorado em filosofia) - Universidade de Southampton, Southampton, 2009.

(7) GUMAN, W. J.; PEKO, P. E. Solid propellant pulsed plasma microthruster studies. **Journal of Spacecraft and Rockets**, v. 5, n. 6, 1968.

(8) VONDRA, R. J.; THOMASSEN, K. I. Performance improvements in solid fuel microthrusters**.** In: AEROSPACE SCIENCES MEETING, 10, 1972, San Diego. **Proceedings…** San Diego: AIAA, 1972.

(9) SOLBES, A.; VONDRA, R. J. Performance study of a solid fuel-pulsed electric microthruster*.* In: ELECTRIC PROPULSION CONFERENCE, 9, 1973, Bethesda. **Proceedings…** Bethesda: AIAA, 1973

(10) GUMAN, W. J.; NATHANSON, D. M. Pulsed plasma microthruster propulsion system for synchronous orbit satellite. **Journal of Spacecraft**, v. 7, n. 4, 1970.

(11) VONDRA, R. J.; THOMASSEN, K. I. Flight qualified pulsed electric thruster for satellite control. **Journal of Spacecraft**, v. 11, n. 9, 1974.

(12) INTINI, M. R.; Costa, F. S. Propulsores de plasma pulsado: configurações, histórico e estudo da variação da massa**.** In: BRAZILIAN CONGRESS OF THERMAL SCIENCES AND ENGINEERING, 10, 2004, Rio de Janeiro. **Proceedings…** Rio de Janeiro: ABCM, 2004.

(13) A KYOCERA GROUP COMPANY AVX. **Advanced ceramic capacitors for power supply, high voltage.** Disponível em: [http://www.avx.com/docs/masterpubs/advprod.pdf.](http://www.avx.com/docs/masterpubs/advprod.pdf) Acesso em: 03 junho 2014.

## (14) VISHAY ROEDERSTEIN. **Metallized polypropylene film capacitor DC-link capacitor MKP type**. 2014. MKP1848S DC-Link

(15) REZAEIHA, A. Effect of power on PPT discharge current. Aircraft Engineering and Aerospace Technology: An International Journal, v. 85, n. 3, p.207 – 214, 2013.

(16) POTTINGER, J. S.; KREJCI. D.; SCHARLEMANN A. C. Pulsed plasma thruster performance for miniaturised electrode configurations and low energy operation. **Acta Astronautica**, v. 68, 2010.

(17) NAWAZ, A.; HERDRICH, G.; KURTZ, H.; SCHONHERR T.; KURTZ, M. A. SIMP-LEX: systematic geometry variation using thrust balance measurements. In: INTERNATIONAL ELECTRIC PROPULSION CONFERENCE**,** 30, 2007, Florença. **Proceedings…** Florence, 2007.

(18) MOLINA, C. P.; HERDRICH, G.; LAU, M.; FAUSOLAS, S.; SCHOENHERR T.; KOMURASAKI, K. Pulsed plasma thrusters: a worldwide review and long yearned classification. In: INTERNATIONAL ELECTRIC PROPULSION CONFERENCE, 32, 2011, Wiesbaden, Germany. **Proceedings…** Wiesbaden, 2011.(19) GUARDUCCI, F.; COLETTI, M.; GABRIEL, S. B. Design and Testing of a Micro Pulsed Plasma Thruster for Cubesat Application. In: International Electric Propulsion Conference, 32, 2011, Wiesbaden, Germany. **Proceedings…** Proceedings… Wiesbaden, 2011.

(20) LEYBOLD AG VACUUM, TRIVAC B. **Rotary vane vacuum** pump S/D 4/8 B. Bayenthal, Köln - Germany, 1991.

(21) LEYBOLD AG – KÖLN. LEYBOLD TURBOVAC V und H user manual. Germany, 1991.

(22) METTLER-Toledo GmbH, Laboratory & Weighing Technologies, Operating instructions METTLER TOLEDO AT balances, Greifensee, Switzerland, 1998.

(23) TEKTRONIX, INC. **Tektronix PS280 & PS283 power supplies user manual**, Wilsonville, USA, 1991.

(24) TEKTRONIK, INC. **TEKtronix TDS5000B series digital phosphor oscilloscopes quick start user manual**. Beaverton. USA, 2004.

(25) TEKTRONIX, INC. **P6015A 1000X high voltage probe instruction manual**. Beaverton, USA, 1990.

(26) ROGOWSKI CURRENT WAVEFORM**. Transducers instruction manual**. 2009. Model CWT300XB.

(27) TAKEFUMI, S. Pulsed plasma acceleration using powdered propellant**. J. Plasma Fusion Res**. v. 8, 2009.

(28) RAYBURN, C.; CAMPBELL, M. **Development of a micro pulsed plasma thruster for the dawstar nano satellite**. Long Beach: American Institute of Aeronautics and Astronautics, 2000.

(29) INTINI, M. R.; GABRIEL, S. B.; COSTA, F. S. Progress on the design of a double discharge pulsed plasma thruster for the UniSat-5 satellite. In: AIAA/ASME/SAE/ASEE JOINT PROPULSION CONFERENCE & EXHIBIT, 44, 2008, Hartford, CT. Proceedings… Hartford: AIAA, 2008.

(30) SANDONATO, G. M.; GONÇALVES, J. A. N.; IRITA, R. T.; FERNANDES, G. F.; MARQUES, R. I.; GABRIEL, S. B. The Brazilian electric propulsion program**.** In: INTERNATIONAL ELECTRIC PROPULSION CONFERENCE, 30, 2007, Florença. **Proceedings…** Florence, 2007.

(31) COLETTI, M.; GUARDUCCI, F.; GABRIEL, S. B. A Micro PPT for cubesat application: design and preliminary experimental results. **Journal Acta Astronautica**, v. 69, n. 3, 2011.

(32) COHEN-TANNOUDJI, C.; DIU, B.; LALOË, F. **Quantum mechanics**. 1. ed. v. 2. John Wiley, 1977.

(33) GUSSOW, M. Eletricidade Básica. 2. ed. São Paulo: MacGraw –Hill, 1997.

(34) PIACENTINI, J. J.; GRANDI, B. C. S.; HOFMANN, M. P.; LIMA, F. R. R.; ZIMMERMANN, E. **Introdução ao laboratório de física**. 4. ed.. Florianópolis, SC: UFSC, 2011.

(35) SOUZA, M. A. Fontes de alta tensão. Disponível em: <www.burgoseletronica.net/colaboradores/fontes\_de\_alta\_tensao.pdf>.